## MODELADO DEL PROCESO DE PROGRAMACIÓN Y CONTROL DE LA PRODUCCIÓN

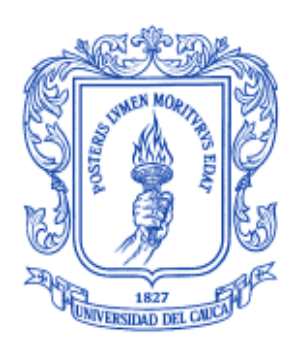

### NORELA VANESSA MORA CERÓN JAIRO ALBERTO MOSQUERA SAAVEDRA

UNIVERSIDAD DEL CAUCA FACULTAD DE INGENIERÍA ELECTRÓNICA Y TELECOMUNICACIONES DEPARTAMENTO DE ELECTRÓNICA, INSTRUMENTACIÓN Y CONTROL POPAYÁN 2010

MODELADO DEL PROCESO DE PROGRAMACIÓN Y CONTROL DE LA PRODUCCIÓN

Anexos

## NORELA VANESSA MORA CERÓN JAIRO ALBERTO MOSQUERA SAAVEDRA

### **Director** ING. ÁLVARO RENÉ RESTREPO GARCÉS

UNIVERSIDAD DEL CAUCA FACULTAD DE INGENIERÍA ELECTRÓNICA Y TELECOMUNICACIONES DEPARTAMENTO DE ELECTRÓNICA, INSTRUMENTACIÓN Y CONTROL POPAYÁN 2010

## **CONTENIDO**

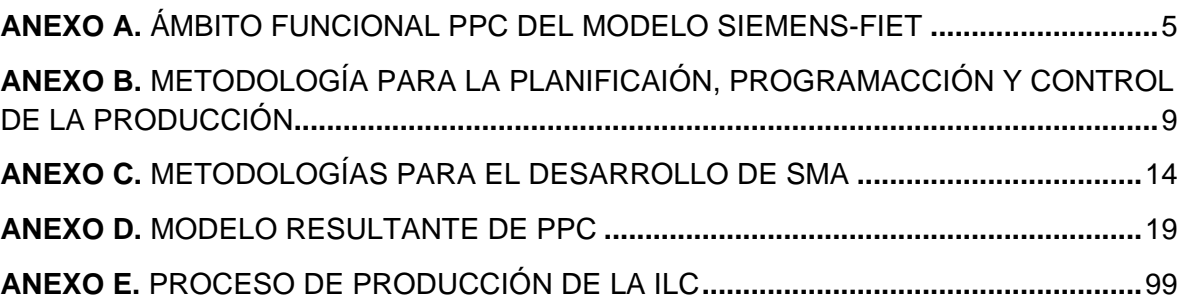

## **pág.**

### **ANEXO A**

### **ÁMBITO FUNCIONAL PPC DEL MODELO SIEMENS – FIET**

<span id="page-3-0"></span>De acuerdo al modelo Siemens-FIET [1] el ámbito PPC está conformado por una serie de funciones y subfunciones que permiten la programación y el control de producción en una empresa de manufactura. Las funciones se muestran en la tabla 1.

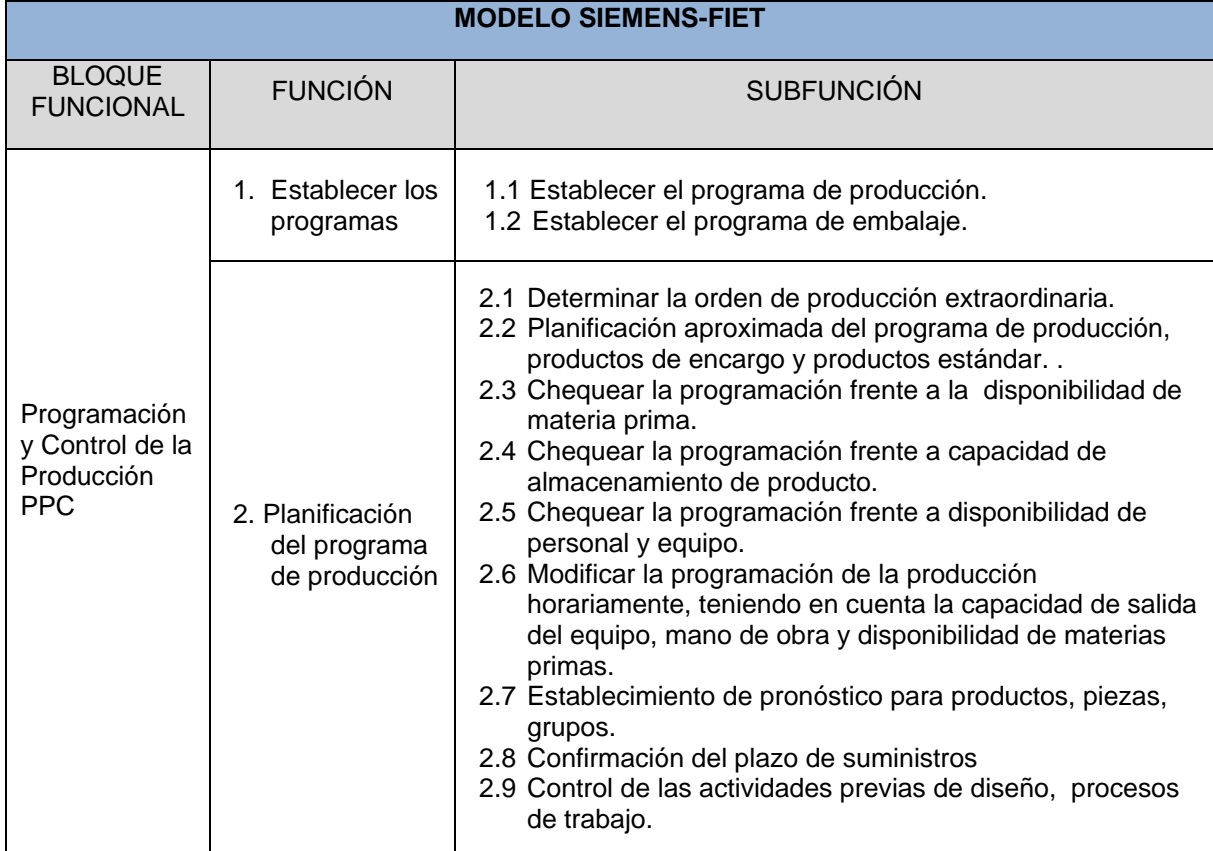

**Tabla 1**. Funciones de Programación y Control de la Producción PPC

# **Tabla 1.** (Continuación)

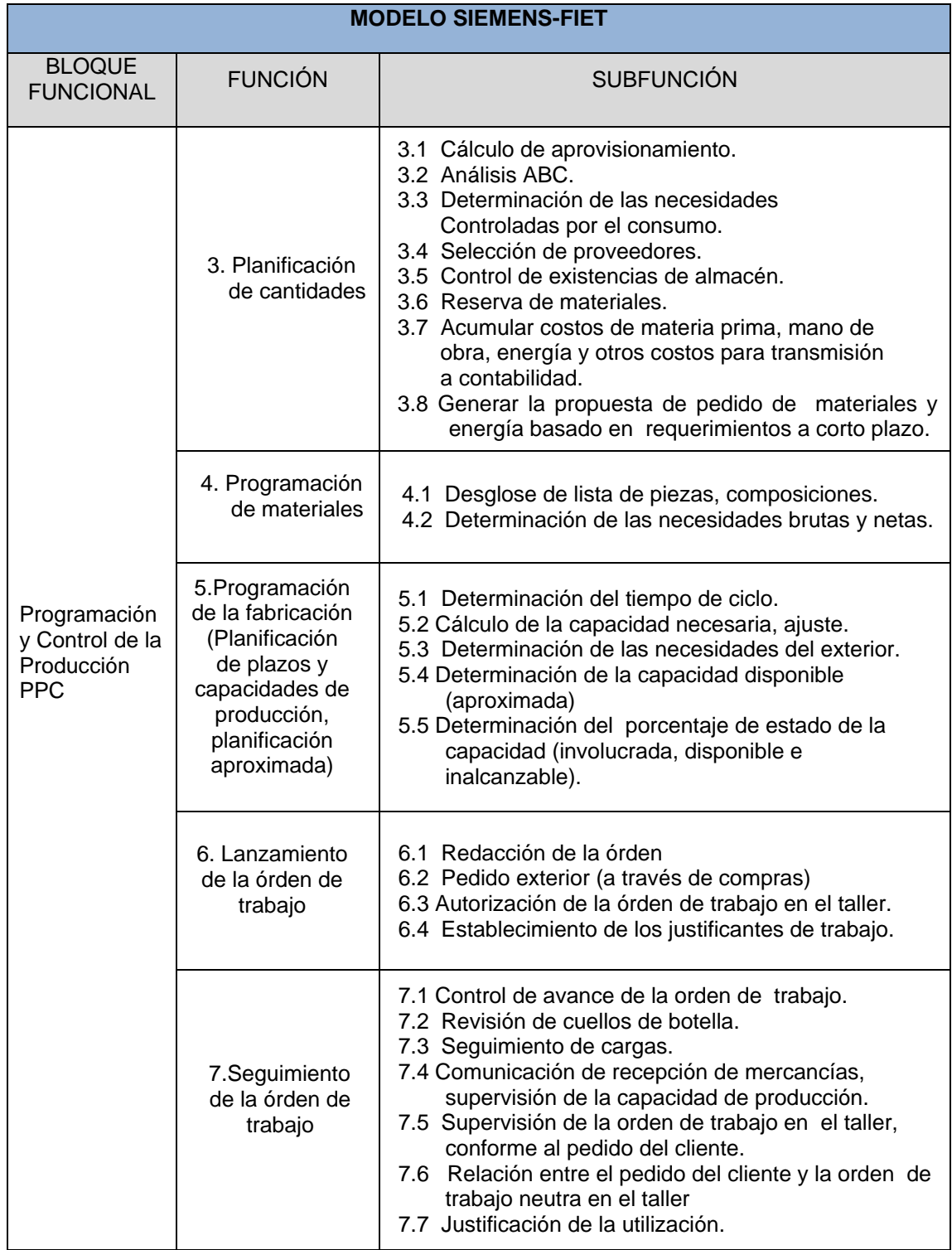

## **Tabla 1.** (Continuación)

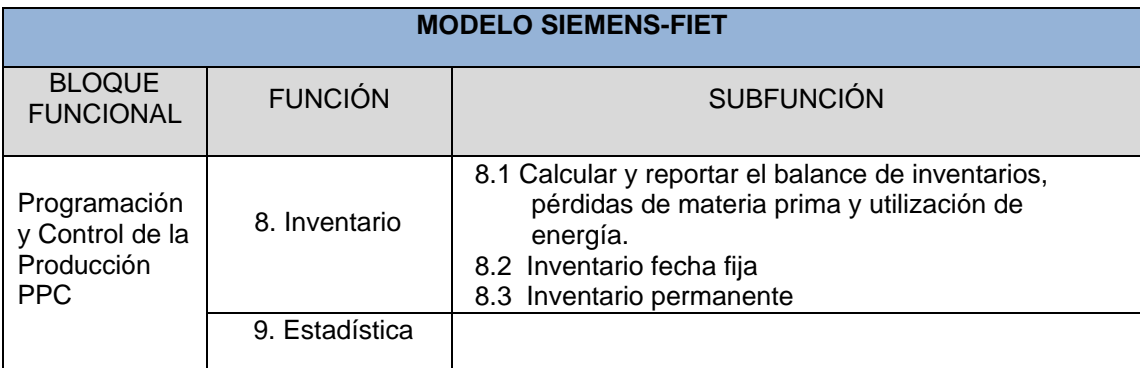

**Fuente:** Adecuación del modelo siemens a las normas ISA s88 e ISA s95con aplicación ilustrativa a caso de estudio [1]

En la tabla 2 se muestran los flujos de información que relacionan a PPC con los demás ámbitos funcionales.

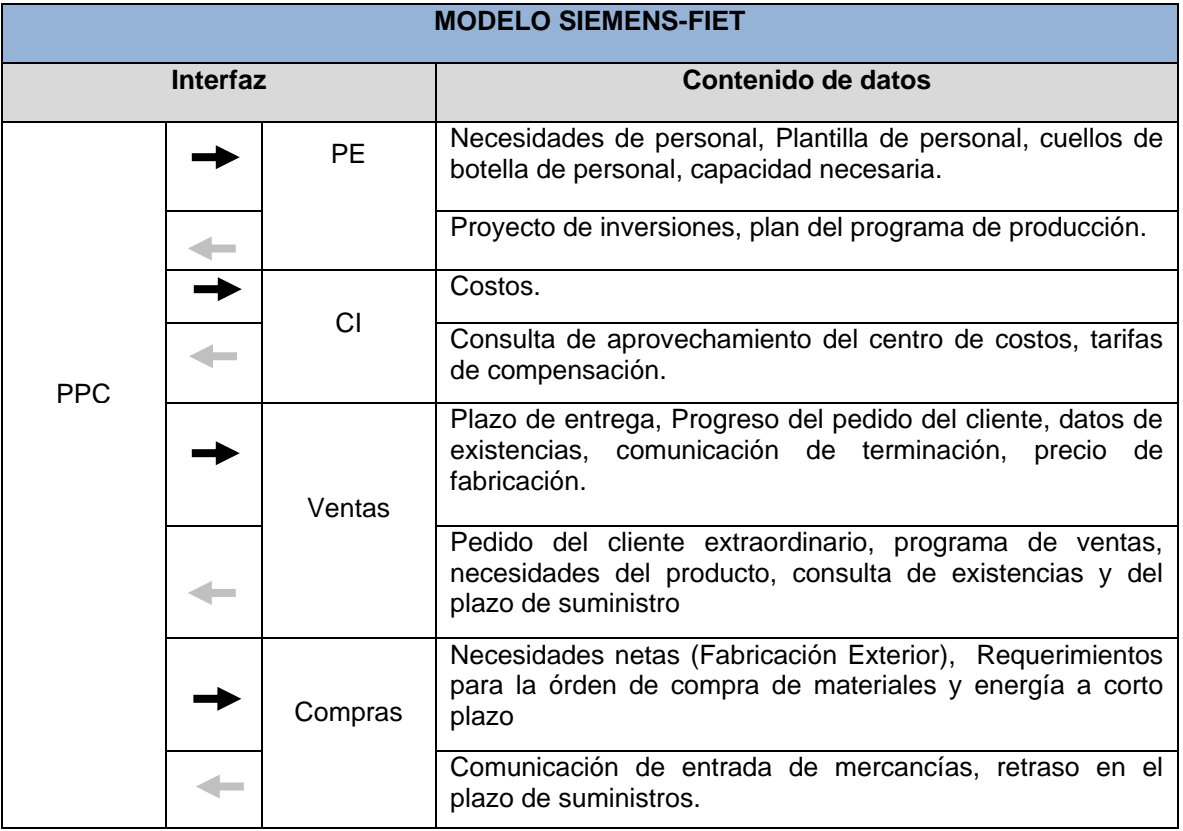

### **Tabla 2**. Flujo de Información desde y hacia PPC

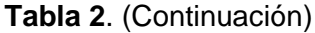

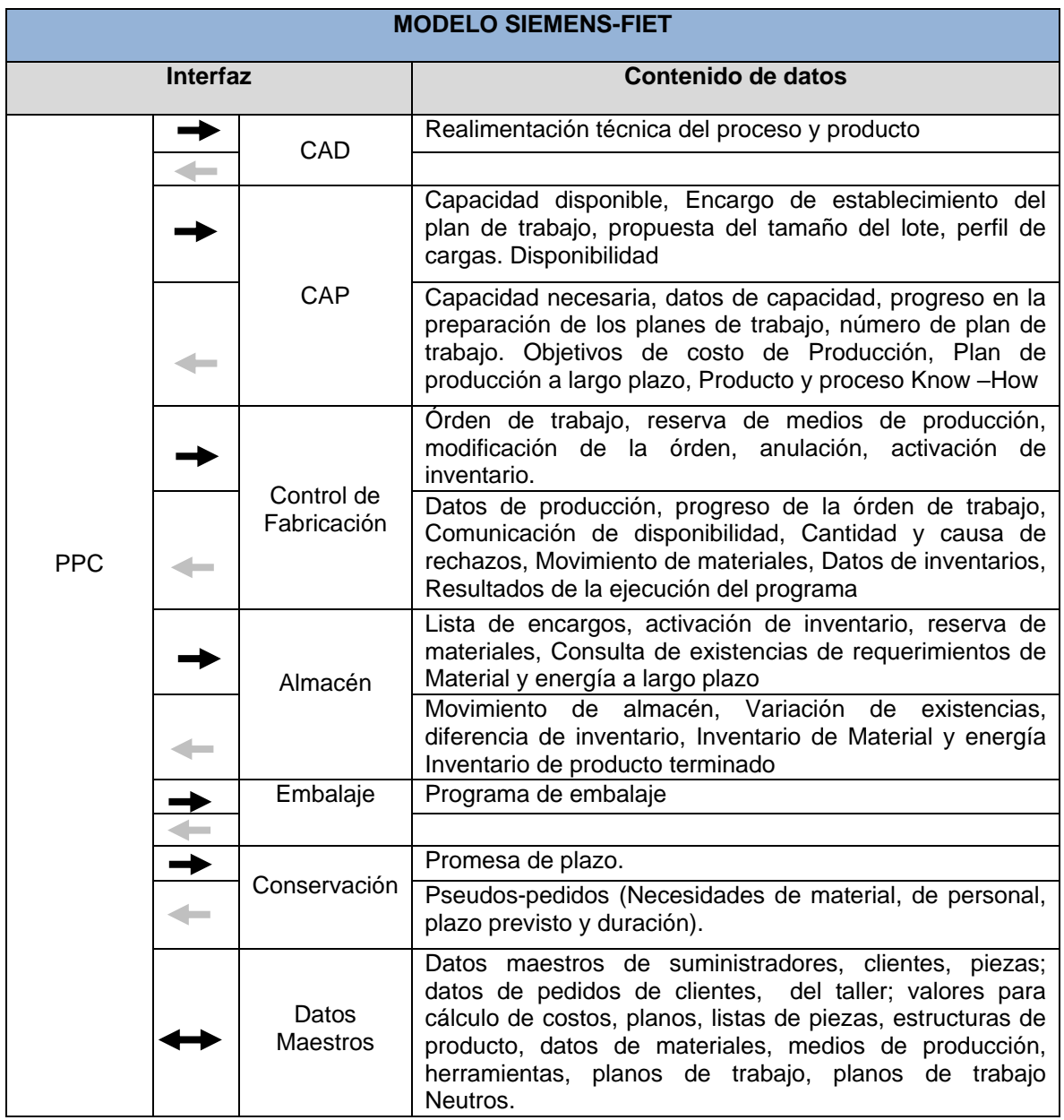

**Fuente:** Adecuación del modelo siemens a las normas ISA s88 e ISA s95con aplicación ilustrativa a caso de estudio [1]

### **ANEXO B**

#### <span id="page-7-0"></span>**METODOLOGÍA PARA LA PLANIFICACIÓN, PROGRAMACIÓN Y CONTROL DE LAS OPERACIONES**

De acuerdo a José A. Domínguez Machuca [2], esta metodología sigue un enfoque jerárquico que permite la coordinación entre los objetivos, planes y actividades a largo, medio y corto plazo. Ello quiere decir que cada uno perseguirá sus propias metas, pero teniendo siempre en cuenta las de nivel superior, de las cuales dependen, y de las de nivel inferior, a las que restringen. La forma en que puede estructurarse el proceso de planificación y control de la producción para una empresa de fabricación en la cual el proceso es más complejo puede observarse en cinco fases diferenciadas:

- 1. Planificación Estratégica o a largo plazo
- 2. Planificación Agregada o a medio plazo
- 3. Programación Maestra
- 4. Programación de Componentes
- 5. Ejecución y Control

Dado que dichos niveles de planificación van a utilizar distintos tipos de unidades, conviene aclarar cuáles son éstas. De menor a mayor grado de agregación podemos distinguir:

**Componentes:** cada una de las partes que integran el producto final.

**Productos:** el bien o servicio, resultado final del proceso de producción, que será distribuido a los consumidores.

**Familias:** un grupo de productos o servicios que tienen similares requerimientos de demanda, así como necesidades de procesamiento, trabajo y materiales comunes.

**Tipos:** grupos de familias que comparten una misma tendencia de comportamiento en su demanda.

El proceso de planificación y control de la producción inicia con los objetivos estratégicos de la empresa, los cuales teniendo en cuenta el *Plan de Ventas* indicará las cifras de demanda que la empresa debería alcanzar, *el Plan de Producción a largo plazo* que nos indicará las cantidades a producir en cifras trimestrales o anuales

muy agregadas (tipos de producto) y el *Plan Financiero (*ingresos previstos*)* conforman la base del *Plan Estratégico o Plan de Empresa* el cual se centrará en el desarrollo de nuevos productos o modificación de los existentes, en tecnologías y procesos, así como en la valoración de las necesidades de capacidad derivadas del plan a largo plazo.

La etapa 2 es la *Planificación Agregada* la cual establece, todavía en unidades agregadas (familias de productos), pero para períodos normalmente mensuales, los valores de las principales variables productivas (cantidades de productos, inventarios, mano de obra, etc.) teniendo en cuenta la capacidad disponible e intentando que permita cumplirse el plan a largo plazo.

El grado de detalle del Plan Agregado no es suficiente, por lo que en la etapa 3 las distintas familias se descompondrán en productos concretos y los períodos pasarán de meses a semanas. El resultado será *El Programa Maestro de Producción (PMP)* con un horizonte temporal que no suele superar el año, dada que la concreción requerida raramente podría asegurarse para períodos de tiempo superiores. A pesar de que ya se aseguró la factibilidad del Plan Agregado en relación con la capacidad habrá que hacer lo mismo para el Programa Maestro. Ello es debido, por una parte, a que el nivel de desagregación es mayor (en productos y períodos de tiempo) y, por otra, al hecho de que, aunque la capacidad disponible para períodos mensuales sea suficiente de forma agregada, ello no quiere decir que no puedan existir desajustes semanales. Por lo tanto, se deberá realizar *La Planificación Aproximada de Capacidad (Rough-cut)*, en el que se tendrán en cuenta las necesidades derivadas de actividades distintas de la elaboración de productos terminados (por ejemplo, piezas de repuesto, transferencia a otras plantas, etc.). Posibles problemas de factibilidad no resolubles a este nivel podrían hacer necesario rehacer el Plan Agregado, dado que debe darse compatibilidad entre ambos. El PMP obtenido debería tener suficiente estabilidad como para que la fabricación pudiese garantizar su ejecución y suficiente flexibilidad como para obtener una respuesta competitiva ante posibles cambios en la demanda.

En la cuarta etapa se llevará a cabo *La Programación Detallada de los Componentes (Planificación de Requerimientos de Materiales MRP)* que integran los distintos productos (en cantidades y momentos de tiempo) y *La planificación Detallada de Capacidad (Planificación de Requerimientos de Capacidad CRP)* requerida por los mismos (esto se hará para cada centro de trabajo). Deberá conseguirse que se cumpla el PMP, el cual si existen problemas irresolubles de disponibilidad respecto a la capacidad existente, deberá ser reajustado. El resultado de este proceso, por lo que respecta a producción, es la obtención del Plan de Materiales.

La última etapa implica *La Ejecución y Control* del Plan de Materiales. Para ello, este se traducirá, por un lado en una Programación de Operaciones en los centros de trabajo que tenga en cuenta las prioridades de fabricación y, por otro, en las acciones de compra de las materias primas y componentes que se adquieran en el exterior. También será necesario realizar aquí un *Control de la Capacidad*, pero de tipo detallado (por ejemplo,

*Control Input/Output*), el cual proporcionará retroalimentación a este nivel y a los niveles superiores.

Tomando como base esta metodología cabe resaltar que el objetivo del trabajo de grado especifica el análisis del ámbito funcional PPC, el cual implica la adopción de las etapas 3 y 4 de la metodología, como descripción de su funcionamiento interno, y las etapas 1, 2 y 5 indican sus relaciones externas ya sea como flujos de entrada o salida del ámbito funcional. Para mayor entendimiento de esta metodología se detalla a continuación los aspectos mencionados anteriormente referentes a las etapas 3 y 4 de la metodología.

#### **Programa Maestro de Producción (PMP) y Planificación Aproximada de Capacidad**

Se define como un plan de necesidades de productos finales expresado en cantidades y fechas concretas, el cual reduce el Plan Agregado, tanto en las cantidades (de productos finales que deberán ser concluidas) como en el tiempo y facilita, por su mayor desagregación, la obtención del Plan Aproximado de Capacidad, el cual permitirá establecer la viabilidad del PMP y, con ello, la del Plan Agregado. El PMP puede tener dos orígenes el Plan Agregado o las previsiones de venta.

Para obtener un PMP viable se verifica si la carga que genera es compatible con la Capacidad Disponible. Para ello, es necesario llevar a cabo la Planificación Aproximada de la Capacidad; y de esta forma comprobar si las cantidades que constan en el PMP propuesto pueden obtenerse con la capacidad disponible planificada de cada centro de trabajo. En el caso de que existan problemas de factibilidad pueden plantearse dos opciones:

- Medidas adicionales de aumento transitorio de capacidad, como horas extra, despidos, contrataciones, poner y quitar turnos y subcontratación
- Modificaciones del PMP propuesto, cambiando de fechas, las cantidades que en él constan, pero evitando que se produzcan retrasos en el servicio o incumplimiento del Plan Agregado o de las necesidades de productos

Si éstas medidas son suficientes, se procedería a ajustar el PMP y la Capacidad Disponible Planificada, obteniéndose un PMP aprobado. En caso contrario sería preciso alterar el Plan Agregado y volver a proponer un PMP conteniendo menores cantidades a producir, repitiendo el proceso hasta llegar a uno viable. El PMP obtenido es el punto de partida de la Planificación de materiales.

Para el desarrollo de este proyecto, se acoge el procedimiento descrito anteriormente, el cual indica dos situaciones de partida para la realización del PMP, una de ellas, la llegada del Plan Agregado, y la segunda opción, respecto a las previsiones de ventas a corto plazo, se interpretan como un pedido extraordinario.

#### **Planificación Detallada de Componentes**

Es un sistema de planificación de componentes de fabricación o planificación de materiales que, mediante un conjunto de procedimientos lógicamente relacionados, traduce un PMP en necesidades reales de componentes, con fechas y cantidades. Este sistema recibe como entradas:

- $\triangleright$  Las cantidades de producto final a elaborar con indicación de las fechas previstas de entrega contenidas en el PMP
- La estructura de fabricación y montaje del artículo en cuestión que recibe el nombre de Lista de Materiales
- Datos de existencias disponibles en almacén, recepciones programadas, etc. Recogidas en el Fichero de Registro de Inventarios

Dichas entradas serán procesadas por la técnica de Planificación de Requerimientos de Materiales (MRP) que, mediante la explosión de necesidades determina las necesidades de componentes y lotificación, generalmente en dos fases, primero las necesidades brutas, sin tener en cuenta las existencias disponibles, y a continuación las necesidades netas las cuales se obtienen de restar las existencias de materiales y las recepciones programadas (planes de fabricación exterior e interior que ya fueron solicitados) a las necesidades brutas, lo cual dará lugar al denominado Plan de Materiales, indicativo de los pedidos a fábrica y a compras, según que el origen del producto demandado fuese interno y externo.

Los planes de pedidos a proveedores irán destinados a la Gestión de compras, mientras que los de pedidos a taller servirán para la Planificación Detallada de Capacidad que se explicará más adelante. Si ésta determina que el Plan de Materiales obtenido es viable, los pedidos pasarán a formar parte de la Gestión de Talleres. Además genera salidas secundarias como informe de las fuentes de necesidades, informe de material en exceso, informe del análisis ABC en función de la planificación, informe de compromisos de compra, el informe de análisis de proveedores, etc.

#### **Planificación Detallada de Capacidad**

Se realiza para el programa de componentes mediante la técnica de Planificación de Necesidades de Capacidad (CRP, Planificación de Requerimientos de Capacidad), la cual planifica las necesidades de capacidad de los pedidos planificados emitidos por la Planificación Detallada de Componentes, bajo la consideración de la disponibilidad ilimitada de capacidad. CRP tiene en cuenta los pedidos planificados de todos los componentes, y no sólo los productos finales, como lo hace la Planificación Aproximada de la Capacidad Detallada. La técnica CRP convierte los pedidos a fabricar del Plan de Materiales del MRP en necesidades de capacidad en cada centro de trabajo, incluyendo, además, las necesidades derivadas de las recepciones programadas (parte que les queda por realizar hasta su conclusión). Esta técnica es capaz de determinar, período a período (normalmente semana a semana), las cantidades necesarias de cada recurso para hacer frente al Plan de Materiales.

#### **Seguimiento y Control**

Hasta el momento se ha revisado las actividades de gestión relacionadas con la preparación de las órdenes a transmitir al sistema productivo. La ejecución de las mismas puede coincidir con las previsiones efectuadas, pero en algunos casos se producirán desviaciones, que convendrá conocer y, en su caso, corregir. De ello se encarga la función seguimiento y control, el cual permite obtener información, lo más directa y puntualmente posible, del comportamiento del sistema productivo.

### **ANEXO C**

## **METODOLOGÍAS PARA DESARROLLO DE SMA**

<span id="page-12-0"></span>Entre las metodologías existentes se ha seleccionado un conjunto de acuerdo a la presencia de un proceso de desarrollo, el combinar diferentes vistas para describir el sistema e incorporar elementos asociados al área de agentes. De acuerdo con estos criterios se han identificado siete metodologías de las cuales se realiza a continuación su respectiva descripción teniendo en cuenta los conceptos de Jorge J. Goméz Sanz [3], Vicente J. Botti [4], Brian Henderson sellers y Paolo Giorgini [5].

#### **Vowel Engineering**

El término *Vowel Engineering* se utiliza debido a que el sistema final depende de la ordenación y agrupamiento de cuatro vocales A (por agentes), E (por entorno), I (por interacciones) y O (por organización). Los modelos de agente abarcan desde simples autómatas hasta complejos sistemas basados en conocimiento. La forma de ver las interacciones va desde modelos físicos hasta los actos del habla. Las organizaciones van desde aquellas inspiradas en modelos biológicos hasta las gobernadas por leyes sociales basadas en modelos sociológicos.

El propósito de *Vowel Engineering* es lograr librerías de componentes que den soluciones al diseño de cada uno de estos aspectos, para que posteriormente, el diseñador seleccione un modelo de agente, un modelo de entorno, un modelo de interacciones y modelos de organización a instanciar. *Vowel Engineering* ha sido una de las primeras metodologías en modelar sistemas utilizando diferentes vistas. Aunque es prometedor, el trabajo en *Vowel Engineering* está incompleto ya que no termina de estabilizarse con herramientas de soporte. El proceso de desarrollo es el punto débil de esta metodología, ya que sólo proporciona las vocales como resumen de elementos a considerar en el desarrollo y un conjunto de tecnologías aplicadas.

#### **MAS-CommonKADS**

Esta metodología extiende CommonKADS aplicando ideas de metodologías orientadas a objetos y metodologías de diseño de protocolos para su aplicación a la producción de SMA. MAS-CommonKADS ha sido la primera metodología en hacer un planteamiento de SMA integrado con un ciclo de vida de software, concretamente el espiral dirigido por riesgos. Propone siete modelos para la definición del sistema: agente, tareas, experiencia, coordinación, comunicación, organización y diseño. En contra hay que decir que no tiene herramientas de soporte específicas y que presenta problemas a la hora de razonar sobre la especificación de forma automática. Para lograr esto en MAS-CommonKADS habría que restringir el uso de lenguaje natural o bien incluir formalismos que logren una definición más precisa y menos ambigua del SMA.

#### **BDI**

Trata de explorar cómo las técnicas de modelado orientado a objetos (OO) se pueden extender para aplicarse a sistemas de agente basados en la arquitectura BDI. La arquitectura BDI se inspira en el modelo cognitivo del ser humano. Los agentes utilizan un modelo del mundo, una representación de cómo se les muestra el entorno. El agente recibe estímulos a través de sensores ubicados en el mundo. Estos estímulos modifican el modelo del mundo que tiene el agente (representado por un conjunto de creencias). Para guiar sus acciones, el agente tiene *Deseos*. Un *deseo* es un estado que el agente quiere alcanzar a través de *intenciones*. Éstas son acciones especiales que pueden abortarse debido a cambios en el modelo del mundo. En esta metodología, la integración con el ciclo de vida de software es muy reducida. Propone una serie muy reducida de pasos para generar los modelos. Estos pasos se repiten haciendo que los modelos, que capturan los resultados del análisis, sean progresivamente elaborados, revisados y refinados.

#### **MaSE**

MaSE (Multi-agent systems Software Engineering) se concibe como una abstracción del paradigma orientado a objetos donde los agentes son especializaciones de objetos. En lugar de simples objetos, con métodos que pueden invocarse desde otros objetos, los agentes se coordinan unos con otros vía conversaciones y actúan proactivamente para alcanzar metas individuales y del sistema. El análisis en MaSE consta de tres pasos: capturar los objetivos, aplicar los casos de uso y refinar roles. El diseño consta de cuatro pasos: crear clases de agentes, construir conversaciones, ensamblar clases de agentes y diseño del sistema. La mayoría de estos pasos se ejecutan dentro de la herramienta que soporta MaSE, AgentTool. La herramienta de soporte permite generar código automáticamente a partir de la especificación. MaSE usa intensivamente máquinas de estados para especificar el comportamiento de diversos elementos de la especificación, por lo tanto no es tan sencillo saber qué máquinas de estados definen la ejecución de una tarea en el contexto de una interacción.

## **GAIA**

GAIA es una metodología para el diseño de sistemas basados en agentes cuyo objetivo es obtener un sistema que maximice alguna medida de calidad global (no se llega a detallar cual). Se entiende que el objetivo del análisis es conseguir comprender el sistema y su estructura sin referenciar ningún aspecto de implementación. Esto se consigue a través de la idea de *organización*. Una organización en GAIA es una colección de roles,

los cuales mantienen ciertas relaciones con otros y toman parte en patrones institucionalizados de interacción con otros roles. Los roles agrupan cuatro aspectos: responsabilidades del agente, los recursos que se le permite utilizar, las tareas asociadas e interacciones. La principal crítica que se puede hacer a GAIA es que se queda a un nivel de abstracción demasiado alto, además no tiene herramientas de soporte.

#### **MESSAGE**

MESSAGE propone el análisis y diseño del SMA desde cinco puntos de vista para capturar los diferentes aspectos de un SMA: el de Organización, que captura la estructura global del sistema; el de Tareas/Objetivos, que determina qué hace el SMA y sus agentes constituyentes en términos de los objetivos que persiguen y las tareas implicadas en el proceso; el de Agente, que contiene una descripción detallada y extensa de cada agente y rol dentro del SMA; el de Dominio que actúa como repositorio de información (para entidades y relaciones) concernientes al dominio del problema; y el de Interacción, que trata las interacciones a distintos niveles de abstracción. Estos elementos están presentes en los dos modelos fundamentales que propone MESSAGE: el modelo de análisis y el modelo de diseño. El modelo de análisis se limita a generar modelos a partir de los metamodelos. El modelo de diseño no llegó a concretarse completamente. Se decidió que el propósito del diseño sería producir entidades computacionales que representen el SMA descrito en el análisis.

MESSAGE aporta mejoras en cuanto a conceptos de ingeniería respecto de las alternativas existentes, entre ellas el desarrollo dentro de un paradigma de ingeniería del software (el Proceso Racional Unificado), aportación de métodos para la traducción de entidades de análisis a entidades de diseño y guías para la generación de los modelos. Sin embargo, los objetivos de MESSAGE no se completaron totalmente. La integración con el Proceso Racional Unificado (RUP) no fue total, ya que las actividades definidas no se adecuaban a las necesidades reales y no se indicó cómo encajaban dentro de este proceso.

Esta metodología ha sido la primera metodología en utilizar una herramienta para soporte del proceso de especificación de SMA de forma visual. Respecto a la implementación, MESSAGE provee guías en cuanto a posibles arquitecturas y componentes a utilizar en esta etapa. Basándose en estas guías y los modelos de análisis y diseño, se realizó manualmente la implementación, lo cual hizo que se detectaran incorrecciones en las definiciones iniciales de los modelos.

#### **INGENIAS**

Es una evolución de las ideas de MESSAGE. INGENIAS como MESSAGE define un conjunto de meta-modelos (una descripción de alto nivel de qué elementos tiene un modelo) con los que hay que describir el sistema. Los meta-modelos indican qué hace

falta para describir: agentes aislados, organizaciones de agentes, el entorno, interacciones entre agentes o roles, tareas y objetivos. La instanciación de estos metamodelos produce diagramas, los modelos, similares a los que usa UML, con la diferencia de que estos diagramas se han creado exclusivamente para definir el sistema multiagente.

INGENIAS define un conjunto de actividades cuya ejecución termina en un conjunto de modelos. Estas actividades a su vez se organizan siguiendo un paradigma de ingeniería del software, el RUP. La ejecución de estas actividades se basa en la herramienta para el modelado visual, el *INGENIAS Development Kit* (IDK).

Esta herramienta almacena la especificación del sistema utilizando XML. El proceso de generación de código es más flexible que el ofrecido en MaSE. La principal diferencia consiste en que los desarrolladores pueden configurarlo a voluntad y adaptarlo a sus necesidades sin tener que modificar la herramienta de análisis/diseño.

El método de implementación adoptado ha sido el de tomar una plataforma de desarrollo o armazón software, marcar el código fuente para indicar cómo se usa la información de los modelos y aplicar el proceso de parametrización descrito en esta metodología. Este método es totalmente genérico ya que se basa en la instanciación de armazones concibiendo el código como un conjunto de documentos marcados.

Teniendo en cuenta los conceptos de los autores Jorge J. Goméz Sanz [3], Vicente J. Botti [4], Brian Henderson Sellers y Paolo Giorgini [5], se presenta la tabla 1, en la cual se realiza un análisis comparativo de las metodologías actuales. Ante la imposibilidad de revisar todas y cada una de las existentes, se ha optado por seleccionar un conjunto significativo. La selección atiende a la presencia de un proceso de desarrollo, el combinar diferentes vistas para describir el sistema e incorporar elementos asociados al área de agentes.

| Características<br>Metodologías    | Herramienta de<br><b>Soporte</b>                                                             | <b>Vistas Generadas</b>                                                                             | Proceso de<br><b>Desarrollo</b>                                                             | Ciclo de Vida de<br>la Aplicación    | Soporte para<br>Verificación y<br>Validación | <b>Enfoque de</b><br><b>Desarrollo</b>                                     |
|------------------------------------|----------------------------------------------------------------------------------------------|----------------------------------------------------------------------------------------------------|---------------------------------------------------------------------------------------------|--------------------------------------|----------------------------------------------|----------------------------------------------------------------------------|
| <b>Vowel</b><br><b>Engineering</b> | Ninguna                                                                                      | Entorno.<br>Agente,<br>Interacción<br>v<br>Organización                                             | Es el punto débil, ya<br>que sólo proporciona<br>elementos<br>algunos<br>para su desarrollo | Análisis y Diseño                    | <b>No</b>                                    | Orientado<br>a<br>Agentes                                                  |
| Mas-<br><b>CommonKADS</b>          | <b>No</b><br>presenta<br>de <sub>1</sub><br>herramientas<br>desarrollo<br>específicas        | Agente,<br>Tareas.<br>Experiencia.<br>Coordinación.<br>Comunicación.<br>Organización<br>y<br>Diseño | <b>Espiral</b><br>dirigido<br>por<br>riesgos                                                | Análisis y Diseño                    | Menciona, pero no<br>explicita pasos         | Orientado<br>a<br><b>Objetos</b><br>e<br>del<br>Ingeniería<br>Conocimiento |
| <b>BDI</b>                         | Ninguna                                                                                      | Agente, Interacción,<br>Creencias, Objetivos<br>v Planes                                            | <b>RUP</b>                                                                                  | Análisis y Diseño                    | <b>No</b>                                    | Orientado<br>a<br>Agentes                                                  |
| <b>MaSE</b>                        | AgentTool                                                                                    | Diagramas de Clase<br>Agentes.<br>de<br>de<br>Roles y de Obietivos                                  | Iterativo a través de<br>todas las fases                                                    | Análisis v Diseño                    | <b>Si</b>                                    | Orientado<br>a.<br><b>Objetos</b>                                          |
| <b>GAIA</b>                        | <b>UML</b>                                                                                   | Roles, Interacciones,<br>Conocidos, Servicios<br>v Agente                                           | Iterativo<br>dentro<br>de<br>cada<br>fase.<br>pero<br>secuencial entre fases                | Análisis y Diseño                    | <b>No</b>                                    | Orientado<br>$\mathbf{a}$<br>Agentes                                       |
| <b>MESSAGE</b>                     | Cualquier<br>herramienta<br>que  <br>soporte el uso de                                       | Organización.<br>Tarea/Objetivos,<br>Agente, Dominio e<br>Interacción                               | <b>RUP</b>                                                                                  | Análisis y Diseño                    | <b>No</b>                                    | Orientado<br>$\mathbf{a}$<br>Agentes                                       |
| <b>INGENIAS</b>                    | <b>IDK</b><br>cualquier<br>$\circ$<br>herramienta<br>que<br>soporte el uso de<br>metamodelos | Organización,<br>Entorno.<br>Tarea/Objetivos,<br>Interacción y Agente                               | <b>RUP</b>                                                                                  | Análisis, Diseño e<br>implementación | -Si                                          | Orientado<br>a<br>Agentes                                                  |

**Tabla 1.** Análisis de metodologías para el desarrollo de SMA

**Fuente:** propia, mayo de 2010

De acuerdo a la comparación y descripción de las metodologías mencionadas anteriormente se ha concluido que se utilizará la metodología INGENIAS, debido a que el proceso de desarrollo de esta metodología se basa en el RUP, lo cual permite adoptar una serie de actividades que pueden ser consideradas como guía para el desarrollo del SMA. Además INGENIAS ha integrado el proceso de desarrollo RUP con los metamodelos propuestos, con esto se puede determinar en cada momento qué nivel de detalle se requiere y qué debe especificarse, racionando el esfuerzo de generación de los modelos a lo largo del desarrollo para conseguir una representación coherente del sistema. Esto es importante ya que se busca detallar el proceso interno de PPC para obtener su dinámica y mediante la metodología se puede lograr a través del RUP y la instanciación de cada meta-modelo. Cabe resaltar que la metodología dispone de una herramienta de soporte, mediante la cual se puede realizar el análisis automático de los modelos generados. En las otras metodologías, esto no es tan sencillo porque no existen herramientas de soporte o bien la especificación se hace utilizando documentos de difícil reaprovechamiento, como los propuestos por GAIA o MAS-COMMONKADS. Esta herramienta permite verificar si los modelos que se generan tienen coherencia con los demás, ya que mediante la validación se ve si las relaciones entre las entidades del SMA están asociadas correctamente y de esta forma lograr la integración del SMA. Otro aspecto importante que llevó a la elección de esta metodología es que INGENIAS contempla todo el ciclo de vida de la aplicación (análisis, diseño e implementación), aunque el alcance de la tesis contiene las fases de análisis y diseño, se podría considerar como trabajo futuro la implementación del SMA.

### **ANEXO D**

### **MODELO RESULTANTE DE PPC**

<span id="page-17-0"></span>Este anexo muestra los modelos que no se especificaron en el Capítulo 4 de la monografía debido a su extensión. Estos modelos se desarrollaron a través del Kit de Desarrollo de INGENIAS (IDK) para modelar el ámbito funcional PPC.

La construcción del SMA para el proceso de PPC se basa en el desarrollo de las actividades mencionadas en la sección *3.3 Proceso de Desarrollo de la Metodología INGENIAS para el Ámbito PPC* de la monografía, las cuales generan como resultado un conjunto de diagramas para los modelos de Entorno, Organización, Interacción, Objetivos y Tareas, y Agente, estos diagramas se relacionan para incluir funcionalidad en el modelo dinámico resultante.

#### **Análisis-Inicio**

Las plantillas describen las relaciones entre los actores y el sistema de manera muy breve. Se utilizan durante las fases iniciales de captura de requerimientos con el fin de obtener rápidamente una visión de la funcionalidad y el grado de complejidad del sistema.

#### **Tabla 3.** Plantilla de establecer programas

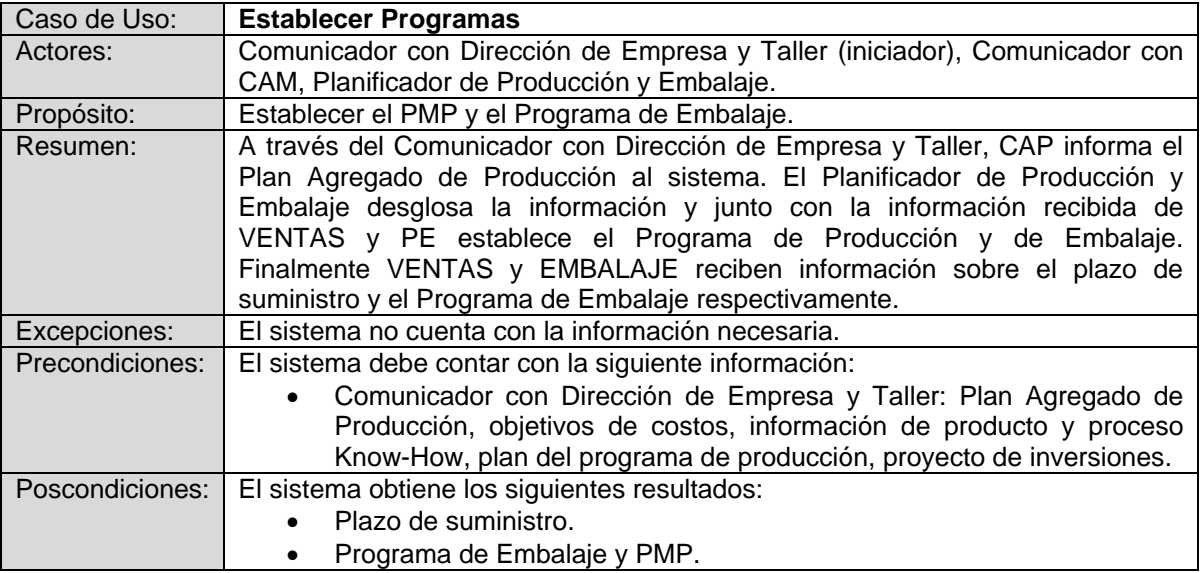

**Fuente:** propia

En la tabla 3 se describe la plantilla establecer programas, la cual corresponde a la función Establecer Programas del ámbito PPC.

| Caso de Uso:    | <b>Recibir Pedido Extraordinario</b>                                          |  |
|-----------------|-------------------------------------------------------------------------------|--|
| Actores:        | Comunicador con Dirección de Empresa y Taller (iniciador), Planificador de    |  |
|                 | Pedido Extraordinario.                                                        |  |
| Propósito:      | Gestionar el pedido extraordinario.                                           |  |
| Resumen:        | A través del Comunicador con Dirección de Empresa y Taller, VENTAS informa    |  |
|                 | el pedido extraordinario al sistema. El Planificador de Pedido Extraordinario |  |
|                 | determina si las existencias en Almacén suplen el requerimiento. Finalmente   |  |
|                 | VENTAS recibe información para retirar el pedido de Almacén.                  |  |
| Excepciones:    | El sistema no cuenta con la información necesaria.                            |  |
|                 | Las existencias no suplen el requerimiento del pedido extraordinario.         |  |
| Precondiciones: | El sistema debe contar con la siguiente información:                          |  |
|                 | Comunicador con Dirección de Empresa y Taller: Pedido extra.                  |  |
| Poscondiciones: | El sistema obtiene los siguientes resultados:                                 |  |
|                 | Aprobación retiro de Almacén de pedido extraordinario y existencias.          |  |
|                 |                                                                               |  |

**Tabla 4.** Plantilla del pedido extraordinario

**Fuente:** propia

En la tabla 4 se describe la plantilla pedido extraordinario, la cual corresponde a la función Pedido Extraordinario del ámbito PPC.

| Caso de Uso:    | Programar la Fabricación                                                      |
|-----------------|-------------------------------------------------------------------------------|
| Actores:        | Comunicador con Dirección de Empresa y Taller (iniciador), Programador de     |
|                 | Capacidad Aproximada.                                                         |
| Propósito:      | Examinar la viabilidad del PMP, comparando la capacidad necesaria con la      |
|                 | capacidad disponible.                                                         |
| Resumen:        | A través del Comunicador con Dirección de Empresa y Taller, CAP informa el    |
|                 | producto y proceso Know-How al sistema. El Programador de Capacidad           |
|                 | Aproximada analiza la información y determina si la capacidad disponible es   |
|                 | suficiente para realizar el PMP.                                              |
| Excepciones:    | El sistema no cuenta con la información necesaria.                            |
|                 | La capacidad disponible no es suficiente. En este caso a través del           |
|                 | Comunicador con Dirección de Empresa y Taller, CAP y PE reciben               |
|                 | información sobre la capacidad disponible y las medidas de ajuste transitorio |
|                 | respectivamente.                                                              |
| Precondiciones: | El sistema debe contar con la siguiente información:                          |
|                 | ← Comunicador con Dirección de Empresa y Taller: Know How.                    |
|                 | PMP.<br>$\checkmark$                                                          |
| Poscondiciones: | El sistema obtiene los siguientes resultados:                                 |
|                 | $\checkmark$ Capacidad disponible.                                            |
|                 | Medidas de ajuste transitorio.                                                |
|                 | Viabilidad del PMP.                                                           |

**Tabla 5.** Plantilla de programación de la fabricación

**Fuente:** propia

En la tabla 5 se describe la plantilla fabricación de la producción, la cual corresponde a la función Programación de la Fabricación del ámbito PPC.

| Caso de Uso:    | <b>Programar Materiales</b>                                                |
|-----------------|----------------------------------------------------------------------------|
| Actores:        | Comunicador con Dirección de Empresa y Taller (iniciador), Programador de  |
|                 | Materiales.                                                                |
| Propósito:      | Generar el Plan de Materiales para Fabricación Interior y Exterior.        |
| Resumen:        | A través del Comunicador con Dirección de Empresa y Taller, CAP informa el |
|                 | producto y proceso Know-How al sistema. El Programador de Materiales       |
|                 | analiza la información y determina el Plan de Materiales.                  |
| Excepciones:    | El sistema no cuenta con la información necesaria.                         |
| Precondiciones: | El sistema debe contar con la siguiente información:                       |
|                 | Comunicador con Dirección de Empresa y Taller: Know-How.                   |
|                 | Viabilidad del PMP.<br>✓                                                   |
| Poscondiciones: | El sistema obtiene los siguientes resultados:                              |
|                 | Plan de Materiales para Fabricación Interior y Exterior.                   |

**Tabla 6.** Plantilla de programación de materiales

**Fuente:** propia, abril de 2010

En la tabla 6 se describe la plantilla programación de materiales, la cual corresponde a la función Programación de Materiales del ámbito PPC.

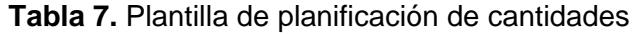

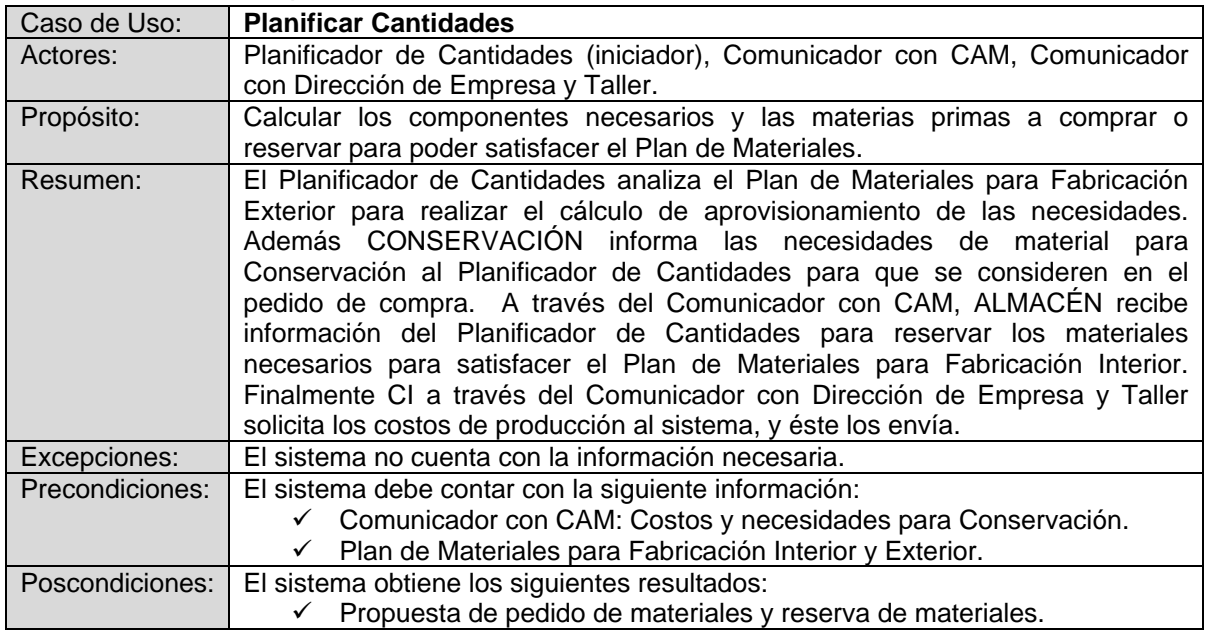

**Fuente:** propia, abril de 2010

En la tabla 7 se describe la plantilla planificación de cantidades, la cual corresponde a la función Planificación de Cantidades del ámbito PPC.

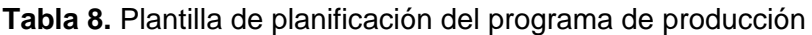

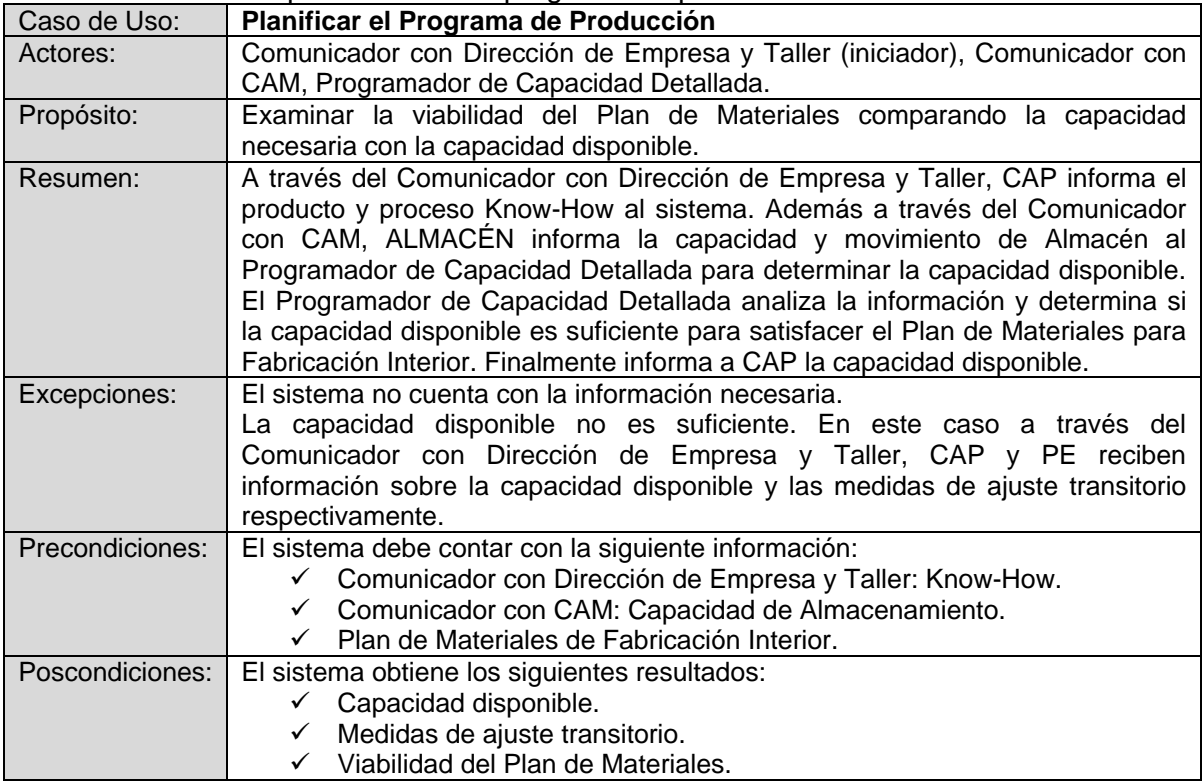

**Fuente:** propia, abril de 2010

En la tabla 8 se describe la plantilla planificación del programa de producción, la cual corresponde a la función Planificación del Programa de Producción del ámbito PPC.

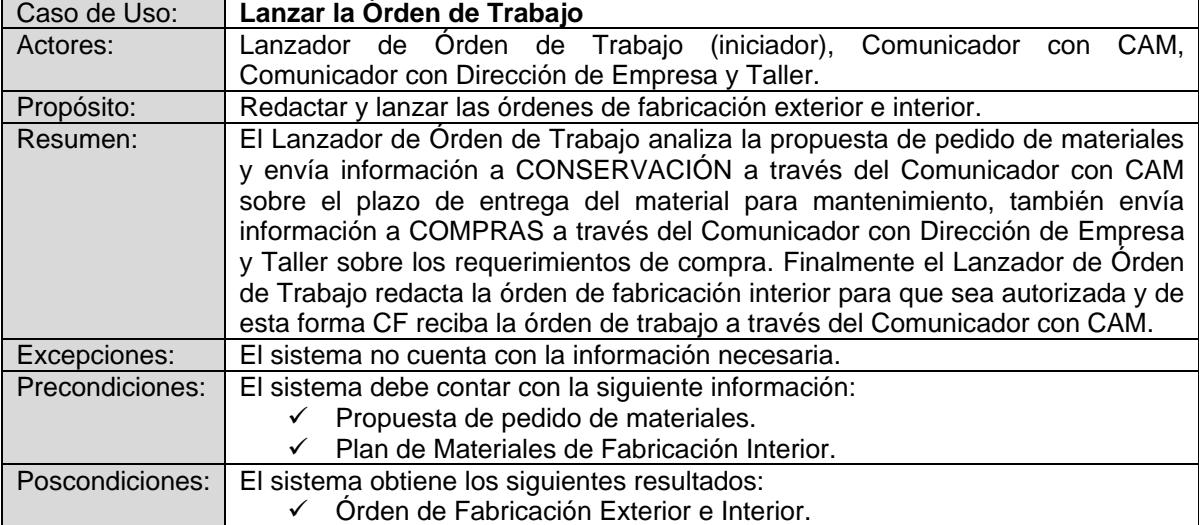

### **Tabla 9.** Plantilla de lanzamiento de la orden de trabajo

**Fuente:** propia, abril de 2010

En la tabla 9 se describe la plantilla lanzamiento de la órden de trabajo, la cual corresponde a la función Lanzamiento de la Órden de Trabajo del ámbito PPC.

| Caso de Uso:    | Seguir la Orden de Trabajo                                                                                                    |  |
|-----------------|----------------------------------------------------------------------------------------------------|--|
| Actores:        | Comunicador con CAM (iniciador), Seguidor de Orden<br>de<br>Trabajo,<br>Comunicador con Dirección de Empresa y Taller.                                                                                                    |  |
| Propósito:      | Gestionar y reportar información acerca del material consumido, personal y<br>equipo realmente usado en la ejecución de la órden de trabajo, información de<br>posibles fallas de producción y datos de producción relevantes acerca de los<br>costos.                                                                                                    |  |
| Resumen:        | A través del Comunicador con CAM, CF informa los datos de producción<br>(progreso de órden de trabajo, disponibilidad, perfil de cargas, etc.) al Seguidor<br>de Orden de Trabajo para que analice esta información. También recibe<br>información de COMPRAS a través del Comunicador de Dirección de Empresa<br>y Taller cuando llegan mercancías o se presentan retrasos en el suministro.<br>Una vez el Seguidor de la órden de Trabajo recibe la información, se encarga<br>de enviar a través del Comunicador de Dirección de Empresa y Taller a CAD,<br>VENTAS, CAP y PE, la realimentación técnica del proceso, la comunicación de<br>terminación, la disponibilidad de recursos y los cuellos de botella generados<br>durante la producción respectivamente. |  |
| Excepciones:    | El sistema no cuenta con la información necesaria.                                                                                                    |  |
| Precondiciones: | El sistema debe contar con la siguiente información:<br>Comunicador con CAM: Datos de producción.                                                                                                    |  |
| Poscondiciones: | El sistema obtiene los siguientes resultados:<br>Realimentación técnica del proceso y cuellos de botella.<br>Disponibilidad de recursos.<br>Comunicación de terminación de producción.                                                                                                    |  |

**Tabla 10.** Plantilla de seguimiento de la orden de trabajo

**Fuente:** propia, abril de 2010

En la tabla 10 se describe la plantilla seguimiento de la órden de trabajo, la cual corresponde a la función Seguimiento de la Órden de Trabajo del ámbito PPC.

### **Tabla 11.** Plantilla de inventario

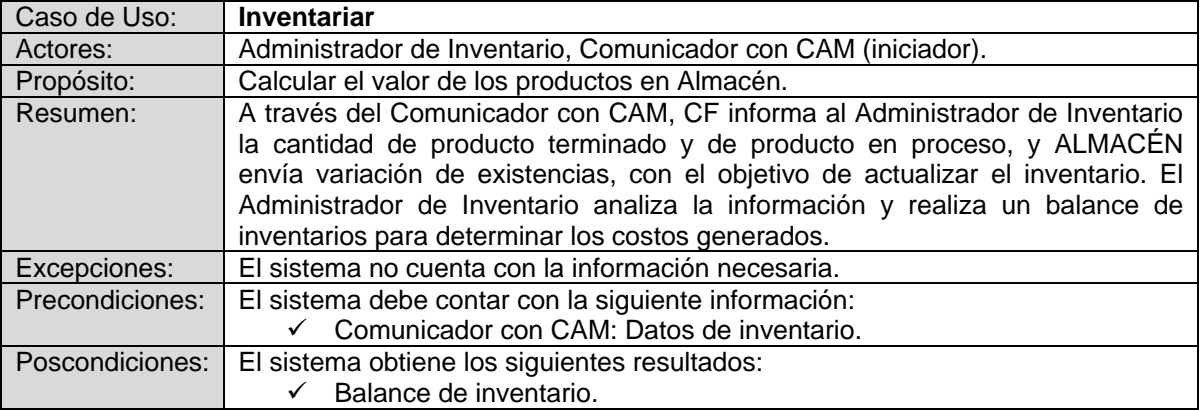

**Fuente:** propia, abril de 2010

En la tabla 11 se describe la plantilla inventario de la órden de trabajo, la cual corresponde a la función Inventario del ámbito PPC.

#### **Análisis-Elaboración**

A continuación se muestran los modelos de interacción correspondientes a los casos de uso refinados, con su respectiva descripción:

**Interacción Programar PMP:** El objetivo que se persigue en esta interacción es *Realizar PMP*. El iniciador de la interacción es el rol *Comunicador con Dirección de Empresa y Taller* del agente *Comunicador*, a través del cual se informa el Plan Agregado de Producción proveniente de CAP y el proyecto de inversiones proveniente de PE. Para que se ejecute con éxito la interacción, es necesaria la colaboración del rol *Planificador de Producción y Embalaje* del agente *Planificador de Programas*, mediante el cual se realiza el PMP. Por medio del rol *Programador de Capacidad Detallada* del agente *Planificador de Materiales* se informa la aprobación del Plan de Materiales de Fabricación Interior para que se envíe a través del rol *Comunicador con Dirección de Empresa y Taller* el plazo de suministro a VENTAS. El rol *Planificador de Producción y Embalaje* también recibe la modificación del PMP mediante el rol *Programador de Capacidad Detallada*. En la figura 1 se muestra el modelo de interacción *Programar PMP* asociado al caso de uso refinado *Planificar PMP*.

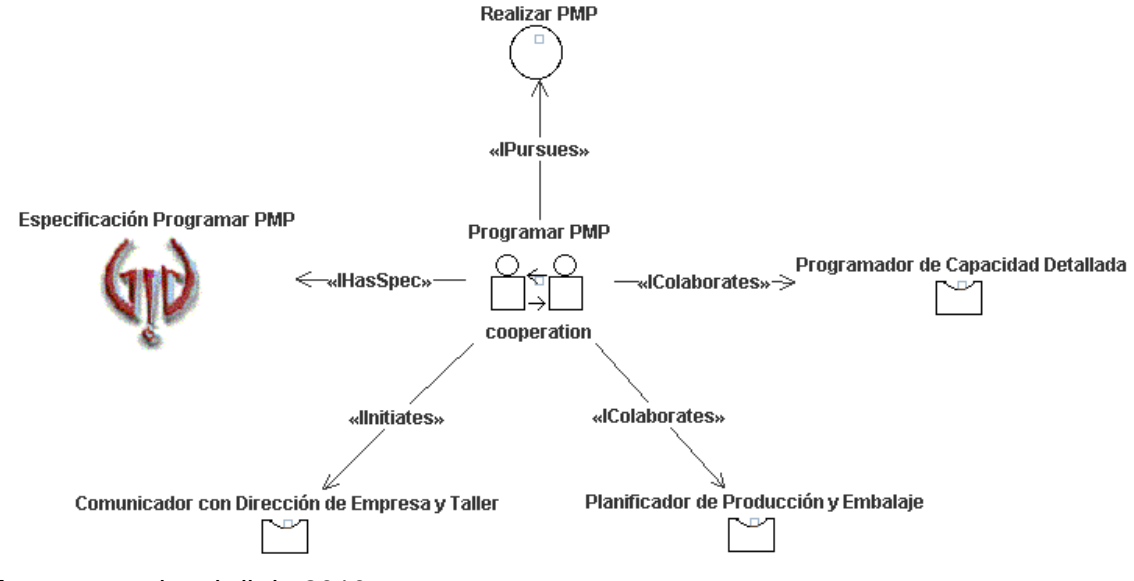

**Figura 1.** Interacción *Programar PMP*

**Fuente:** propia, abril de 2010

**Interacción Programar Embalaje:** El objetivo que se persigue en esta interacción es *Realizar Programa de Embalaje*. El iniciador de la interacción es el rol *Comunicador con Dirección de Empresa y Taller* del agente *Comunicador*, a través del cual se informan las especificaciones de embalaje provenientes de CAP. Para que se ejecute con éxito la interacción, es necesaria la colaboración del rol *Planificador de Producción y Embalaje*  del agente *Planificador de Programas*, mediante el cual se realiza el Programa de Embalaje para que sea enviado a EMBALAJE a través del rol *Comunicador con CAM* del agente *Comunicador*. En la figura 2 se muestra la Interacción *Programar Embalaje*  asociada al caso de uso refinado *Planificar Embalaje.*

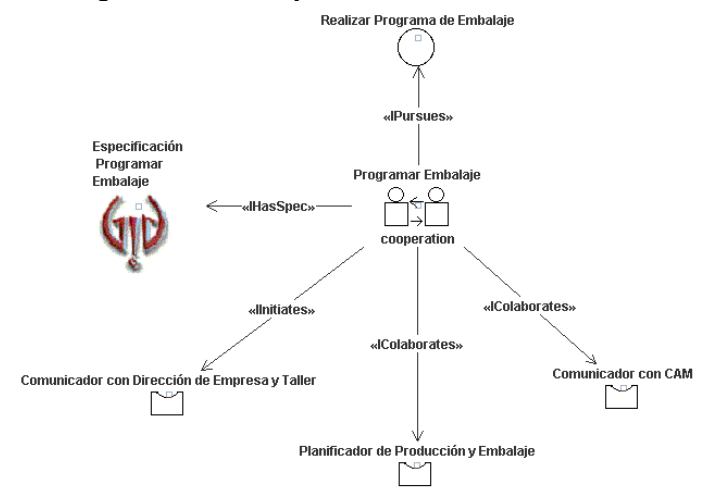

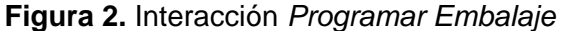

**Fuente:** propia, abril de 2010

**Interacción Atender Pedido:** El objetivo que se persigue en esta interacción es *Gestionar Pedido Extraordinario*. El iniciador de la interacción es el rol *Comunicador con Dirección de Empresa y Taller* del agente *Comunicador*, a través del cual se informa el pedido extraordinario del cliente proveniente de VENTAS. Para que se ejecute con éxito la interacción, es necesaria la colaboración del rol *Planificador de Pedido Extraordinario* del agente *Planificador de Programas,* mediante el cual se determina si las existencias en almacén suplen con el requerimiento de producto terminado, para realizar lo anterior es necesario verificar en ALMACÉN la cantidad de producto terminado por medio del rol *Comunicador con CAM* del agente *Comunicador*. Si la cantidad de producto terminado es suficiente para satisfacer el pedido extraordinario, se informa la aprobación de retiro de almacén y los datos de existencias a VENTAS a través del rol *Comunicador con Dirección de Empresa y Taller*. En la figura 3 se muestra la interacción *Atender Pedido* asociada al caso de uso refinado *Verificar Existencias.*

**Figura 3.** Interacción *Atender Pedido*

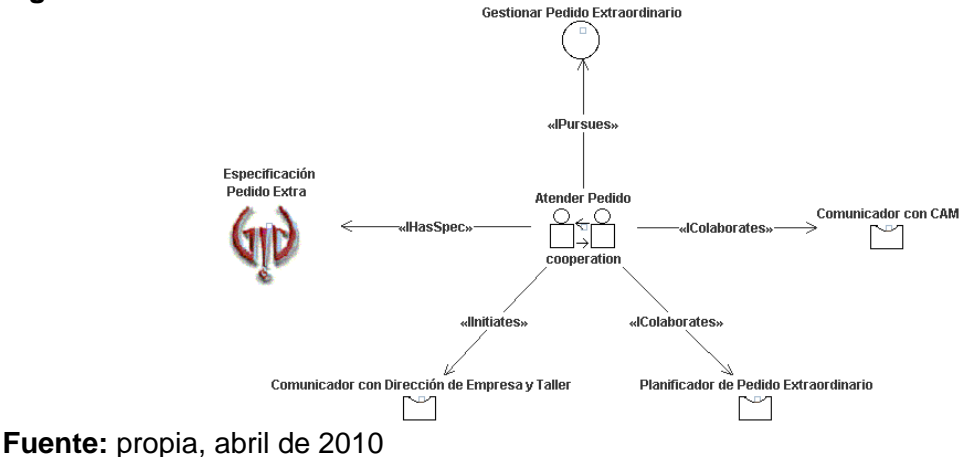

**Interacción Determinar Disponibilidad Aprox:** El objetivo que se persigue en esta interacción es *Determinar Capacidad Disponible Aprox*. El iniciador de la interacción es el rol *Seguidor de Órden de Trabajo* del agente *Controlador de la Producción*, a través del cual se informa el estado de los recursos (involucrado, disponible, inalcanzable). Para que se ejecute con éxito la interacción, es necesaria la colaboración del rol *Programador de Capacidad Aproximada* del agente *Planificador de Programas,* mediante el cual se calcula el porcentaje de estado de la capacidad para determinar la capacidad disponible. En la figura 4 se muestra la interacción *Determinar Disponibilidad Aprox* asociada al caso de uso refinado *Definir Capacidad Disponible Aproximada.*

**Figura 4.** Interacción *Determinar Disponibilidad Aprox*

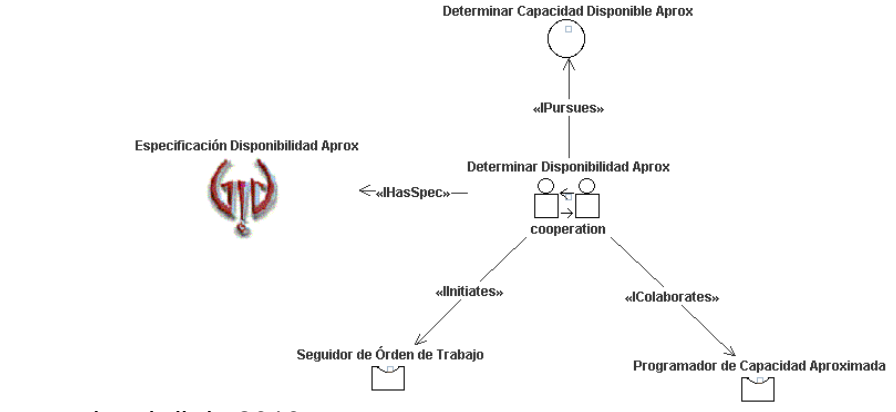

**Fuente:** propia, abril de 2010

**Interacción Determinar Capacidad Necesaria Aprox:** El objetivo que se persigue en esta interacción es *Determinar Capacidad Necesaria Aprox*. El iniciador de la interacción es el rol *Comunicador con Dirección de Empresa y Taller* del agente *Comunicador*, a través del cual se informa el proceso y producto Know How proveniente de CAP. Para que se ejecute con éxito la interacción, es necesaria la colaboración del rol *Programador de* 

*Capacidad Aproximada* del agente *Planificador de Programas,* mediante el cual se calcula el tiempo de ciclo para determinar la capacidad necesaria aproximada. En la figura 5 se muestra la Interacción *Determinar Capacidad Nec Aprox* asociada al caso de uso refinado *Definir Capacidad Necesaria Aproximada.*

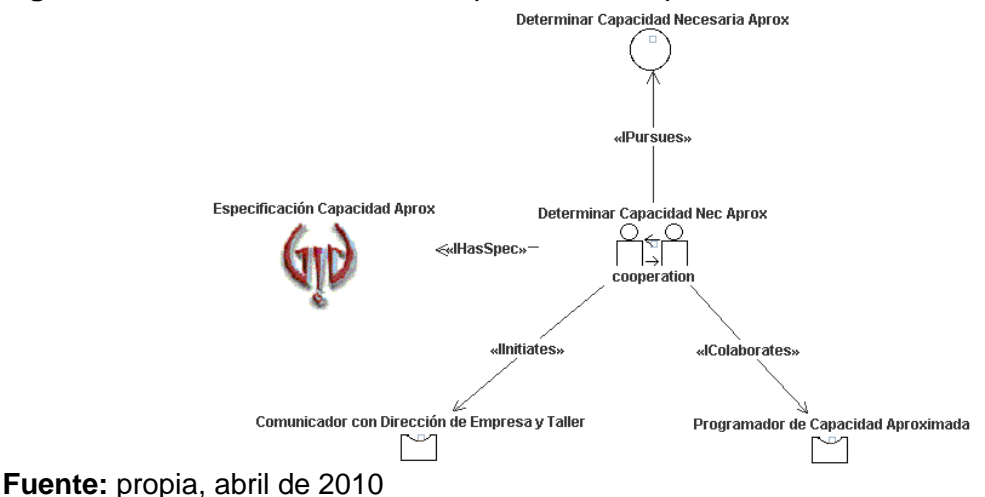

**Figura 5.** Interacción *Determinar Capacidad Nec Aprox*

**Interacción Ajustar Medidas Aprox y Viabilidad:** Los objetivos que persigue esta interacción son *Determinar Medidas de Ajuste Transitorio Aprox* y *Determinar Viabilidad PMP*. El iniciador de la interacción es el rol *Programador de Capacidad Aproximada* del agente *Planificador de Programas*, a través del cual se determina las medidas del exterior cuando la capacidad disponible no suple la capacidad necesaria aproximada. Para que se ejecute con éxito la interacción, es necesaria la colaboración del rol *Comunicador con Dirección de Empresa y Taller* del agente *Comunicador,* mediante el cual se informa a PE las medidas del exterior necesarias para suplir la capacidad. Además, a través del rol *Programador de Capacidad Aproximada* se determina si es necesario realizar modificaciones en el Plan Agregado, informando a CAP la capacidad disponible por medio del rol *Comunicador con Dirección de Empresa y Taller* cuando sean necesarias estas modificaciones. En la figura 6 se muestra la interacción *Ajustar Medidas Aprox y Viabilidad* asociada al caso de uso refinado *Determinar Medidas Aprox* y *Viabilidad.*

#### **Figura 6.** Interacción *Ajustar Medidas Aprox y Viabilidad*

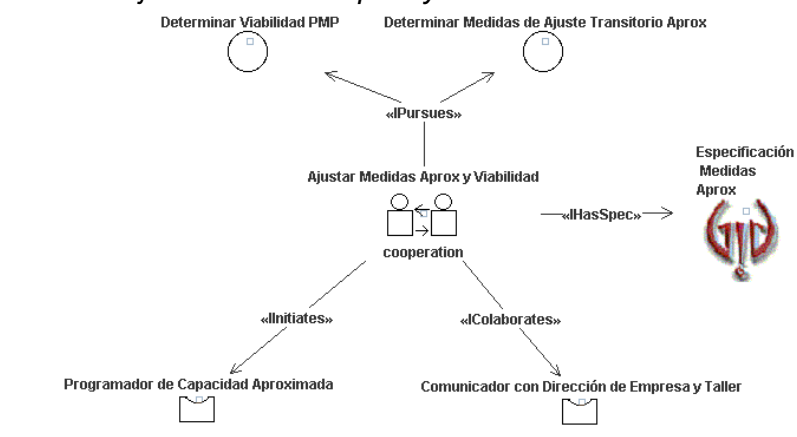

**Fuente:** propia, abril de 2010

**Interacción Listar Piezas:** El objetivo que se persigue en esta interacción es *Definir Lista de Materiales*. El iniciador de la interacción es el rol *Comunicador con Dirección de Empresa y Taller* del agente *Comunicador*, a través del cual se informa el proceso y producto Know How proveniente de CAP. Para que se ejecute con éxito la interacción, es necesaria la colaboración del rol *Planificador de Materiales* del agente *Planificador de Materiales* mediante el cual se realiza la Lista de Materiales para determinar necesidades de material. En la figura 7 se muestra la interacción *Listar Piezas* asociada al caso de uso refinado *Descomponer Piezas*.

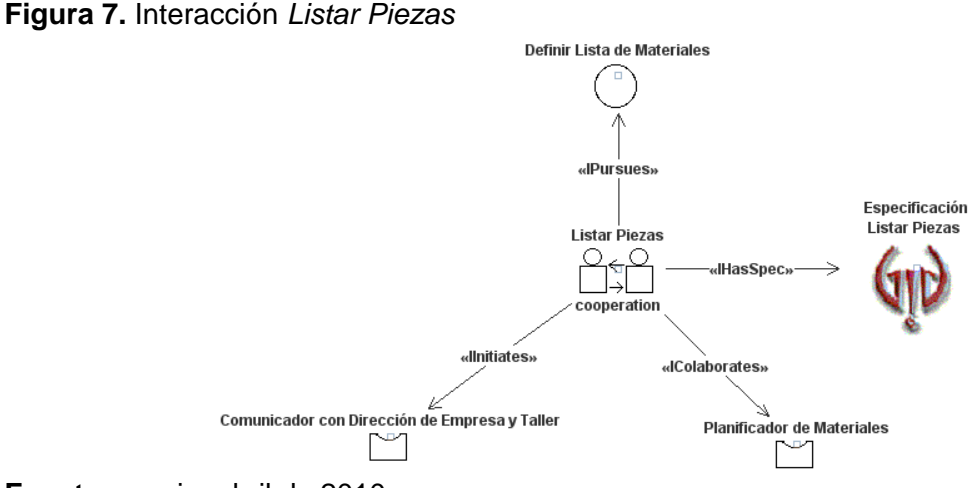

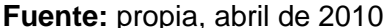

**Interacción Determinar Necesidades de Materiales:** El objetivo que se persigue en esta interacción es *Determinar Plan de Materiales*. El iniciador de la interacción es el rol *Planificador de Producción y Embalaje* del agente *Planificador de Programas*, a través del cual se informa el PMP aprobado. Para que se ejecute con éxito la interacción, es necesaria la colaboración del rol *Planificador de Materiales* del agente *Planificador de*  *Materiales* mediante el cual se realiza el Plan de Materiales para Fabricación Interior y el Plan de Materiales para Fabricación Exterior. En la figura 8 se muestra la interacción *Determinar Necesidades de Materiales* asociada al caso de uso refinado *Establecer Plan Materiales*.

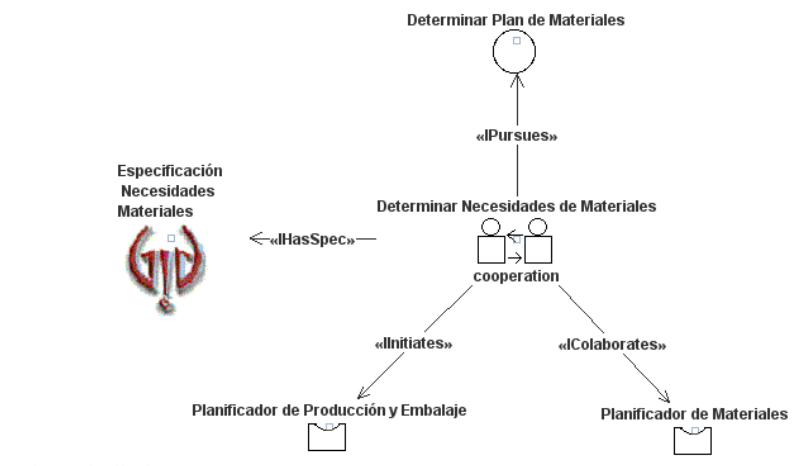

**Figura 8.** Interacción *Determinar Necesidades de Materiales*

**Fuente:** propia, abril de 2010

**Interacción Determinar Materiales:** El objetivo que se persigue en esta interacción es *Verificar y Reservar Existencias*. El iniciador de la interacción es el rol *Planificador de Cantidades* del agente *Planificador de Materiales*, a través del cual se realiza el control de existencias en ALMACÉN. Para que se ejecute con éxito la interacción, es necesaria la colaboración del rol *Gestor de Inventario* del agente *Administrador de Inventario* mediante el cual se informa la disponibilidad de inventario (materiales, cantidades comprometidas, recepciones programadas), con esta información por medio del rol *Planificador de Cantidades* se determina que materiales son necesarios para llevar a cabo la producción y se envía a través del rol *Comunicador con CAM* del agente *Comunicador* la reserva de materiales hacia ALMACÉN. Finalmente mediante el rol *Comunicador con CAM* se informa las necesidades de material para mantenimiento (piezas de repuesto y suministros industriales) provenientes de CONSERVACIÓN para que se determinen las necesidades controladas por el consumo mediante el rol *Planificador de Cantidades*. En la figura 9 se muestra la interacción *Determinar Materiales* asociada al caso de uso refinado *Controlar y Reservar Materiales*.

#### **Figura 9.** Interacción *Determinar Materiales*

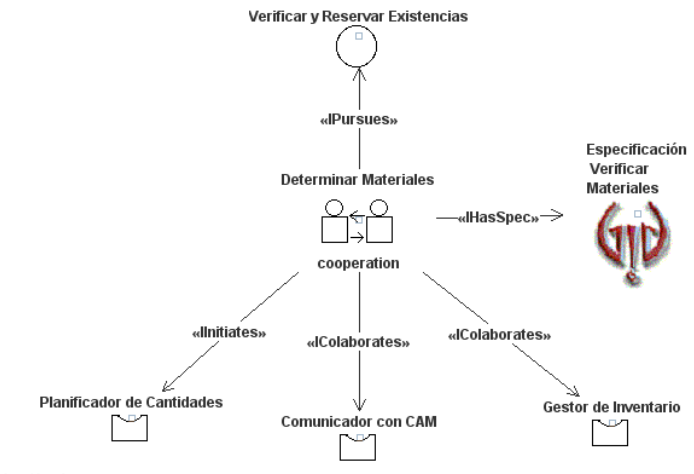

**Fuente:** propia, abril de 2010

**Interacción Determinar Disponibilidad Detallada:** El objetivo que se persigue en esta interacción es *Establecer Capacidad Disponible Detallada*. El iniciador de la interacción es el rol *Seguidor de Órden de Trabajo* del agente *Controlador de la Producción*, a través del cual se informa la disponibilidad de personal y equipo. Para que la interacción sea realizada con éxito, es necesaria la colaboración del rol *Comunicador con CAM* del agente *Comunicador* mediante el cual se informa la disponibilidad de almacenamiento, una vez recibida esta información se determina a través del rol *Programador de Capacidad Detallada* del agente *Planificador de Materiales* la capacidad disponible detallada para que finalmente se envíe a CAP por medio del rol *Comunicador con Dirección de Empresa y Taller* del agente *Comunicador*. En la figura 10 se muestra la interacción *Determinar Disponibilidad Detallada* asociada al caso de uso refinado *Definir Capacidad Disponible Detallada*.

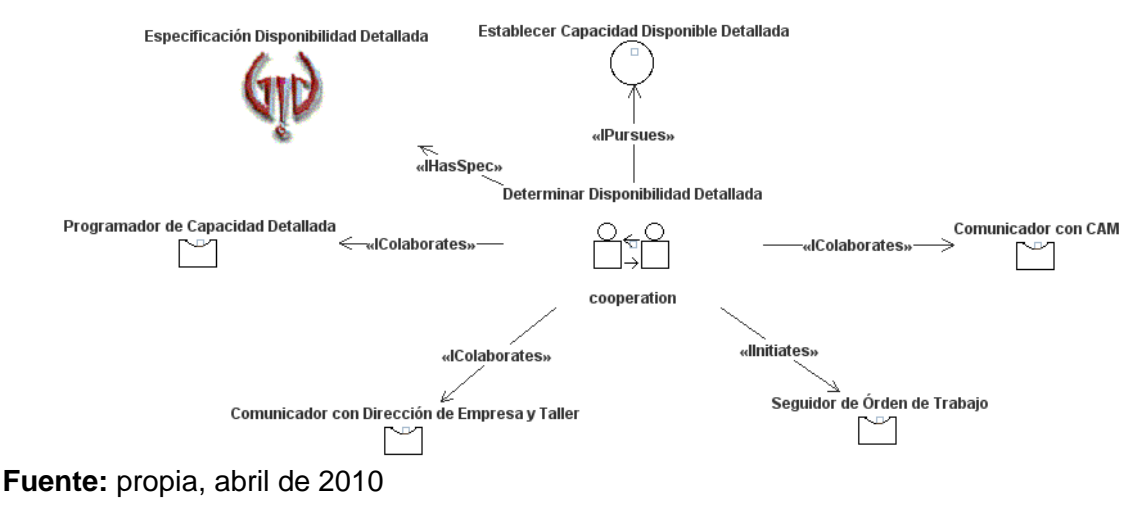

**Figura 10.** Interacción *Determinar Disponibilidad Detallada*

**Interacción Determinar Capacidad Detallada:** El objetivo que se persigue en esta interacción es *Establecer Capacidad Necesaria Detallada*. El iniciador de la interacción es el rol *Comunicador con Dirección de Empresa y Taller* del agente *Comunicador*, a través del cual se informa el producto y proceso Know How proveniente de CAP. Para que la interacción sea realizada con éxito, es necesaria la colaboración del rol *Programador de Capacidad Detallada* del agente *Planificador de Materiales* mediante el cual se calculan los ciclos de producción (rutas y tiempos estándar). Una vez obtenida esta información, a través del rol *Planificador de Producción* del agente *Planificador de Programas y Embalaje* y del rol *Seguidor de Órden de Trabajo* del agente *Controlador de la Producción* se informa el PMP cuando éste ha sido aprobado y el estado de la carga (en cola, en proceso, esperando traslado) respectivamente, para que por medio del rol *Programador de Capacidad Detallada* se determine la capacidad necesaria detallada. En la figura 11 se muestra la interacción *Determinar Capacidad Detallada* asociada al caso de uso refinado *Definir Capacidad Necesaria Detallada*.

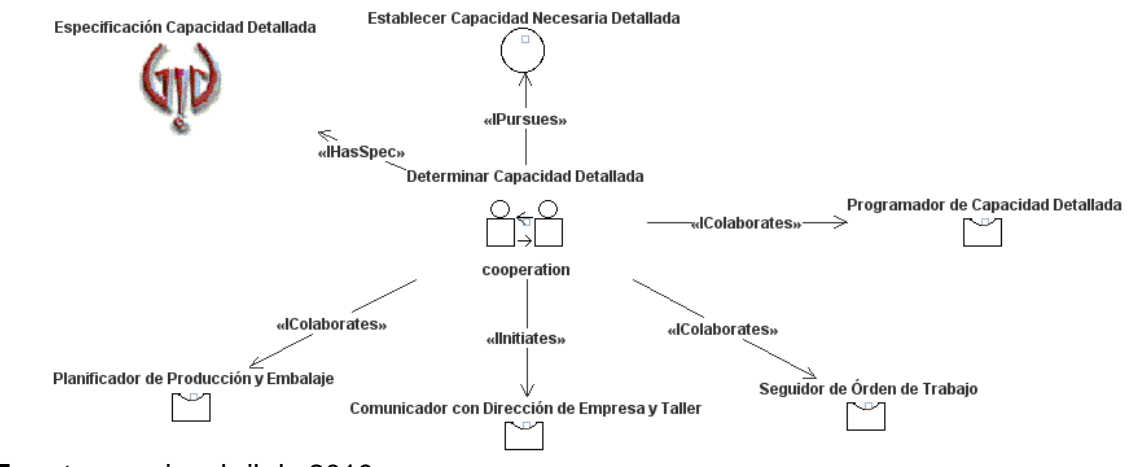

#### **Figura 11.** Interacción *Determinar Capacidad Detallada*

**Fuente:** propia, abril de 2010

**Interacción Ajustar Medidas Deta y Viabilidad:** Los objetivos que persigue esta interacción son *Determinar Medidas de Ajuste Detallada y Determinar Viabilidad Plan de Materiales*. El iniciador de la interacción es el rol *Programador de Capacidad Detallada* del agente *Planificador de Materiales*, a través del cual se verifica la viabilidad del Plan de Materiales, si no es viable se determina las medidas de ajuste transitorio para capacidad detallada por medio del mismo rol. Para que se ejecute con éxito la interacción, es necesaria la colaboración del rol *Comunicador con Dirección de Empresa y Taller* del agente *Comunicador* mediante el cual se informa a PE las medidas de ajuste transitorio adoptadas. En la figura 12 se muestra la interacción *Ajustar Medidas Deta y Viabilidad* asociada al caso de uso refinado *Determinar Medidas Detallada*.

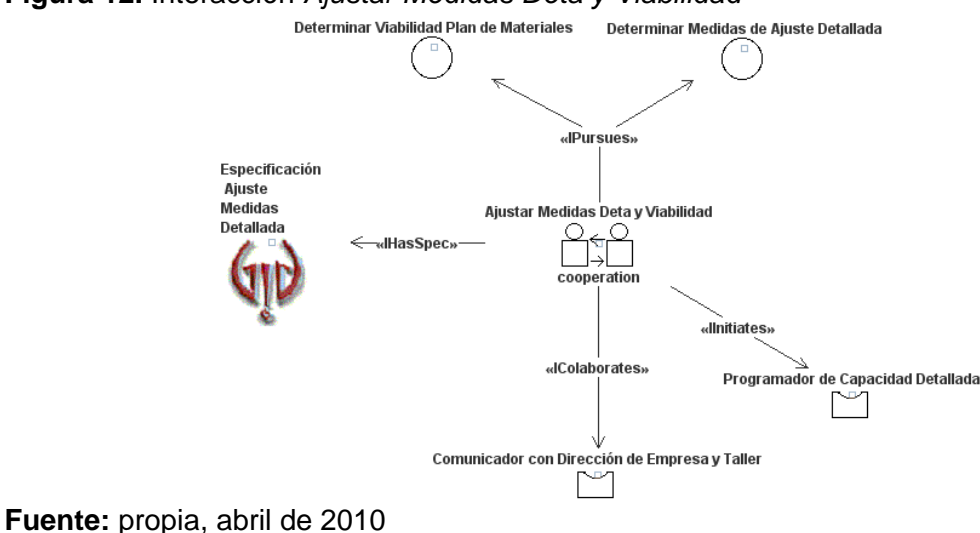

#### **Figura 12.** Interacción *Ajustar Medidas Deta y Viabilidad*

**Interacción Lanzar Órden Compra:** El objetivo que se persigue en esta interacción es *Enviar Órden de Compra*. El iniciador de la interacción es el rol *Programador de Capacidad Detallada* del agente *Planificador de Materiales*, a través del cual se informa la viabilidad del Plan de Materiales. Para que se ejecute con éxito la interacción, es necesaria la colaboración del rol *Planificador de Cantidades* del agente *Planificador de Materiales* mediante el cual se informa la propuesta de pedido para Fabricación Exterior. Recibida esta información, mediante el rol *Lanzador Órden de Trabajo* del agente *Controlador de la Producción* se realiza la órden de compra y el plazo de suministro de materiales para mantenimiento, los cuales se envían hacia COMPRAS y CONSERVACIÓN mediante los roles *Comunicador con Dirección de Empresa y Taller* y *Comunicador con CAM* del agente *Comunicador* respectivamente. En la figura 13 se muestra la interacción *Lanzar Órden Compra* asociada al caso de uso refinado *Ordenar Compra*.

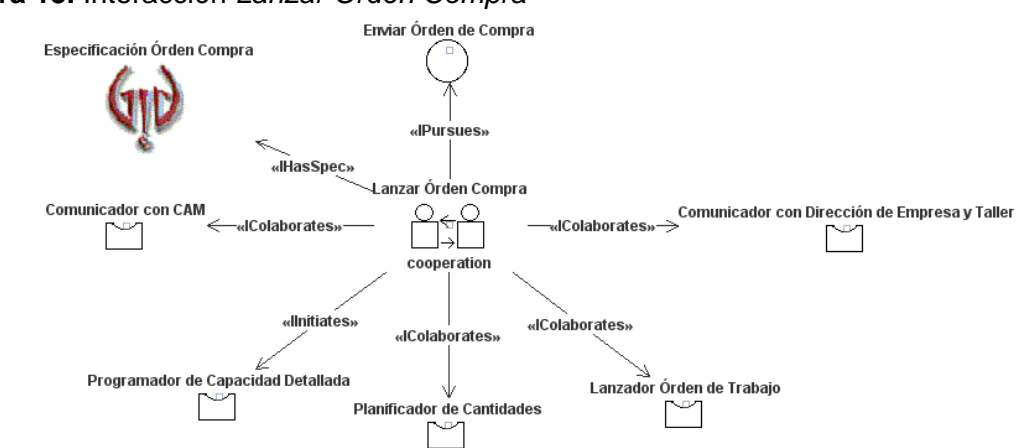

#### **Figura 13.** Interacción *Lanzar Órden Compra*

**Fuente:** propia, abril de 2010

**Interacción Lanzar Órden de Producción:** El objetivo que se persigue en esta interacción es *Generar Órden de Producción*. El iniciador de la interacción es el rol *Planificador de Materiales* del agente *Planificador de Materiales*, a través del cual se informa el Plan de Materiales para Fabricación Interior cuando ha sido aprobado. Para que se ejecute con éxito la interacción, es necesaria la colaboración del rol *Seguidor de Órden de Trabajo* del agente *Controlador de la Producción* mediante el cual se informa el progreso de la órden de trabajo, con esta información por medio del rol *Lanzador Órden de Trabajo* del agente *Controlador de la Producción* se realiza y autoriza la órden de trabajo para que sea enviada a CF por medio del rol *Comunicador con CAM* del agente *Comunicador*. En la figura 14 se muestra la interacción *Lanzar Órden de Producción* asociada al caso de uso refinado *Redactar y Autorizar Órden*.

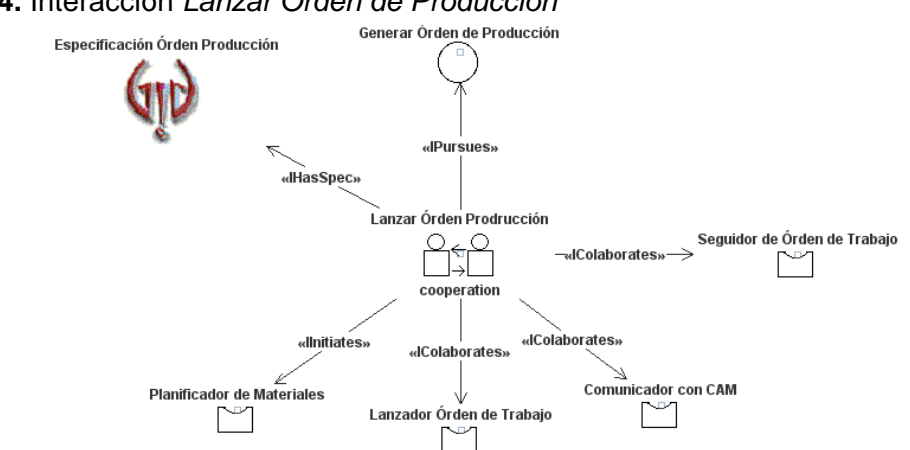

#### **Figura 14.** Interacción *Lanzar Órden de Producción*

**Fuente:** propia, abril de 2010

**Interacción Supervisar Producción:** El objetivo que se persigue en esta interacción es *Verificar la Producción*. El iniciador de la interacción es el rol *Comunicador con CAM* del agente *Comunicador*, a través del cual se informa datos de producción constantemente provenientes de CF. Para que se ejecute con éxito la interacción, es necesaria la colaboración del rol *Seguidor de Órden de Trabajo* del agente *Controlador de la Producción* mediante el cual se procesa la información suministrada por CF para informar a través del rol *Comunicador con Dirección de Empresa y Taller* del agente *Comunicador*  a PE cuellos de botella, a CAP perfil de cargas, a CAD realimentación técnica de proceso y producto, y se recibe de COMPRAS comunicación de recepción de mercancías. Por medio del rol *Gestor de Inventario* del agente *Administrador de Inventario* se determina el precio de fabricación para informar al rol *Seguidor de Órden de Trabajo*. Finalmente el rol *Seguidor de Órden de Trabajo* envía mediante el rol *Comunicador con Dirección de Empresa y Taller* a VENTAS el precio de fabricación junto con la comunicación de terminación. En la figura 15 se muestra la interacción *Supervisar Producción* asociada al caso de uso refinado *Seguir Órden de Trabajo*.

#### **Figura 15.** Interacción *Supervisar Producción*

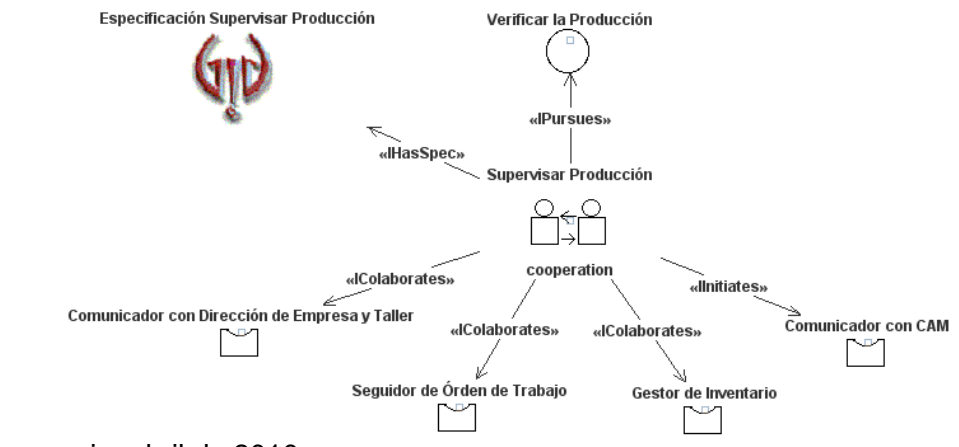

**Fuente:** propia, abril de 2010

**Interacción Activar Inventario:** El objetivo que se persigue en esta interacción es *Realizar Inventario*. El iniciador de la interacción es el rol *Comunicador con CAM* del agente *Comunicador*, a través del cual se informa datos de inventario en donde se especifica la cantidad de producto terminado y producto en proceso, además se informa la variación de existencias. Para que se ejecute con éxito la interacción, es necesaria la colaboración del rol *Gestor de Inventario* del agente *Administrador de Inventario* mediante el cual se realiza el inventario de fecha fija e inventario permanente. En la figura 16 se muestra la interacción *Activar Inventario* asociada al caso de uso refinado *Realizar Inventario*.

**Figura 16.** Interacción *Activar Inventario*

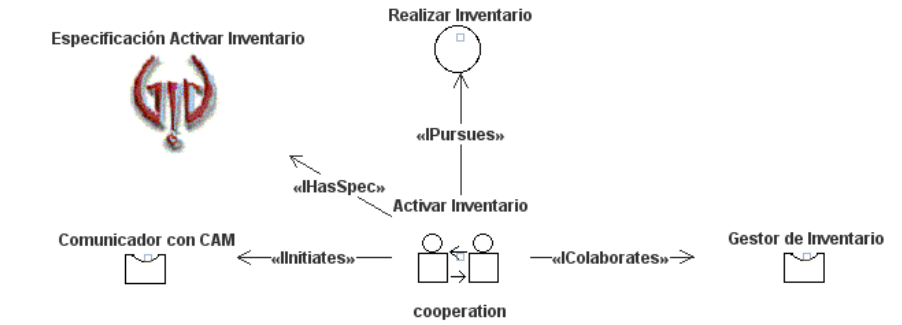

**Fuente:** propia, abril de 2010

**Interacción Reportar Costos:** El objetivo que se persigue en esta interacción es *Calcular y Reportar Costos de Producción*. El iniciador de la interacción es el rol *Comunicador con Dirección de Empresa y Taller* del agente *Comunicador*, a través del cual se hace una solicitud de costos de producción proveniente de CI. Para que se ejecute con éxito la interacción, es necesaria la colaboración del rol *Seguidor de Órden de Trabajo* del agente *Controlador de la Producción* mediante el cual se informa los costos generados por la producción al rol *Gestor de Inventario* del agente *Administrador de Inventario* a través del

cual se calcula el costo total de producción para después ser transmitido a CI por medio del rol *Comunicador con Dirección de Empresa y Taller*. En la figura 17 se muestra la interacción *Reportar Costos* asociada al caso de uso refinado *Reportar a Contabilidad*.

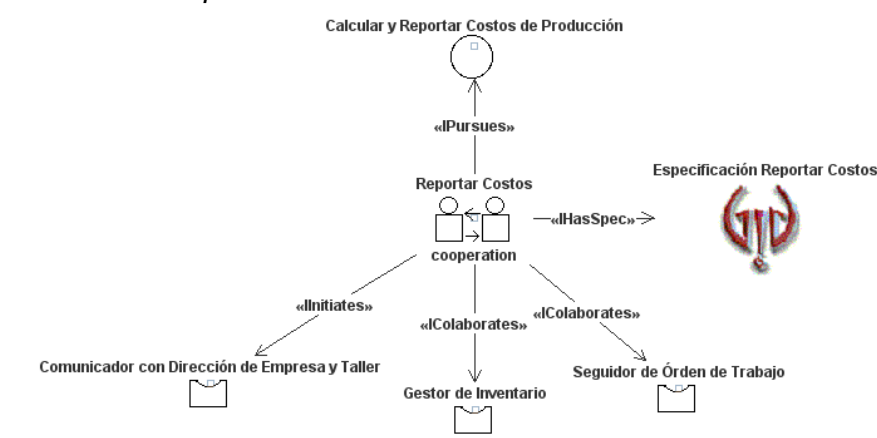

### **Figura 17.** Interacción *Reportar Costos*

**Fuente:** propia, abril de 2010

La descomposición e identificación de dependencias para los objetivos de cada agente indica que estos objetivos se descomponen en los objetivos de las interacciones en las que participa el agente. A continuación se describe las relaciones de descomposición y dependencia de objetivos para cada agente.

El agente *Planificador de Programas* mostrado persigue el objetivo *Generar PMP y Verificar Viabilidad* como se muestra en la figura 18, el cual se descompone en los objetivos *Realizar PMP*, *Realizar Programa de Embalaje*, *Determinar Viabilidad PMP*, *Determinar Medidas de Ajuste Transitorio Aprox* y *Gestionar Pedido Extraordinario*, los cuales se consideran objetivos específicos del agente para la obtención del PMP aprobado. El objetivo *Determinar Viabilidad PMP* se descompone en los objetivos *Determinar Capacidad Disponible Aprox* y *Determinar Capacidad Necesaria Aprox* considerados sub-objetivos específicos, ya que es preciso obtener la capacidad disponible y necesaria para determinar la viabilidad del PMP.

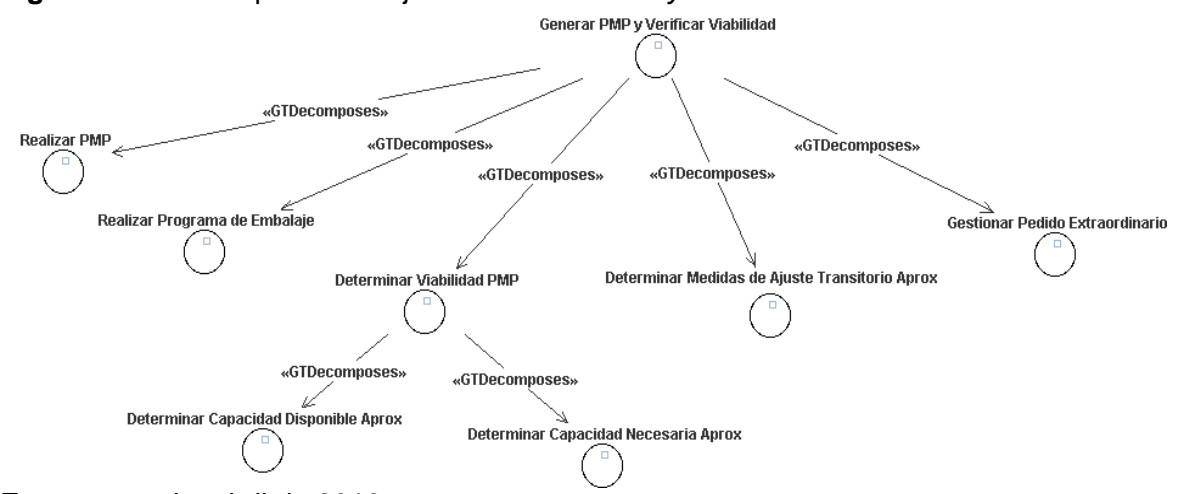

**Figura 18.** Descomposición objetivo *Generar PMP y Verificar Viabilidad*

**Fuente:** propia, abril de 2010

Para que el agente *Planificador de Programas* satisfaga su objetivo, se establecen relaciones de dependencia en Y y de dependencia en O basándose en el diagrama de flujo del proceso de PPC. Estas relaciones de dependencia se muestran en la figura 19.

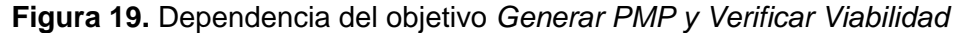

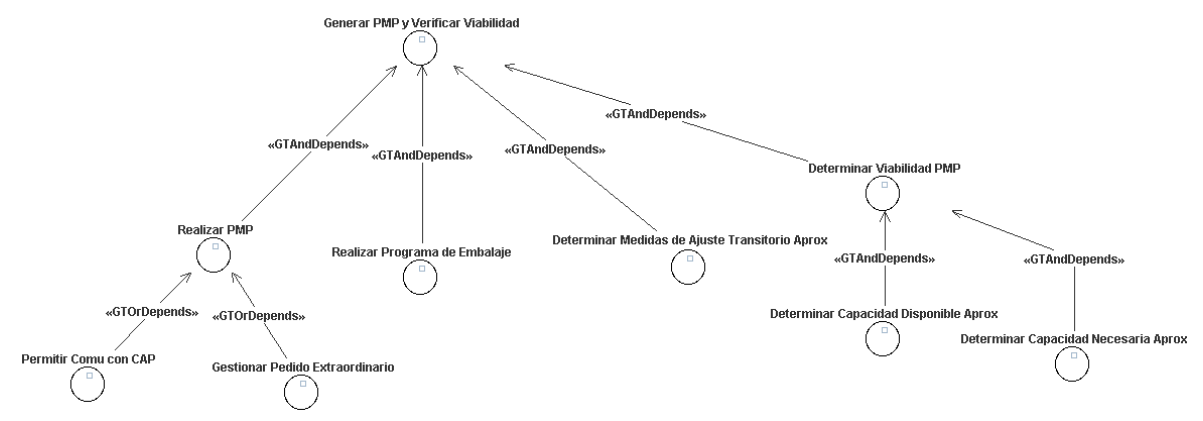

**Fuente:** propia, abril de 2010

Los objetivos *Realizar PMP*, *Realizar Programa de Embalaje*, *Determinar Medidas de Ajuste Transitorio* y *Determinar Viabilidad PMP* presentan relación de dependencia en Y con el objetivo del agente. El objetivo *Realizar PMP* tiene relación de dependencia en O con los objetivos *Permitir Comu con CAP* y *Gestionar Pedido Extraordinario*, debido a que se debe recibir el pedido extraordinario o el Plan Agregado de Producción para realizar el PMP. El objetivo *Determinar Viabilidad PMP* presenta relación de dependencia en Y con los objetivos *Determinar Capacidad Disponible Aprox* y *Determinar Capacidad Necesaria Aprox*, ya que es preciso obtener la capacidad disponible y necesaria para determinar la viabilidad del PMP. Aunque el objetivo *Permitir Comu con CAP* le pertenece al agente Comunicador, se incluye en esta estructura de objetivos porque es indispensable para la satisfacción del objetivo del agente *Planificador de Programas*.

El agente *Planificador de Materiales* persigue el objetivo *Generar Plan de Materiales y Verificar Viabilidad*, el cual se descompone en los objetivos *Definir Lista de Materiales*, *Determinar Plan de Materiales*, *Verificar y Reservar Existencias*, *Determinar Viabilidad Plan de Materiales*, *Determinar Medidas de Ajuste Detallada* y *Proponer Pedido Compra*, los cuales se consideran objetivos específicos del agente para la obtención del Plan de Materiales aprobado. El objetivo *Determinar Viabilidad Plan de Materiales* se descompone en los objetivos *Determinar Capacidad Disponible Detallada* y *Determinar Capacidad Necesaria Detallada* considerados sub-objetivos específicos, ya que es preciso obtener la capacidad disponible y necesaria para determinar la viabilidad del Plan de Materiales.

Para que el agente *Planificador de Materiales* satisfaga su objetivo, se establecen relaciones de descomposición únicamente, por esta razón no se realiza la dependencia de objetivos, además se especifica el tipo de descomposición, que para este agente es descomposición en Y como se muestra en la figura 20.

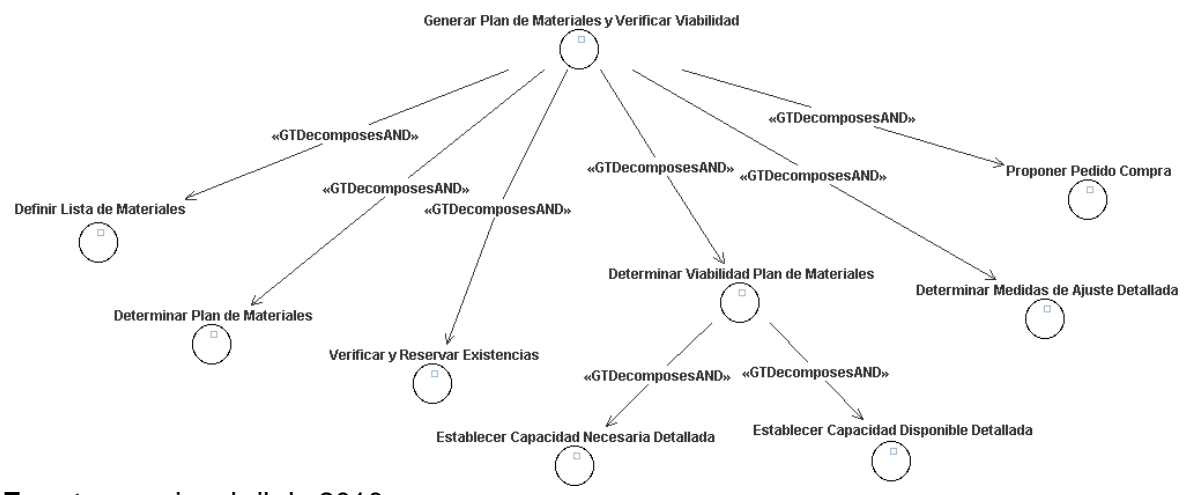

**Figura 20.** Descomposición del objetivo *Generar Plan de Materiales y Verificar Viabilidad*

**Fuente:** propia, abril de 2010

El agente *Controlador de la Producción* persigue el objetivo *Controlar y Supervisar la Producción*, el cual se descompone en los objetivos *Generar Órden de Producción*, *Enviar Órden de Compra* y *Verificar la Producción*, los cuales se consideran objetivos específicos del agente para lanzar las órdenes de fabricación exterior e interior y realizar el seguimiento de la producción. Para que el agente *Controlador de la Producción* satisfaga su objetivo, se establecen relaciones de descomposición únicamente, por esta razón no se realiza la dependencia de objetivos, además se especifica el tipo de descomposición, que para este agente es descomposición en Y como se muestra en la figura 21.
**Figura 21.** Descomposición del objetivo *Controlar y Supervisar la Producción*

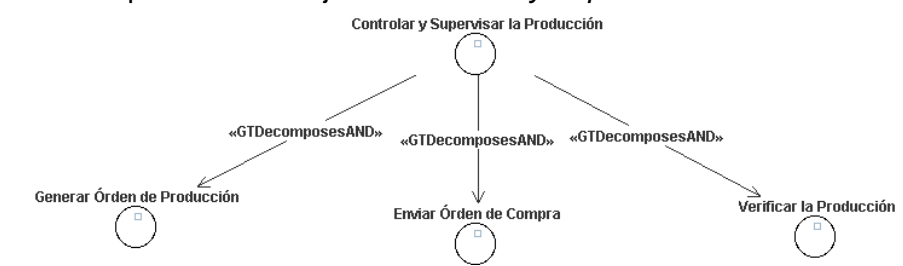

**Fuente:** propia, abril de 2010

El agente *Administrador de Inventario* persigue el objetivo *Generar Balance de Inventario y Costos*, el cual se descompone en los objetivos *Calcular y Reportar Costos de Producción* y *Realizar Inventario*, los cuales se consideran objetivos específicos del agente para la obtención del inventario y los costos de producción. Para que el agente *Administrador de Inventario* satisfaga su objetivo, se establecen relaciones de descomposición únicamente, por esta razón no se realiza la dependencia de la estructura de objetivos, además se especifica el tipo de descomposición, que para este agente es de descomposición en Y como se muestra en la figura 22.

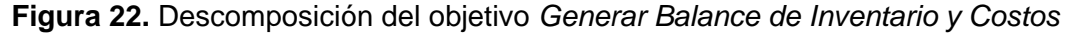

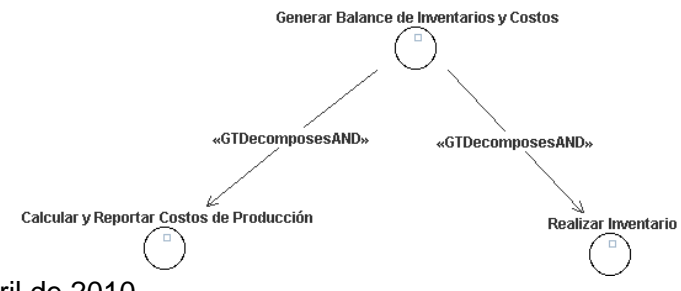

**Fuente:** propia, abril de 2010

El agente *Comunicador* persigue el objetivo *Comunicar con Ámbitos Funcionales*, el cual se descompone en los objetivos *Permitir Comunicación con CAM* y *Permitir Com Dirección Empresa y Taller*, los cuales se consideran objetivos específicos del agente para recibir y enviar información desde y hacia los demás ámbitos. El objetivo *Permitir Comunicación con CAM* se descompone en los objetivos *Permitir Comu con Embalaje*, *Permitir Comu con Conservación*, *Permitir Comu con CF* y *Permitir Comu con Almacén*, ya que para establecer la comunicación con CAM se debe al menos recibir o enviar información a algunos de estos ámbitos. El objetivo *Permitir Com Dirección Empresa y Taller* se descompone en los objetivos *Permitir Comu con Ventas*, *Permitir Comu con CAD*, *Permitir Comu con CAP, Permitir Comu con COMPRAS*, *Permitir Comu con PE*, *Permitir Comu con CI*, ya que para establecer la comunicación con el nivel de Dirección de Empresa y Taller se debe al menos recibir o enviar información a algunos de estos ámbitos. Para que el agente *Comunicador* satisfaga su objetivo, se establecen relaciones de descomposición únicamente, por esta razón no se realiza la dependencia de la

estructura de objetivos, además se especifica el tipo de descomposición, que para este agente es de descomposición en O como se muestra en la figura 23.

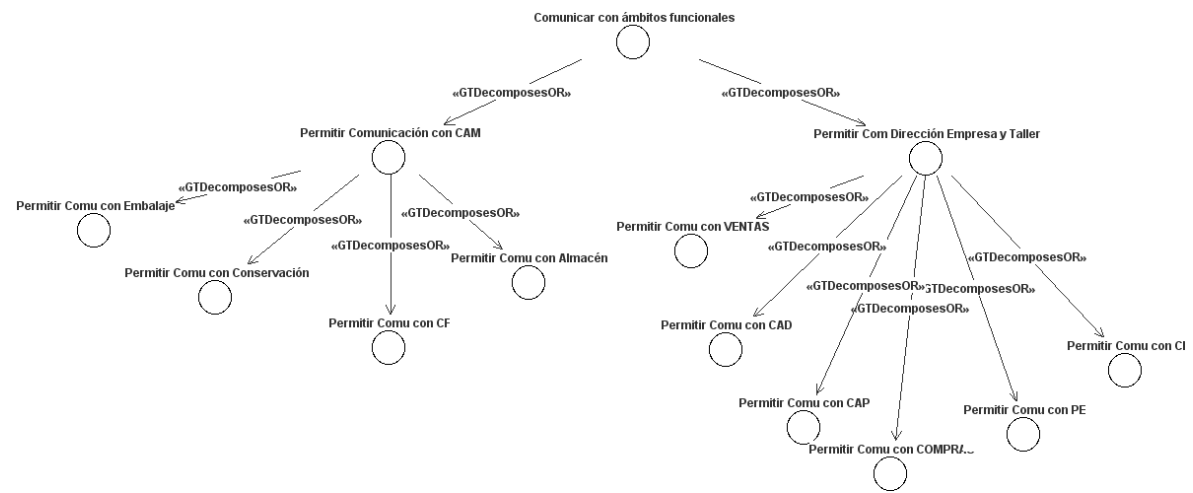

**Figura 23.** Descomposición del objetivo *Comunicar con Ámbitos Funcionales*

**Fuente:** propia, abril de 2010

Las tareas se incorporan a los flujos de trabajo de la organización para satisfacer los objetivos contenidos en la organización. Cada agente es responsable de realizar las tareas contenidas dentro de los casos de uso refinados en los que él actúa, estas tareas se asocian a objetivos, en las asociaciones se puede observar qué tareas afectan los objetivos específicos de cada agente. A continuación se muestran las asociaciones de tareas a objetivos para cada agente.

En la figura 24 se muestra las tareas que debe ejecutar el agente *Administrador de Inventario* para satisfacer sus objetivos específicos.

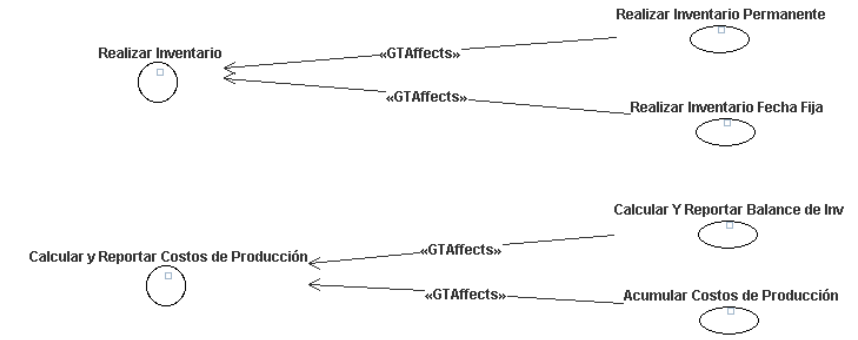

**Figura 24.** Asociación de tareas a objetivos del agente *Administrador de Inventario*

**Fuente:** Propia, abril de 2010

En la figura 25 se muestra las tareas que debe ejecutar el agente *Controlador de la Producción* para satisfacer sus objetivos específicos.

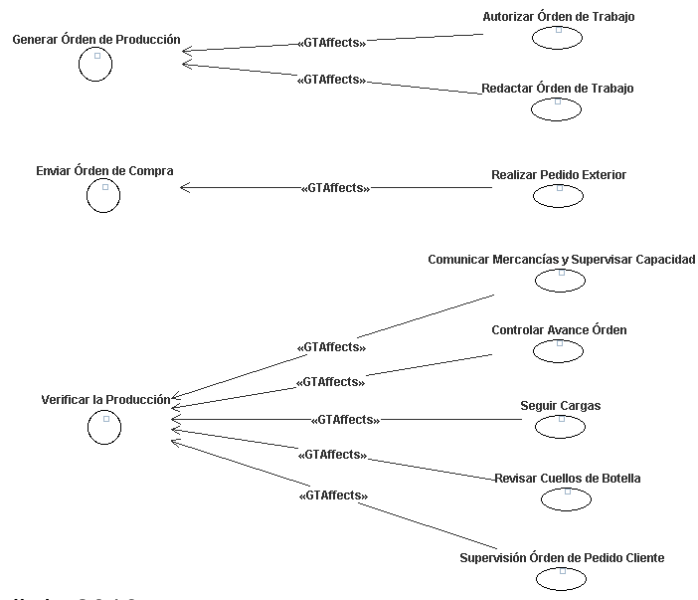

**Figura 25.** Asociación de tareas a objetivos del agente *Controlador de la Producción*

**Fuente:** propia, abril de 2010

En la figura 26 se muestra las tareas que debe ejecutar el agente *Planificador de Materiales* para satisfacer sus objetivos específicos.

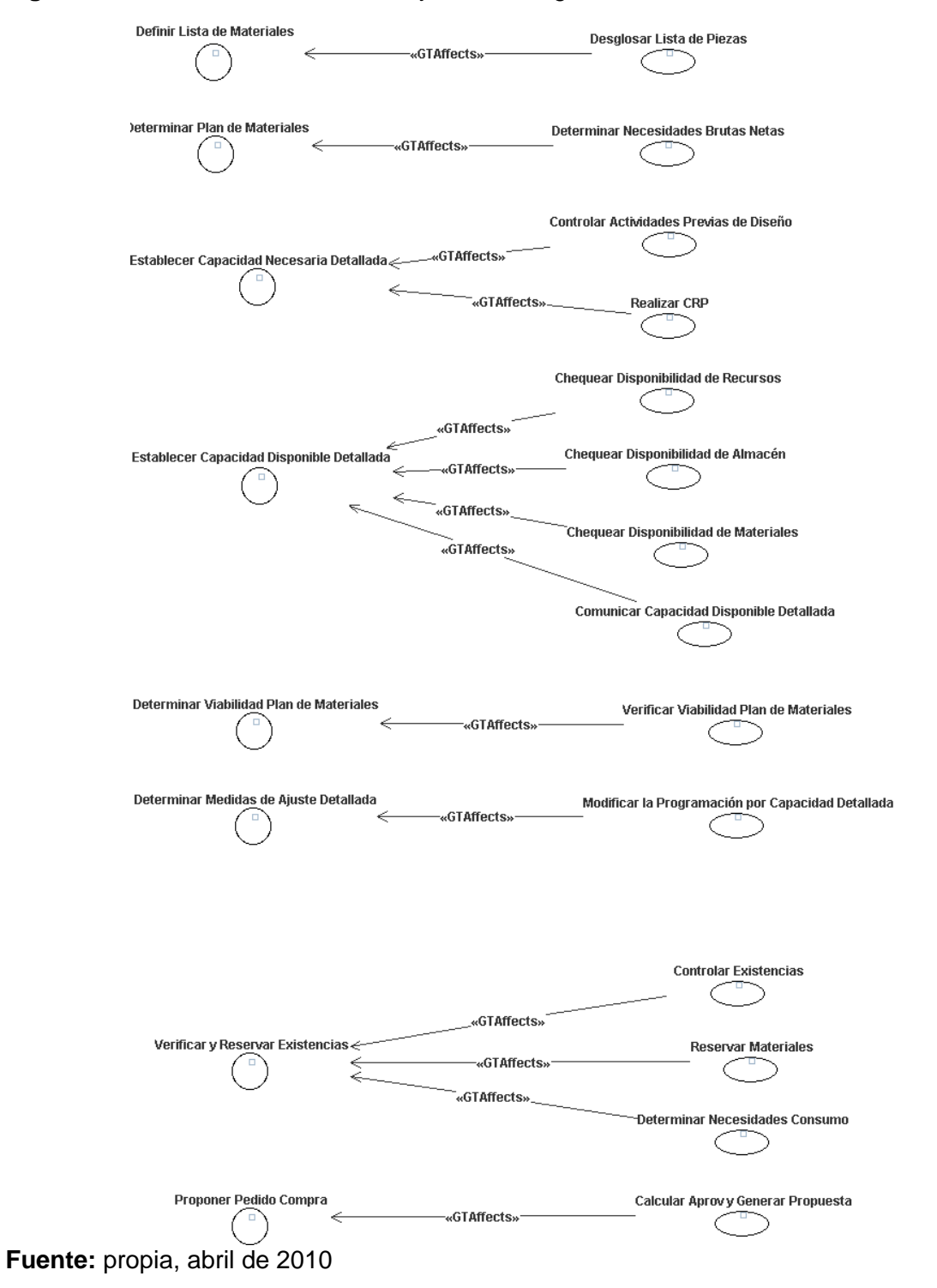

**Figura 26.** Asociación de tareas a objetivos del agente *Planificador de Materiales*

En la figura 27 se muestran las asociaciones de tareas a objetivos para el agente *Planificador de Programas.*

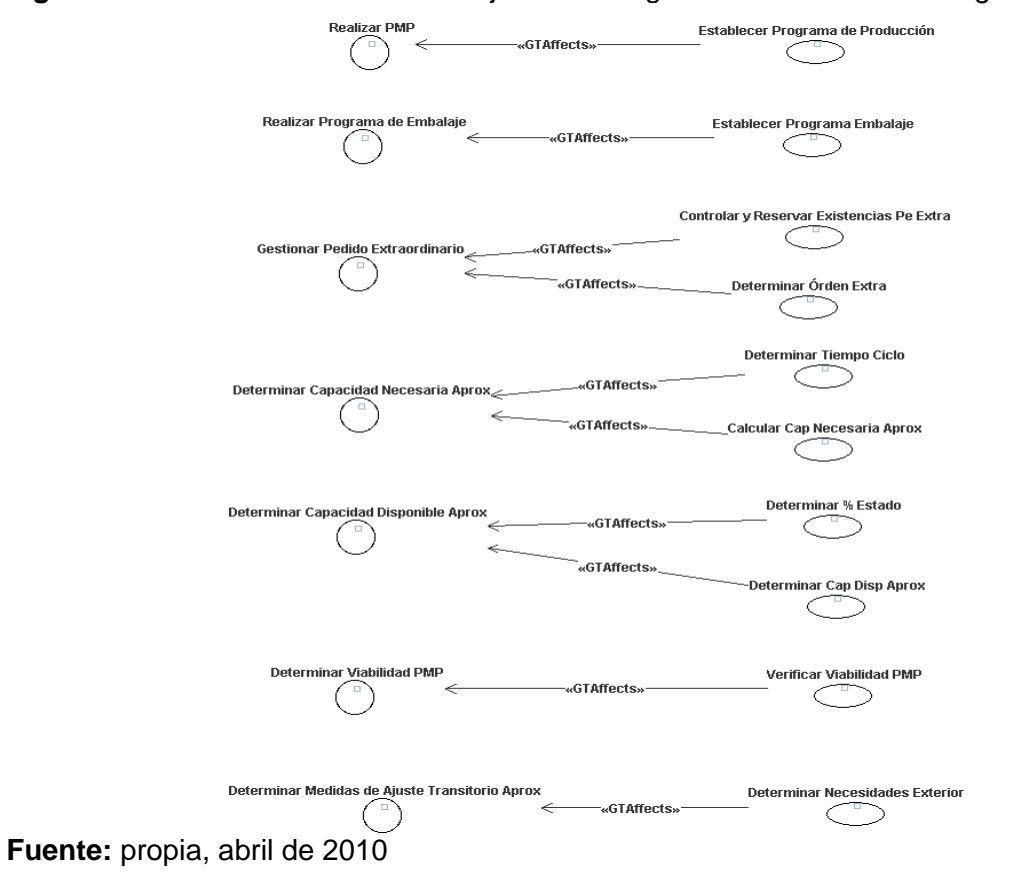

**Figura 27.** Asociación de tareas a objetivos del agente *Planificador de Programas*

En la figura 28 se muestra las tareas que debe ejecutar el agente *Comunicador* para satisfacer sus objetivos específicos.

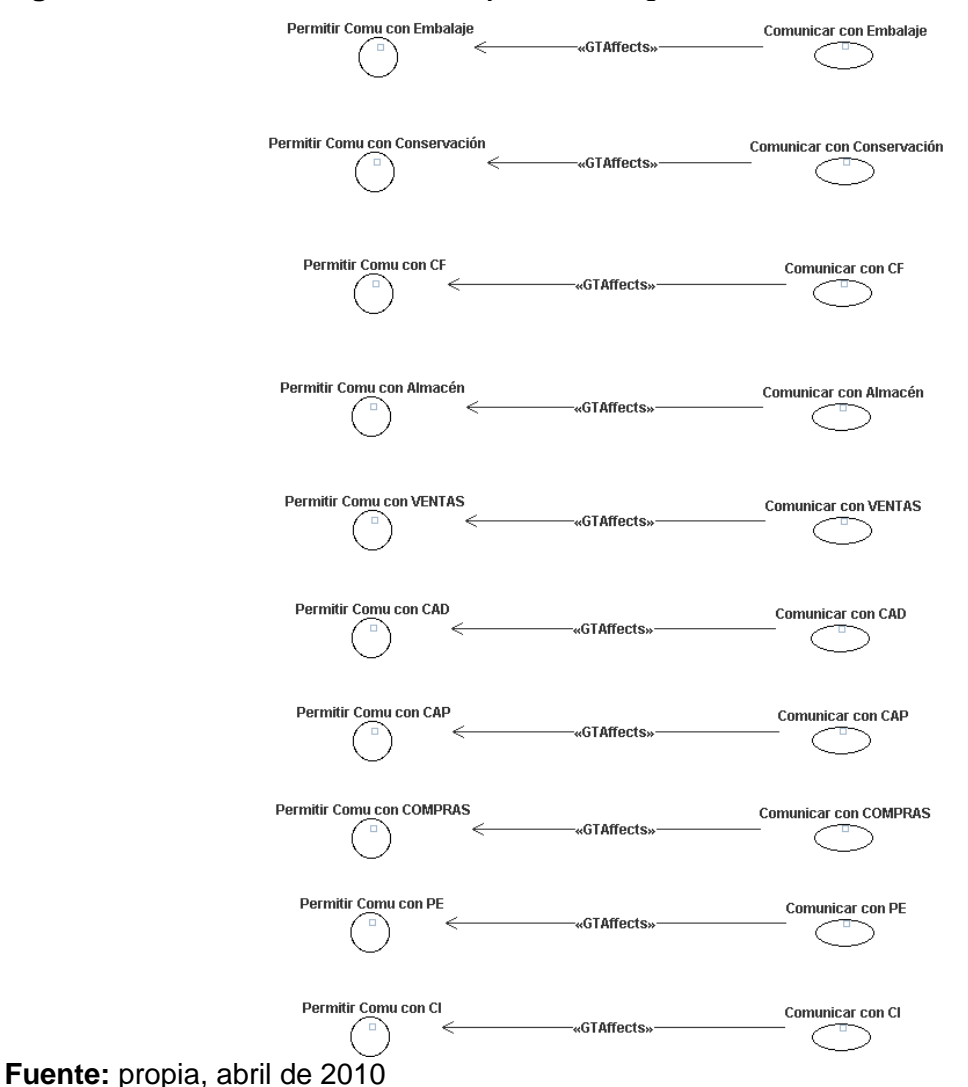

**Figura 28.** Asociación de tareas a objetivos del agente *Comunicador*

A continuación se muestra las entidades usadas, consumidas y producidas por las tareas que ejecuta cada agente.

En la figura 29 se aprecia las entidades consumidas y producidas por la tarea *Establecer Programa de Producción* ejecutada por el agente *Planificador de Programas* a través del rol *Planificador de Producción y Embalaje*.

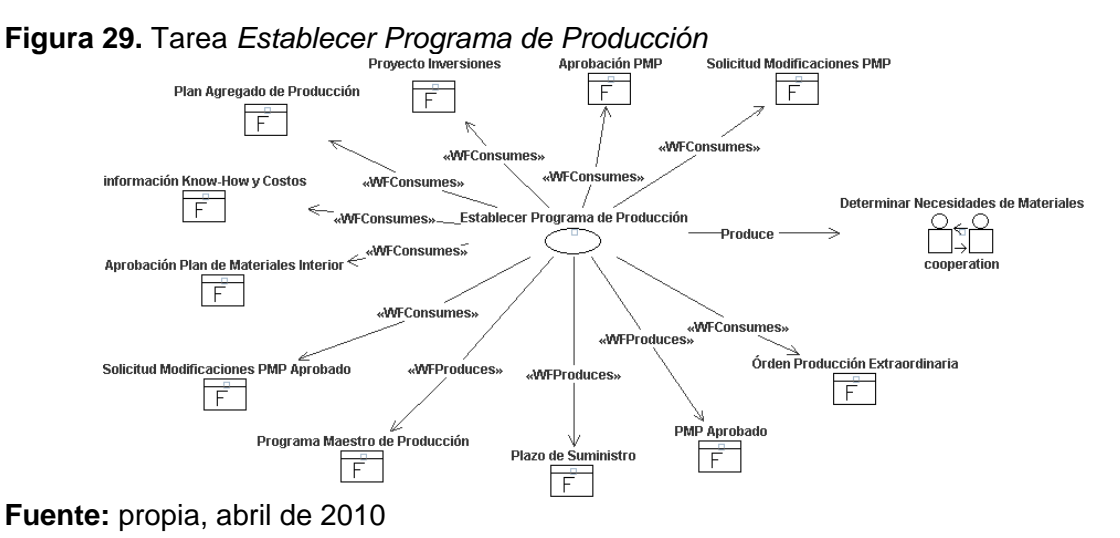

En la figura 30 se muestra las entidades consumidas y producidas por la tarea *Establecer Programa de Embalaje* ejecutada por el agente *Planificador de Programas* a través del rol *Planificador de Producción y Embalaje.*

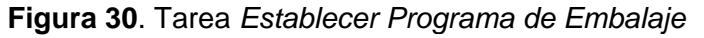

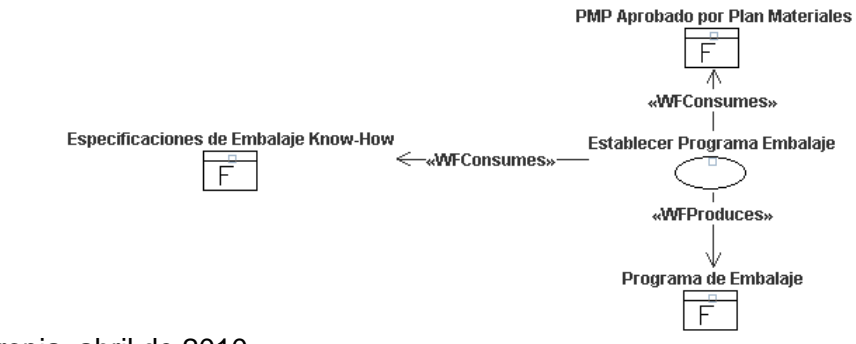

**Fuente:** propia, abril de 2010

En la figura 31 se muestra las entidades usadas, consumidas y producidas por la tarea *Determinar Tiempo de Ciclo* ejecutada por el agente *Planificador de Programas* a través del rol *Programador de Capacidad Aproximada.*

**Figura 31**. Tarea *Determinar Tiempo de Ciclo*

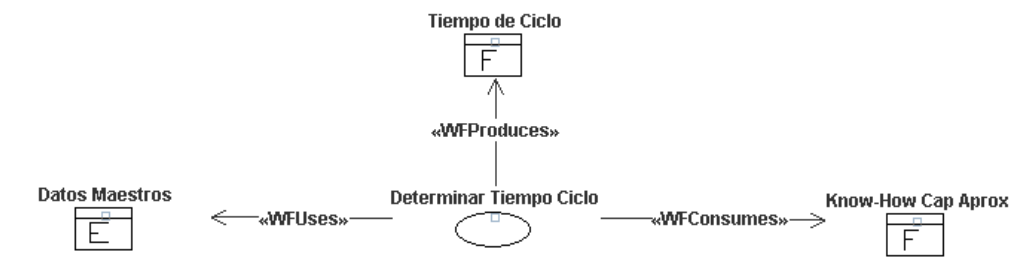

**Fuente:** propia, abril de 2010

En la figura 32 se muestra las entidades consumidas y producidas por la tarea *Determinar % Estado* ejecutada por el agente *Planificador de Programas* a través del rol *Programador de Capacidad Aproximada.*

**Figura 32**. Tarea *Determinar % Estado*

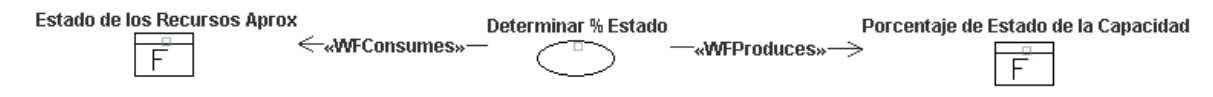

**Fuente:** propia, abril de 2010

En la figura 33 se muestra las entidades consumidas y producidas por la tarea *Calcular Cap Necesaria Aprox* ejecutada por el agente *Planificador de Programas* a través del rol *Programador de Capacidad Aproximada.*

**Figura 33**. Tarea *Calcular Cap Necesaria Aprox*

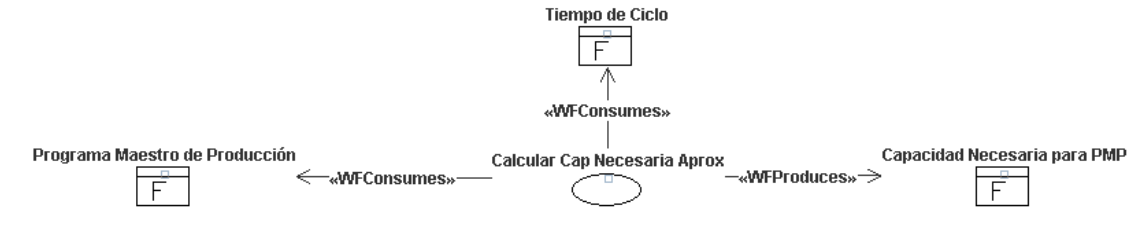

**Fuente:** propia, abril de 2010

En la figura 34 se muestra las entidades consumidas y producidas por la tarea *Determinar Cap Disp Aprox* ejecutada por el agente *Planificador de Programas* a través del rol *Programador de Capacidad Aproximada.*

**Figura 34**. Tarea *Determinar Cap Disp Aprox*

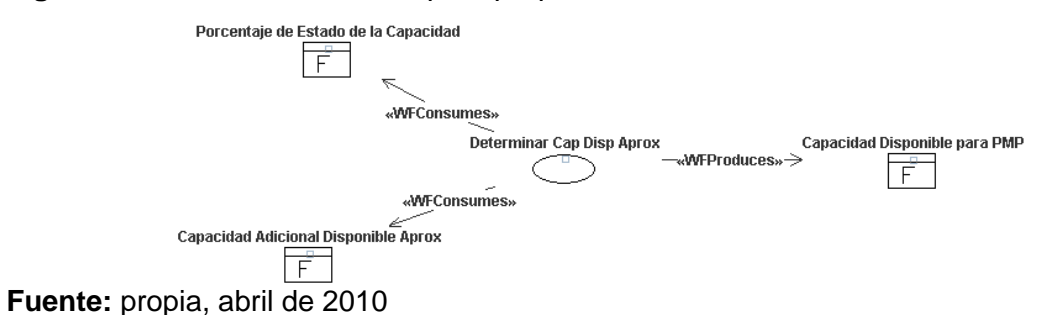

En la figura 35 se muestra las entidades consumidas y producidas por la tarea *Verificar Viabilidad PMP* ejecutada por el agente *Planificador de Programas* a través del rol *Programador de Capacidad Aproximada.*

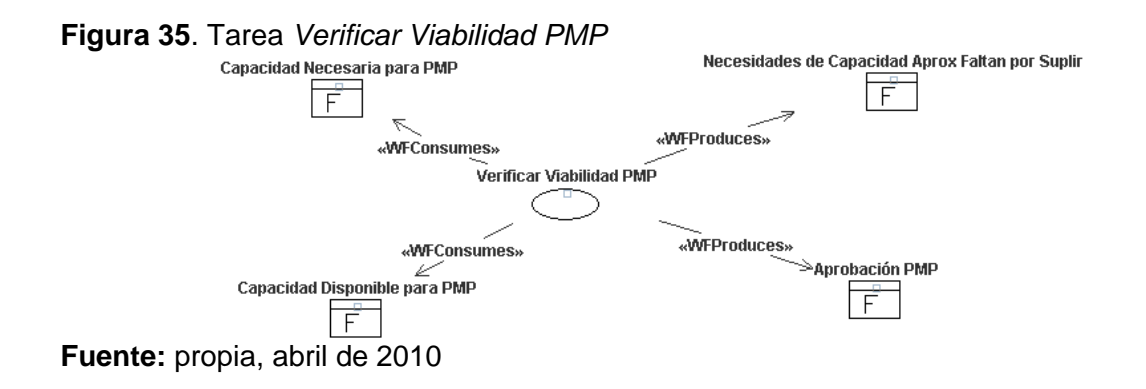

En la figura 36 se muestra las entidades consumidas y producidas por la tarea *Determinar Necesidades Exterior* ejecutada por el agente *Planificador de Programas* a través del rol *Programador de Capacidad Aproximada.*

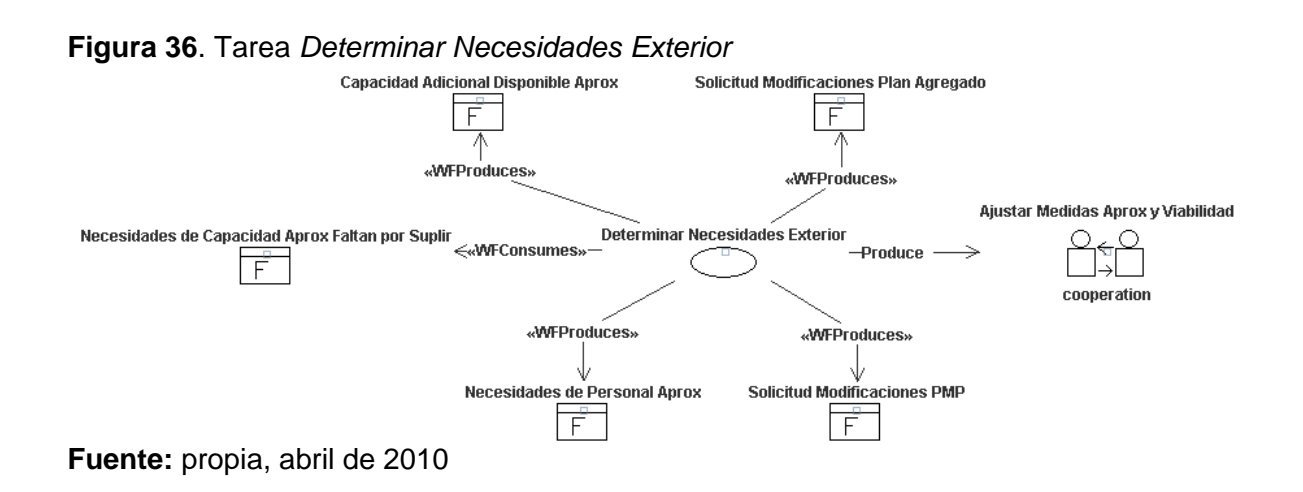

En la figura 37 se muestra las entidades consumidas y producidas por la tarea *Controlar y Reservar Existencias Pedido Extra* ejecutada por el agente *Planificador de Programas* a través del rol *Planificador de Pedido Extraordinario.*

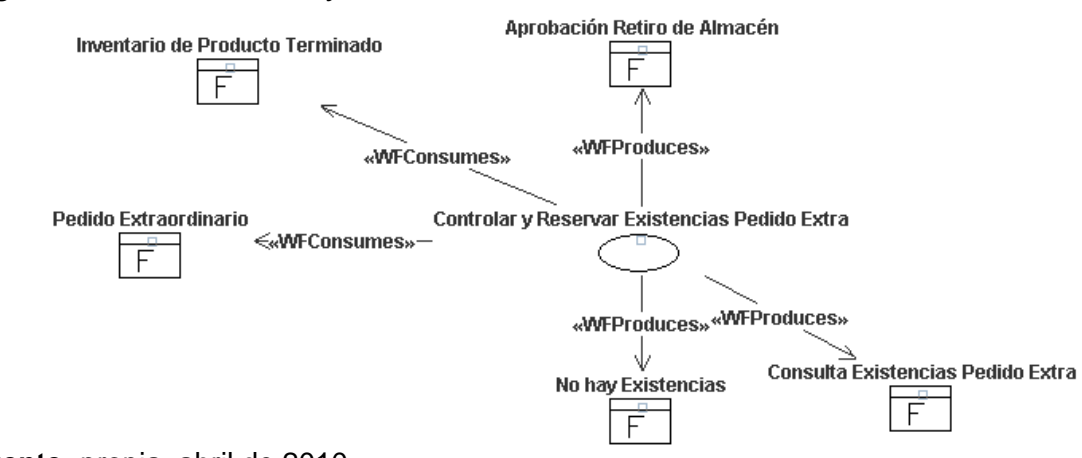

**Figura 37**. Tarea *Controlar y Reservar Existencias Pedido Extra*

**Fuente:** propia, abril de 2010

En la figura 38 se muestra las entidades consumidas y producidas por la tarea *Determinar Orden Extra* ejecutada por el agente *Planificador de Programas* a través del rol *Planificador de Pedido Extraordinario.*

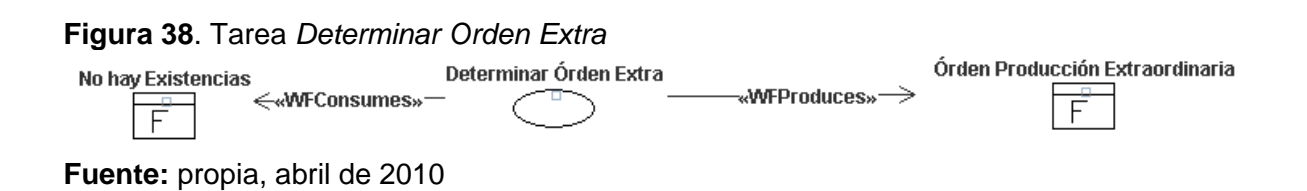

En la figura 39 se muestra las entidades consumidas y producidas por la tarea *Determinar Necesidades Brutas Netas* ejecutada por el agente *Planificador de Materiales* a través del rol *Planificador de Materiales*.

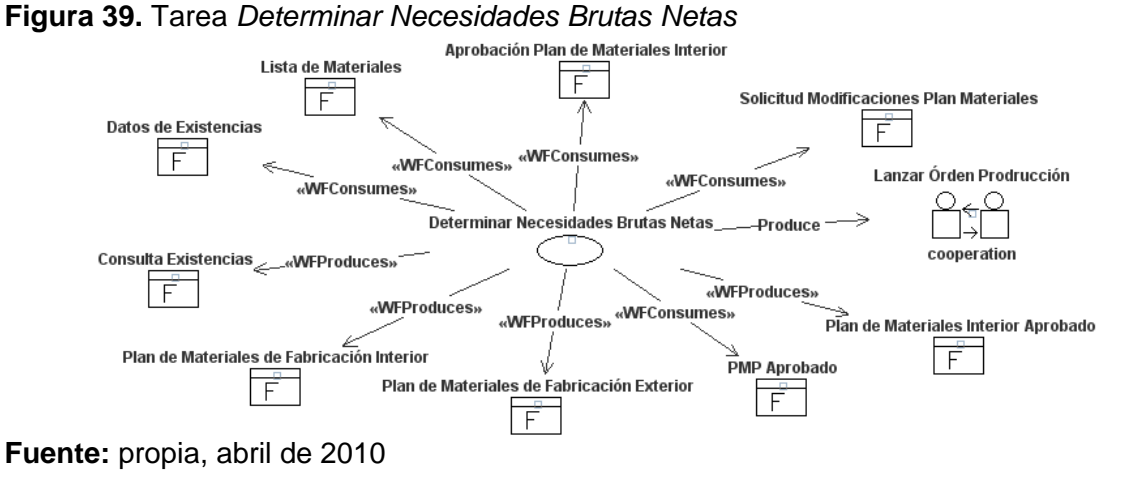

En la figura 40 se muestra las entidades usadas, consumidas y producidas por la tarea *Desglosar Lista de Piezas* ejecutada por el agente *Planificador de Materiales* a través del rol *Planificador de Materiales*.

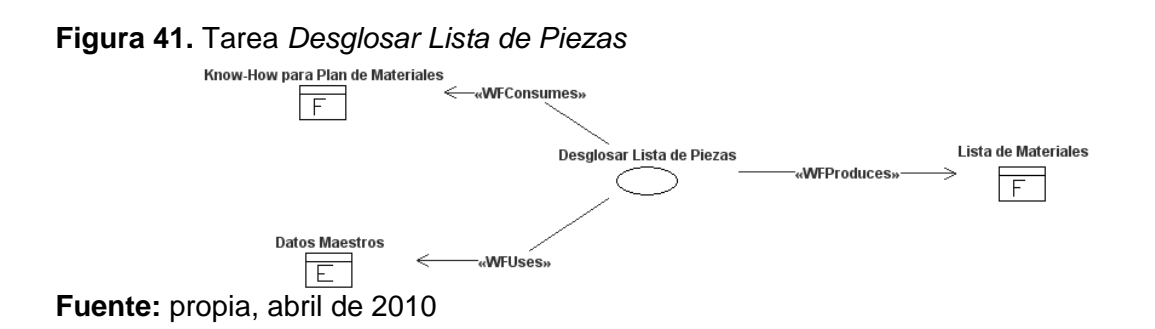

En la figura 42 se muestra las entidades consumidas y producidas por la tarea *Controlar Existencias* ejecutada por el agente *Planificador de Materiales* a través del rol *Planificador de Cantidades*.

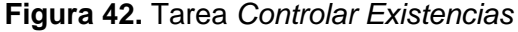

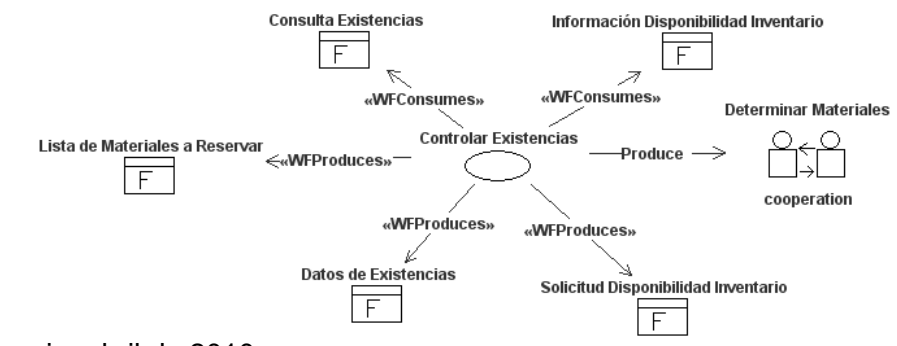

En la figura 43 se muestra las entidades consumidas y producidas por la tarea *Reservar Materiales* ejecutada por el agente *Planificador de Materiales* a través del rol *Planificador de Cantidades*.

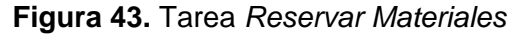

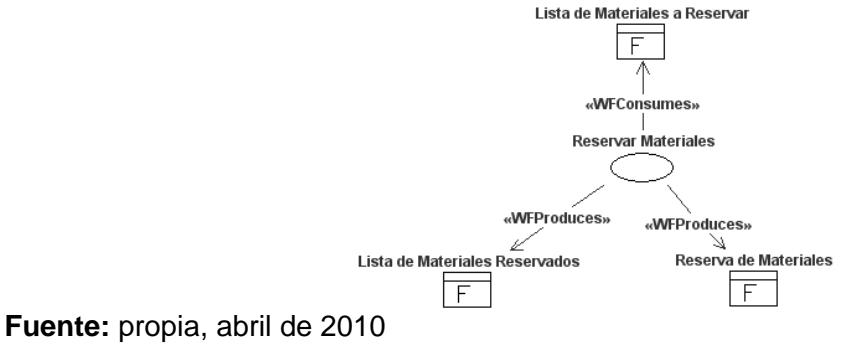

En la figura 44 se muestra las entidades consumidas y producidas por la tarea *Determinar Necesidades Consumo* ejecutada por el agente *Planificador de Materiales* a través del rol *Planificador de Cantidades*.

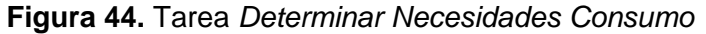

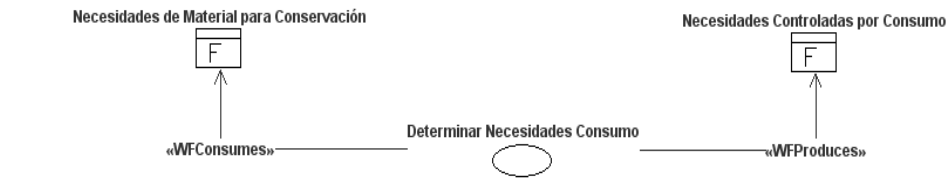

**Fuente:** propia, abril de 2010

En la figura 45 se muestra las entidades usadas, consumidas y producidas por la tarea *Calcular Aprov y Generar Propuesta* ejecutada por el agente *Planificador de Materiales* a través del rol *Planificador de Cantidades*.

**Figura 45.** Tarea *Calcular Aprov y Generar Propuesta*

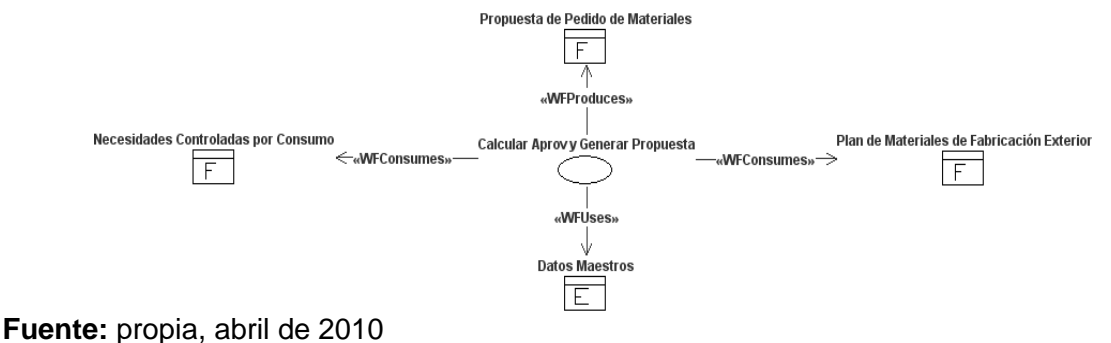

En la figura 46 se muestra las entidades consumidas y producidas por la tarea *Realizar CRP* ejecutada por el agente *Planificador de Materiales* a través del rol *Programador de Capacidad Detallada*.

**Figura 46.** Tarea *Realizar CRP*

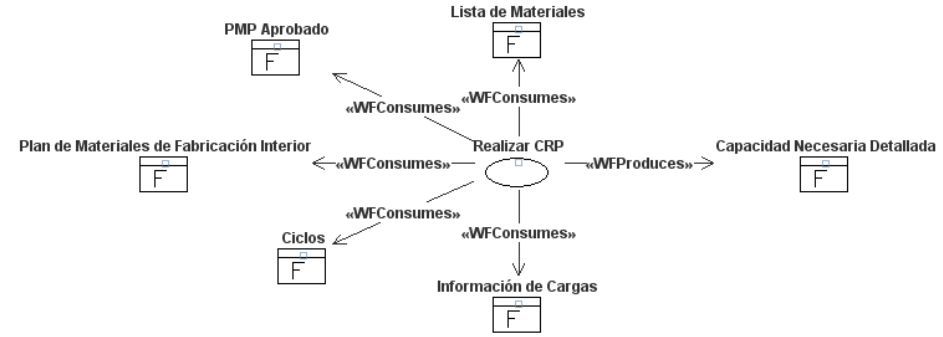

**Fuente:** propia, abril de 2010

En la figura 47 se muestra las entidades usadas, consumidas y producidas por la tarea *Controlar Actividades Previas de Diseño* ejecutada por el agente *Planificador de Materiales* a través del rol *Programador de Capacidad Detallada*.

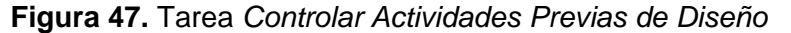

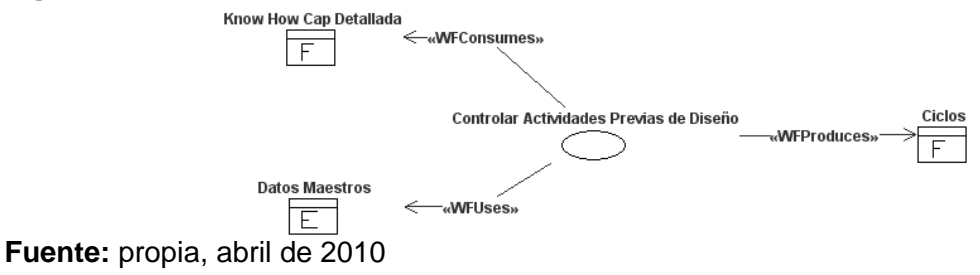

En la figura 48 se muestra las entidades consumidas y producidas por la tarea *Chequear Disponibilidad de Materiales* ejecutada por el agente *Planificador de Materiales* a través del rol *Programador de Capacidad Detallada*.

**Figura 48.** Tarea *Chequear Disponibilidad de Materiales*

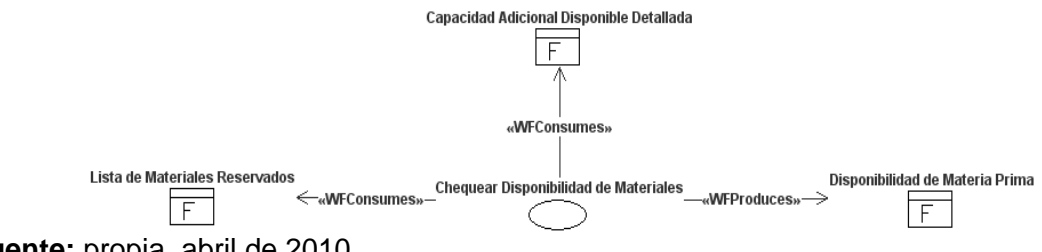

En la figura 49 se muestra las entidades consumidas y producidas por la tarea *Chequear Disponibilidad de Recursos* ejecutada por el agente *Planificador de Materiales* a través del rol *Programador de Capacidad Detallada*.

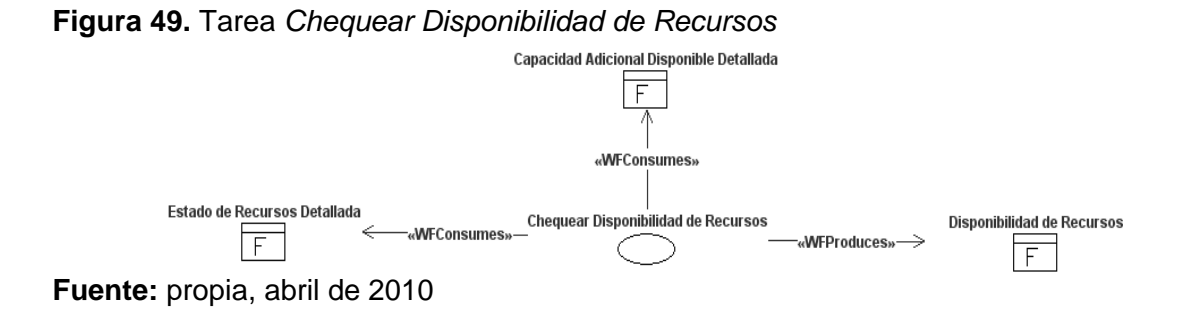

En la figura 50 se muestra las entidades consumidas y producidas por la tarea *Chequear Disponibilidad de Almacén* ejecutada por el agente *Planificador de Materiales* a través del rol *Programador de Capacidad Detallada*.

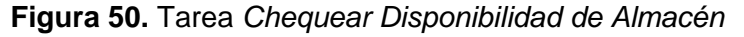

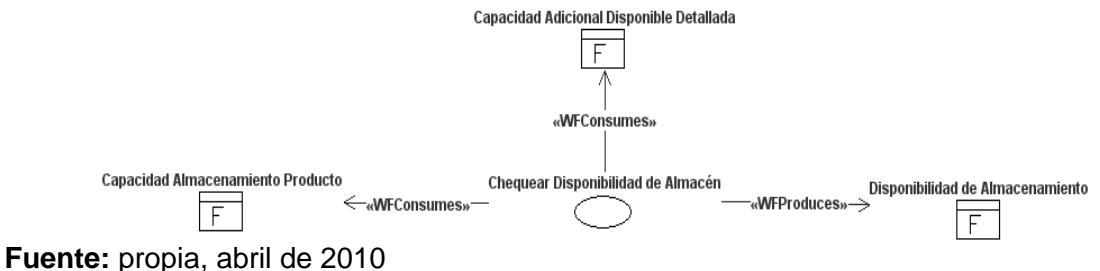

En la figura 51 se muestra las entidades consumidas y producidas por la tarea *Comunicar Capacidad Disponible Detallada* ejecutada por el agente *Planificador de Materiales* a través del rol *Programador de Capacidad Detallada*.

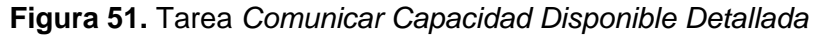

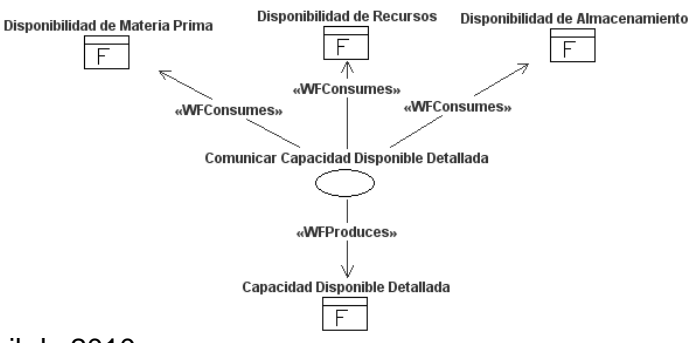

En la figura 52 se muestra las entidades consumidas y producidas por la tarea *Verificar Viabilidad Plan de Materiales* ejecutada por el agente *Planificador de Materiales* a través del rol *Programador de Capacidad Detallada*.

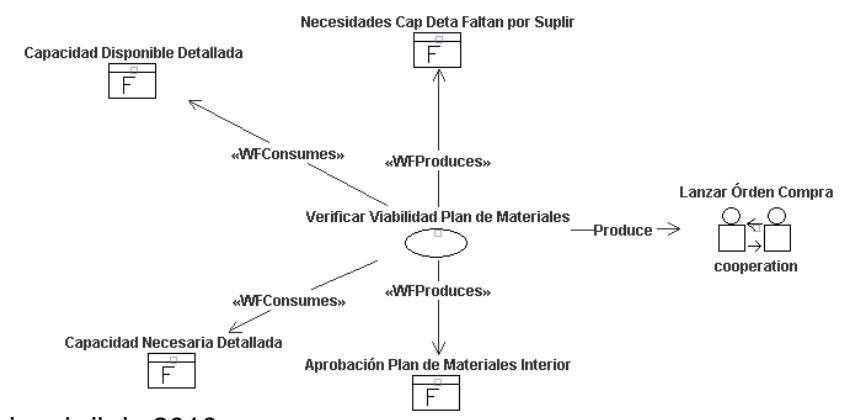

**Figura 52.** Tarea *Verificar Viabilidad Plan de Materiales*

En la figura 53 se muestra las entidades consumidas y producidas por la tarea *Modificar la Programación por Capacidad Detallada* ejecutada por el agente *Planificador de Materiales* a través del rol *Programador de Capacidad Detallada*.

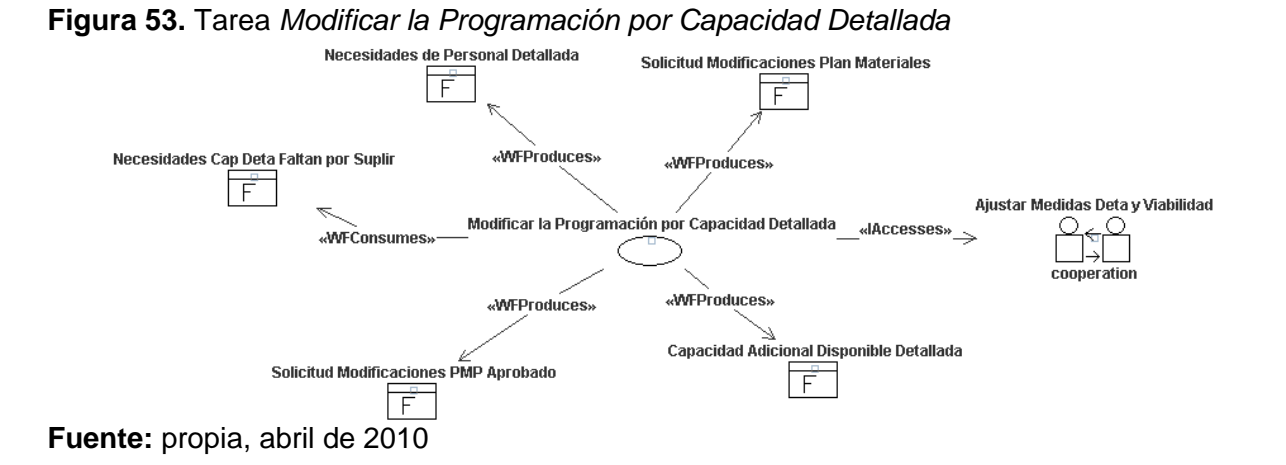

En la figura 54 se muestra las entidades consumidas y producidas por la tarea *Realizar Pedido Exterior* ejecutada por el agente *Controlador de la Producción* a través del rol *Lanzador de Órden de Trabajo*.

**Fuente:** propia, abril de 2010

#### **Figura 54.** Tarea *Realizar Pedido Exterior*

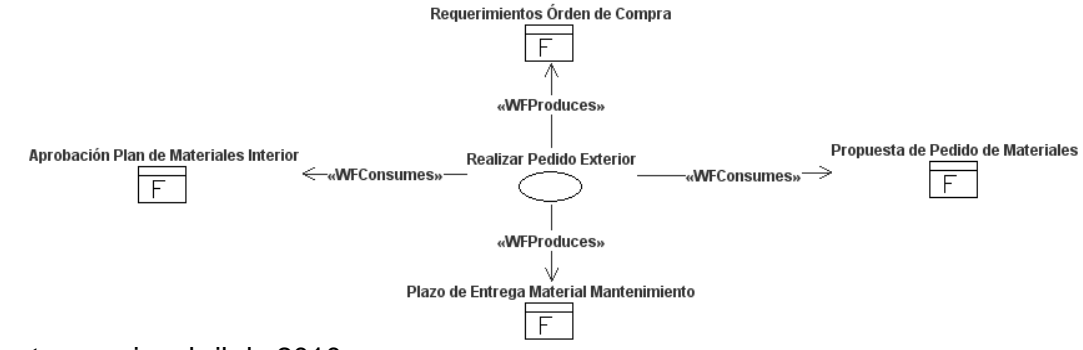

**Fuente:** propia, abril de 2010

En la figura 55 se muestra las entidades consumidas y producidas por la tarea *Redactar Órden de Trabajo* ejecutada por el agente *Controlador de la Producción* a través del rol *Lanzador de Órden de Trabajo*.

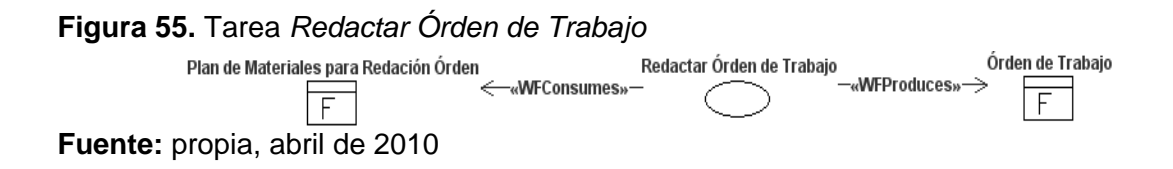

En la figura 56 se muestra las entidades consumidas y producidas por la tarea *Autorizar Órden de Trabajo* ejecutada por el agente *Controlador de la Producción* a través del rol *Lanzador de Órden de Trabajo*.

**Figura 56.** Tarea *Autorizar Órden de Trabajo*

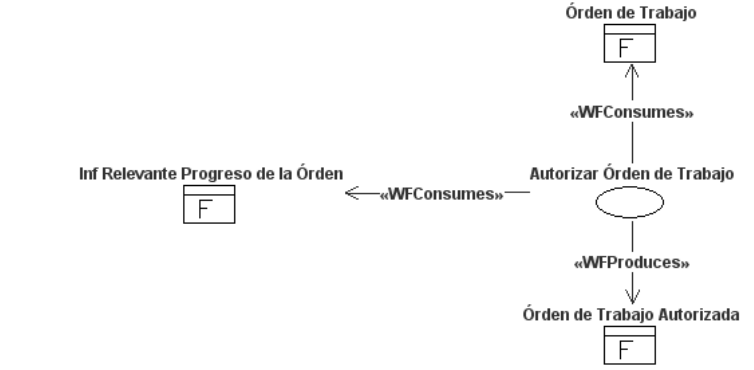

**Fuente:** propia, abril de 2010

En la figura 57 se muestra las entidades consumidas y producidas por la tarea *Controlar Avance Órden* ejecutada por el agente *Controlador de la Producción* a través del rol *Seguidor de Órden de Trabajo*.

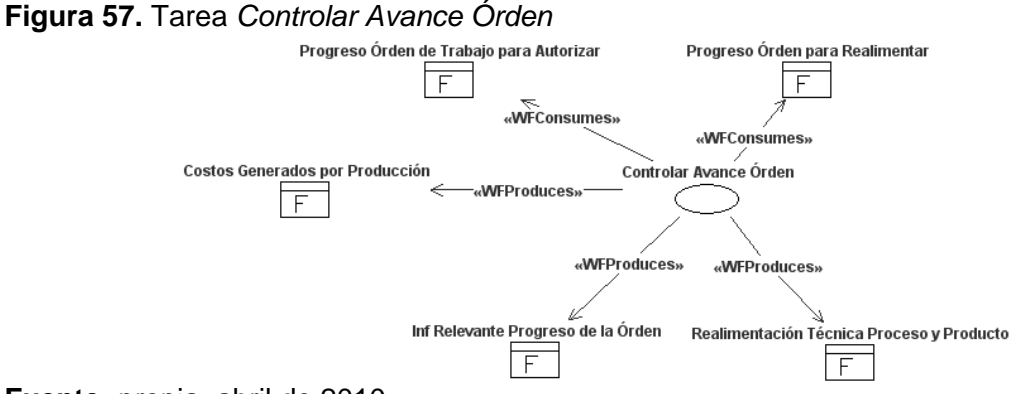

**Fuente:** propia, abril de 2010

En la figura 58 se muestra las entidades consumidas y producidas por la tarea *Revisar Cuellos de Botella* ejecutada por el agente *Controlador de la Producción* a través del rol *Seguidor de Órden de Trabajo*.

**Figura 58.** Tarea *Revisar Cuellos de Botella*

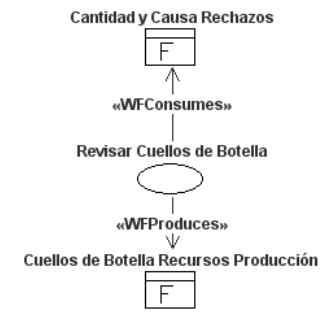

**Fuente:** propia, abril de 2010

En la figura 59 se muestra las entidades consumidas y producidas por la tarea *Seguir Cargas* ejecutada por el agente *Controlador de la Producción* a través del rol *Seguidor de Órden de Trabajo*.

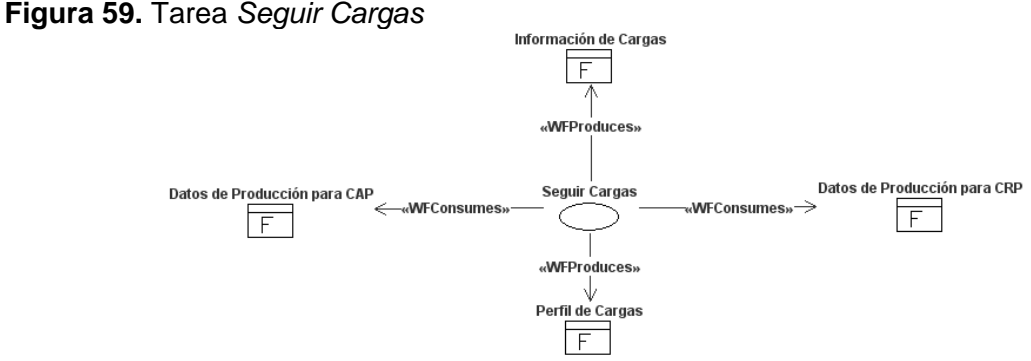

En la figura 60 se muestra las entidades consumidas y producidas por la tarea *Comunicar Mercancías y Supervisar Capacidad* ejecutada por el agente *Controlador de la Producción*  a través del rol *Seguidor de Órden de Trabajo*.

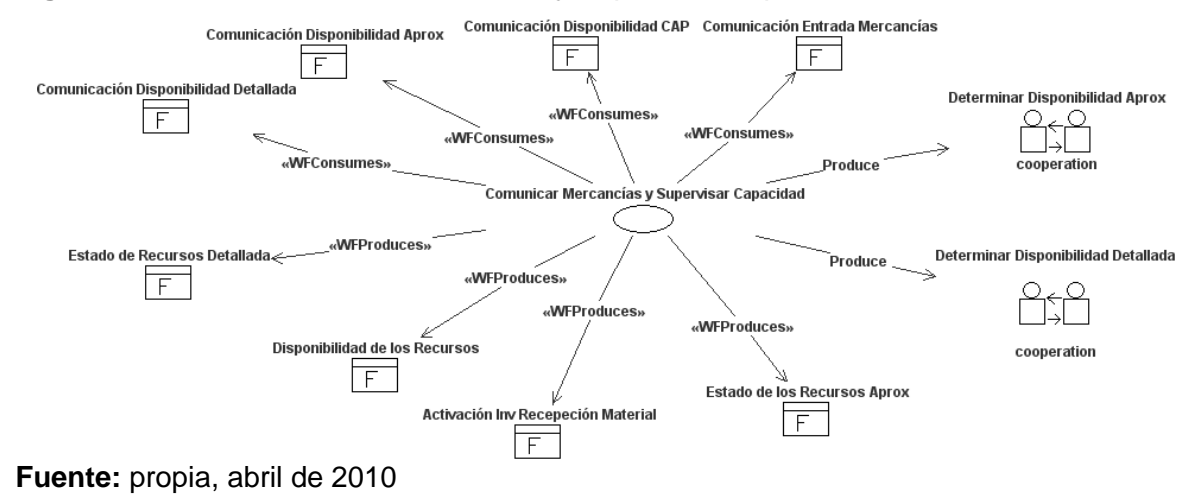

**Figura 60.** Tarea *Comunicar Mercancías y Supervisar Capacidad*

En la figura 61 se muestra las entidades consumidas y producidas por la tarea *Supervisión Órden de Pedido Cliente* ejecutada por el agente *Controlador de la Producción* a través del rol *Seguidor de Órden de Trabajo*.

**Figura 61.** Tarea *Supervisión Órden de Pedido Cliente*

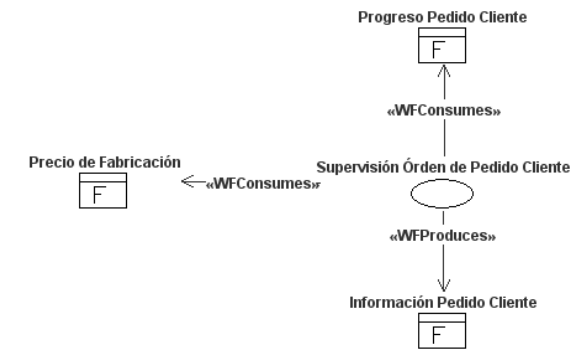

**Fuente:** propia, abril de 2010

En la figura 62 se muestra las entidades consumidas y producidas por la tarea *Realizar Inventario Permanente* ejecutada por el agente *Administrador de Inventario* a través del rol *Gestor de Inventario*.

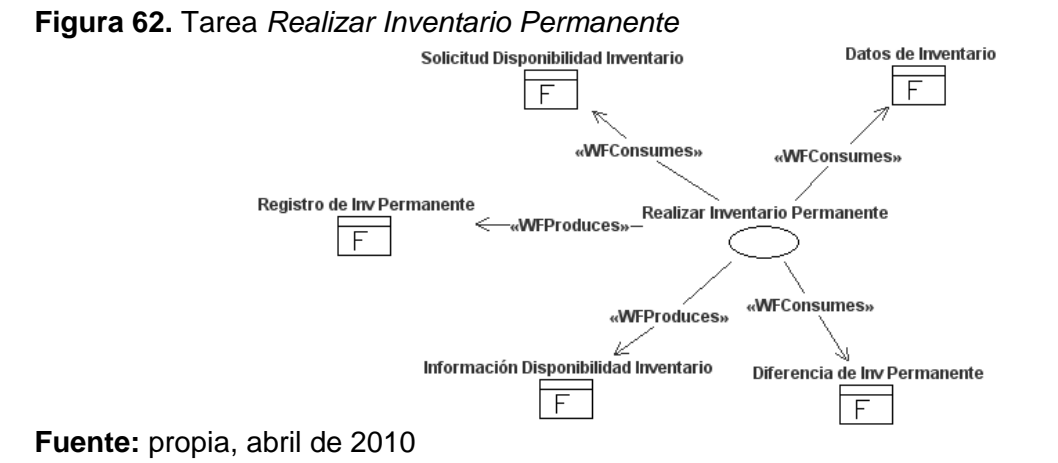

En la figura 63 se muestra las entidades consumidas y producidas por la tarea *Realizar Inventario Fecha Fija* ejecutada por el agente *Administrador de Inventario* a través del rol *Gestor de Inventario*.

**Figura 63.** Tarea *Realizar Inventario Fecha Fija*

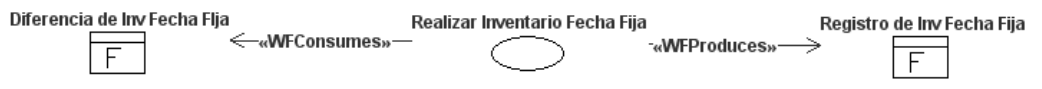

**Fuente:** propia, abril de 2010

En la figura 64 se muestra las entidades consumidas y producidas por la tarea *Calcular y Reportar Balance de Inv* ejecutada por el agente *Administrador de Inventario* a través del rol *Gestor de Inventario*.

**Figura 64.** Tarea *Calcular y Reportar Balance de Inv*

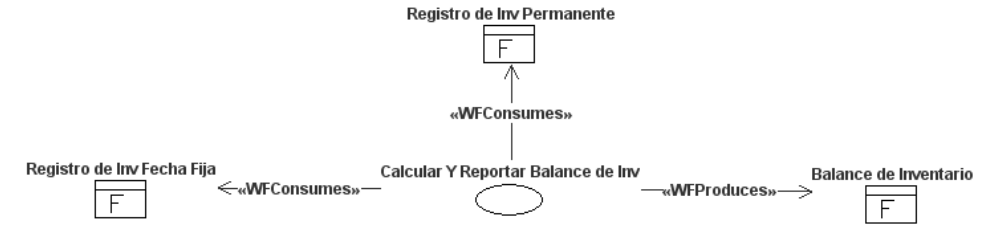

**Fuente:** propia, abril de 2010

En la figura 65 se muestra las entidades usadas, consumidas y producidas por la tarea *Acumular Costos de Producción* ejecutada por el agente *Administrador de Inventario* a través del rol *Gestor de Inventario*.

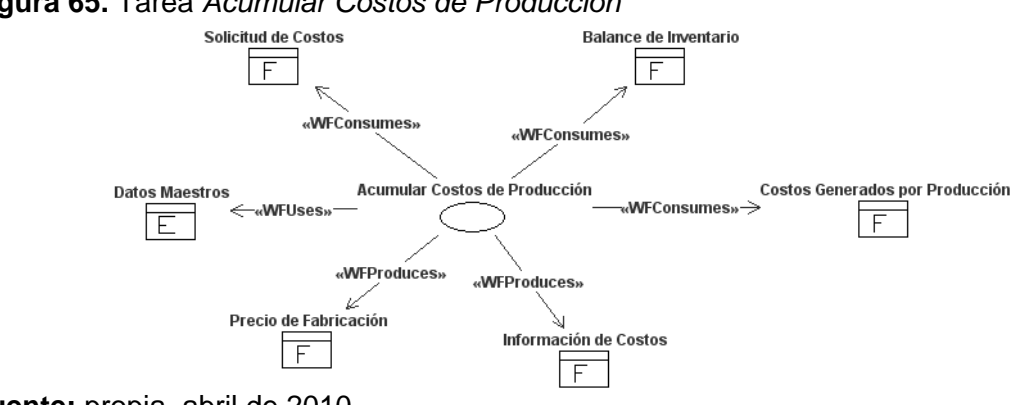

**Figura 65.** Tarea *Acumular Costos de Producción*

**Fuente:** propia, abril de 2010

En la figura 66 se muestra las entidades consumidas y producidas por la tarea *Comunicar con CAD* ejecutada por el agente *Comunicador* a través del rol *Comunicador con Dirección de Empresa y Taller*.

**Figura 66.** Tarea *Comunicar con CAD*

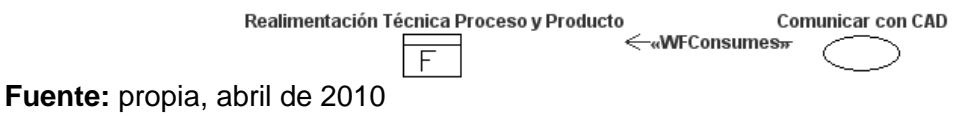

En la figura 67 se muestra las entidades consumidas y producidas por la tarea *Comunicar con CI* ejecutada por el agente *Comunicador* a través del rol *Comunicador con Dirección de Empresa y Taller*.

**Figura 67.** Tarea *Comunicar con CI*

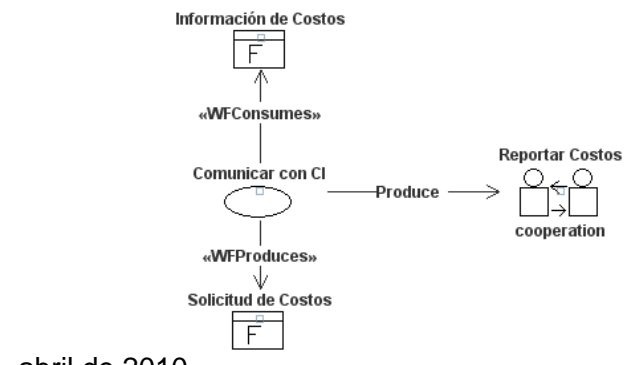

**Fuente:** propia, abril de 2010

En la figura 68 se muestra las entidades consumidas y producidas por la tarea *Comunicar con CAP* ejecutada por el agente *Comunicador* a través del rol *Comunicador con Dirección de Empresa y Taller*.

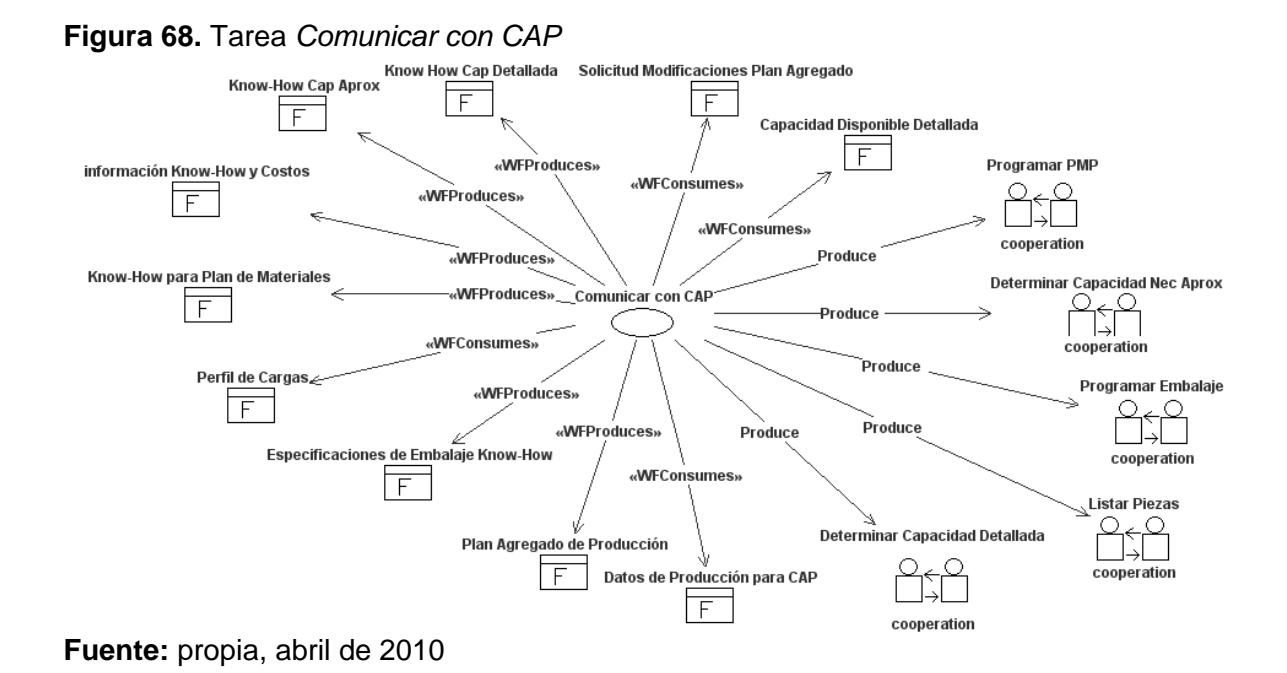

En la figura 69 se muestra las entidades consumidas y producidas por la tarea *Comunicar con COMPRAS* ejecutada por el agente *Comunicador* a través del rol *Comunicador con Dirección de Empresa y Taller*.

**Figura 69.** Tarea *Comunicar con COMPRAS*

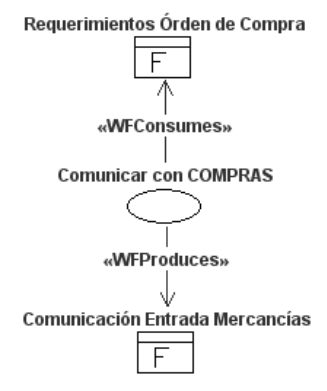

**Fuente:** propia, abril de 2010

En la figura 70 se muestra las entidades consumidas y producidas por la tarea *Comunicar con VENTAS* ejecutada por el agente *Comunicador* a través del rol *Comunicador con Dirección de Empresa y Taller*.

**Figura 70.** Tarea *Comunicar con VENTAS*

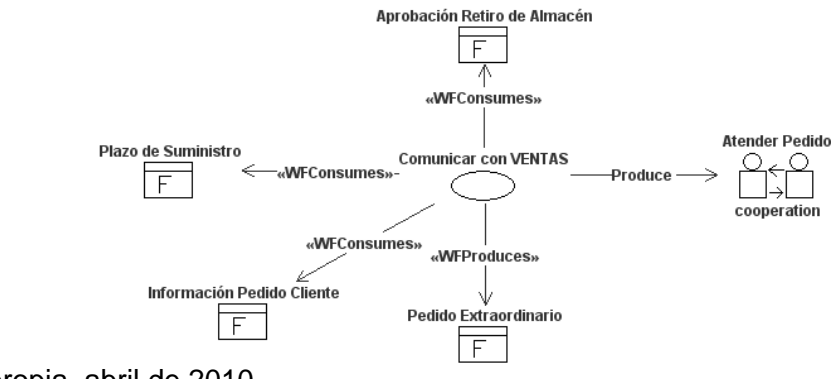

**Fuente:** propia, abril de 2010

En la figura 71 se muestra las entidades consumidas y producidas por la tarea *Comunicar con PE* ejecutada por el agente *Comunicador* a través del rol *Comunicador con Dirección de Empresa y Taller*.

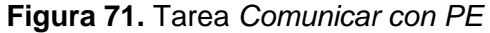

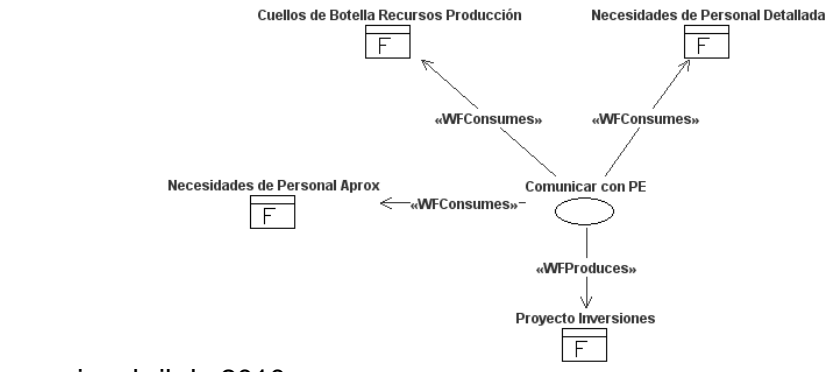

**Fuente:** propia, abril de 2010

En la figura 72 se muestra las entidades consumidas y producidas por la tarea *Comunicar con Conservación* ejecutada por el agente *Comunicador* a través del rol *Comunicador con CAM*.

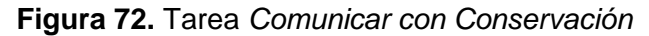

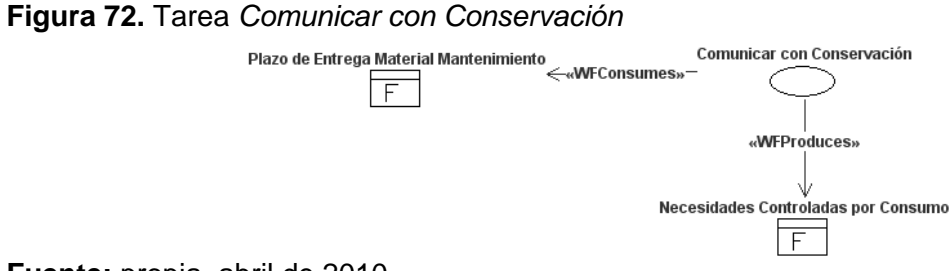

En la figura 73 se muestra las entidades consumidas y producidas por la tarea *Comunicar con Embalaje* ejecutada por el agente *Comunicador* a través del rol *Comunicador con CAM*.

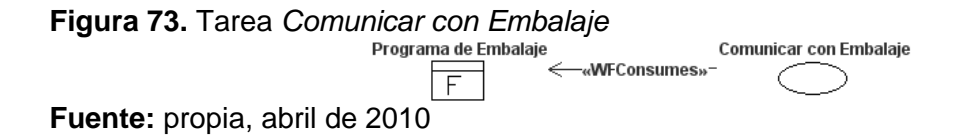

En la figura 74 se muestra las entidades consumidas y producidas por la tarea *Comunicar con Almacén* ejecutada por el agente *Comunicador* a través del rol *Comunicador con CAM*.

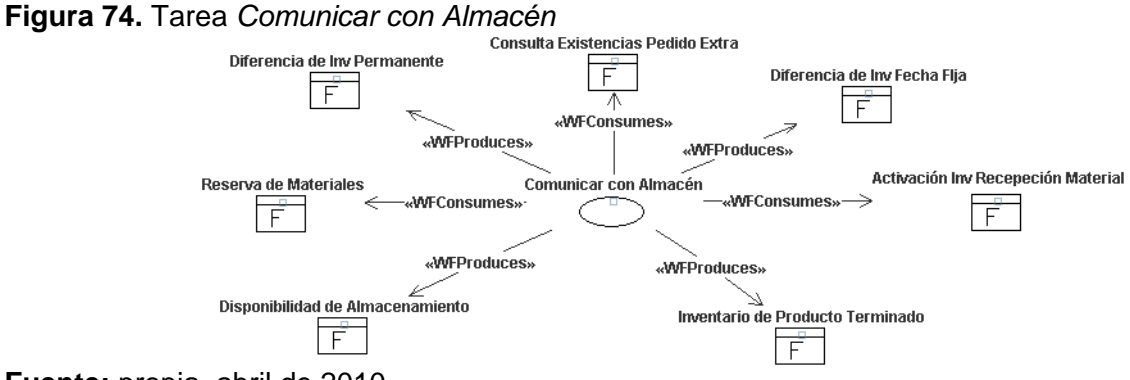

**Fuente:** propia, abril de 2010

En la figura 75 se muestra las entidades consumidas y producidas por la tarea *Comunicar con CF* ejecutada por el agente *Comunicador* a través del rol *Comunicador con CF*.

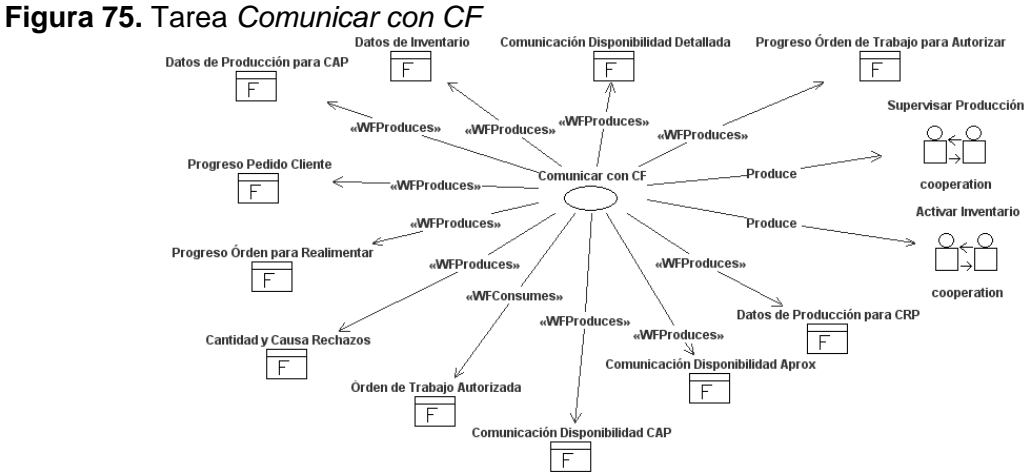

Para detallar los agentes de la organización se elaboran modelos de agente, en los cuales se asocian a los agentes los roles y objetivos identificados, además se define el procesador y gestor de estado mental. A continuación se muestran los modelos de agente que no se especificaron en la monografía debido a su extensión.

En la figura 76 se muestra el modelo de agente para el agente *Planificador de Materiales*, en donde se especifica los objetivos que persigue y los roles que desempeña. En la figura 77 se muestra las tareas que debe ejecutar el agente *Planificador de Materiales*, a través de la asociación entre tareas y roles.

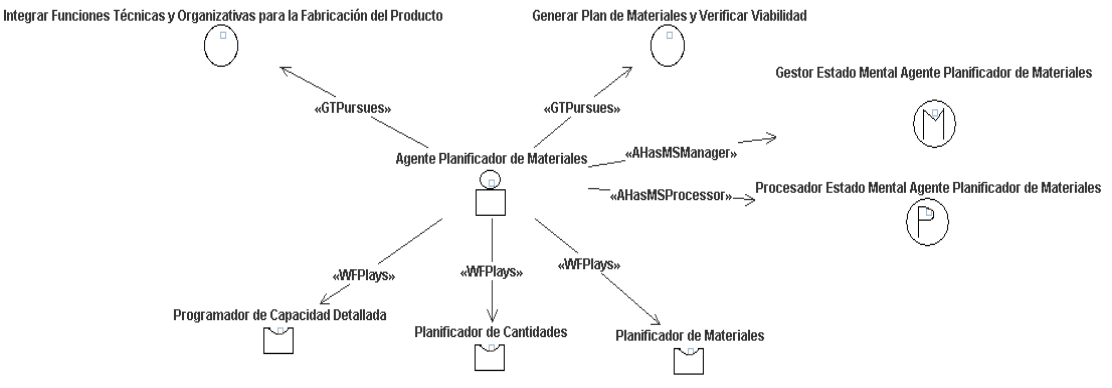

**Figura 76.** Modelo de agente para el agente *Planificador de Materiales*

**Figura 77.** Responsables de la ejecución de tareas para el agente *Planificador de Materiales*

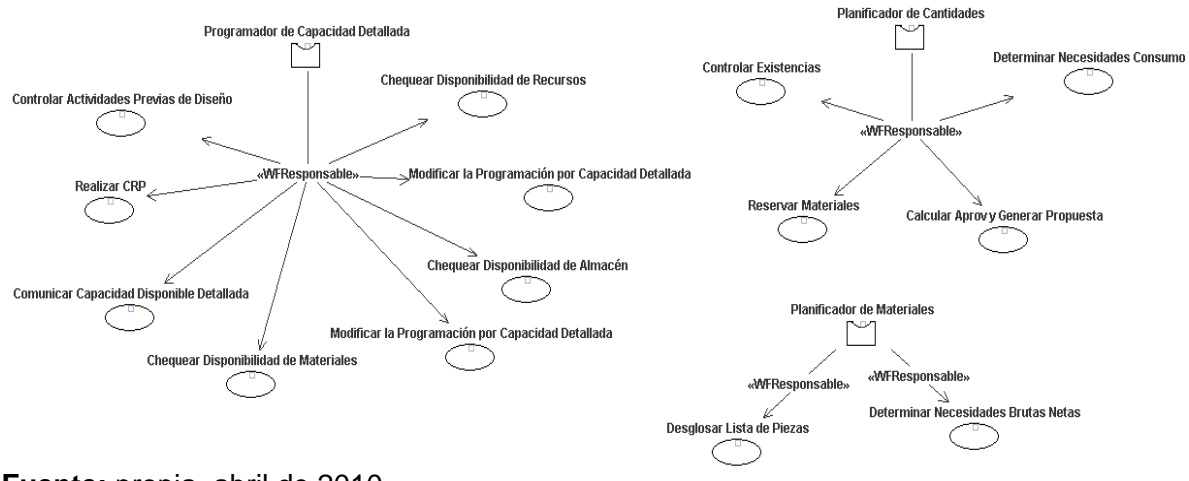

**Fuente:** propia, abril de 2010

En la figura 78 se muestra el modelo de agente para el agente *Controlador de la Producción*, en donde se especifica los objetivos que persigue y los roles que desempeña.

**Fuente:** propia, abril de 2010

En la figura 79 se muestra las tareas que debe ejecutar el agente *Controlador de la Producción*, a través de la asociación entre tareas y roles.

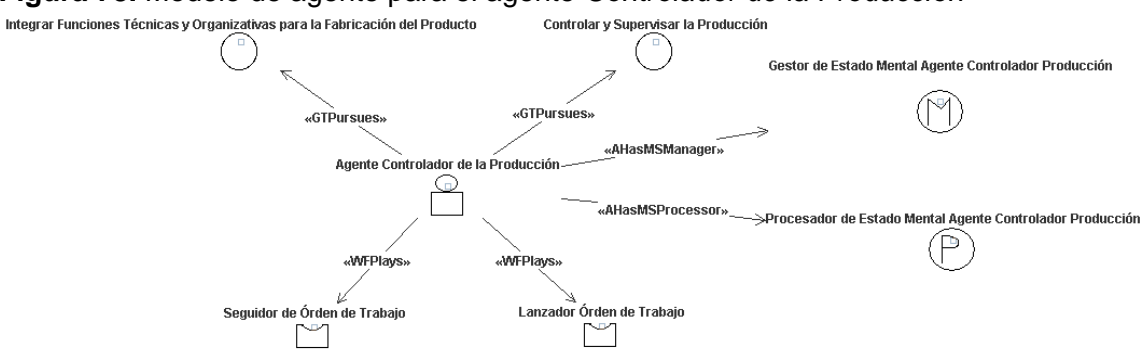

**Figura 78.** Modelo de agente para el agente *Controlador de la Producción*

**Fuente:** propia, abril de 2010

**Figura 79.** Responsables de la ejecución de tareas para el agente *Controlador de la Producción*

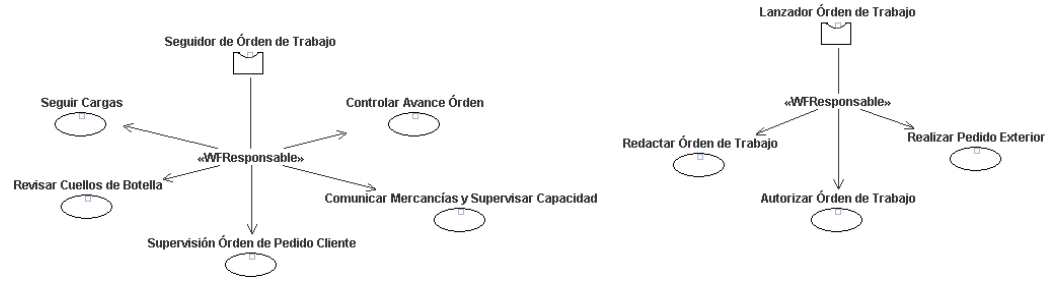

**Fuente:** propia, abril de 2010

En la figura 80 se muestra el modelo de agente para el agente *Administrador de Inventario*, en donde se especifica los objetivos que persigue y los roles que desempeña. En la figura 81 se muestra las tareas que debe ejecutar el agente *Administrador de Inventario*, a través de la asociación entre tareas y roles.

**Figura 80.** Modelo de agente para el agente *Administrador de Inventario*

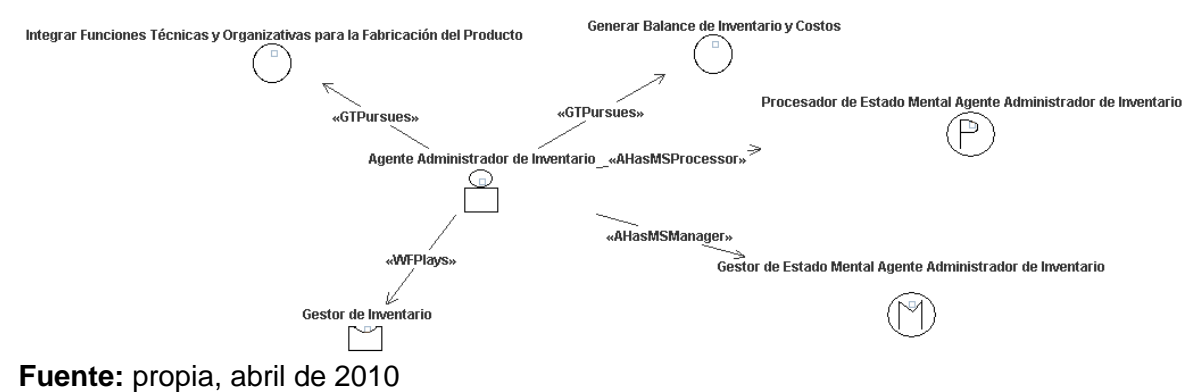

**Figura 81.** Responsables de la ejecución de tareas para el agente *Administrador de Inventario*

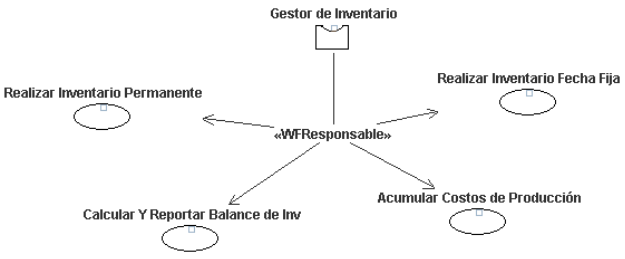

**Fuente:** propia, abril de 2010

En la figura 82 se muestra el modelo de agente para el agente *Comunicador*, en donde se especifica los objetivos que persigue y los roles que desempeña. En la figura 83 se muestra las tareas que debe ejecutar el agente *Comunicador*, a través de la asociación entre tareas y roles.

**Figura 82.** Modelo de agente para el agente *Comunicador*

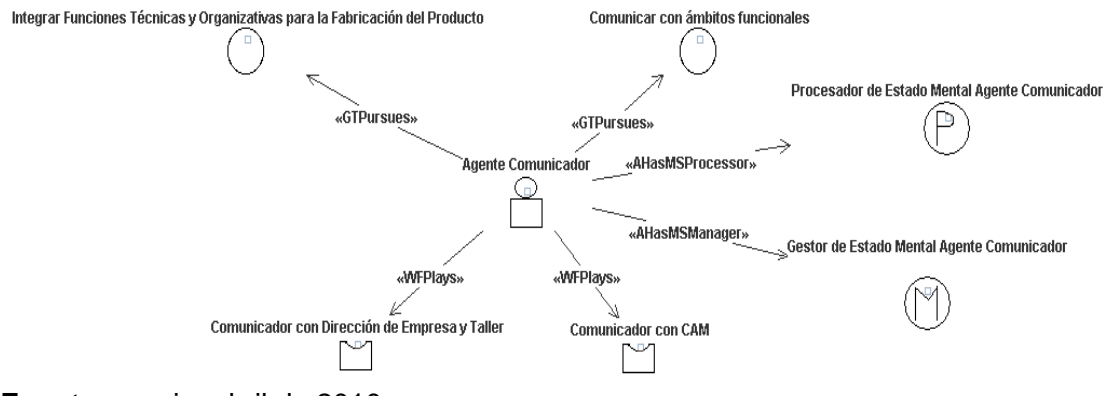

**Fuente:** propia, abril de 2010

**Figura 83.** Responsables de la ejecución de tareas para el agente *Comunicador*

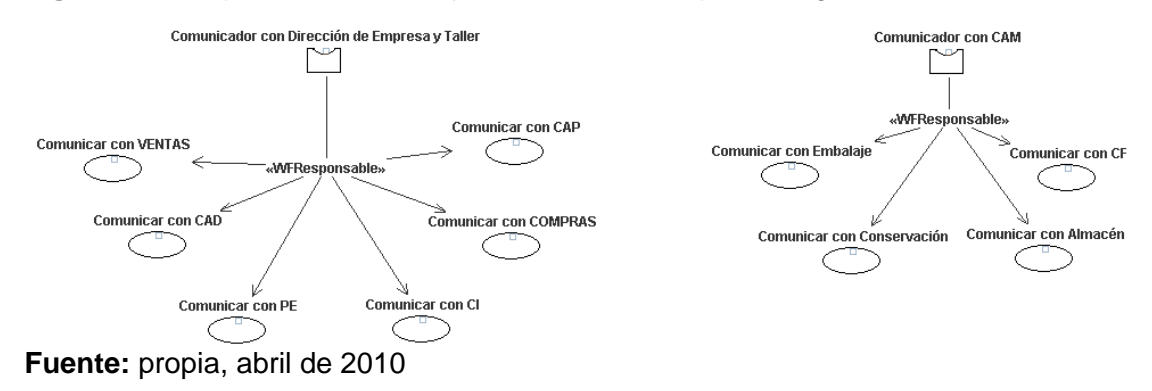

### **Diseño-Elaboración**

Para lograr la estructuración completa el modelo de organización se agrupan los distintos componentes del sistema (agentes, roles y aplicaciones). Como ya se tiene un conjunto razonable de tareas, se procede a agruparlas en flujos de trabajo para ofrecer funcionalidad al SMA.

En la figura 84 se muestra las tareas contenidas en el flujo de trabajo *Verificar Viabilidad Aprox*, las cuales permiten verificar la viabilidad del PMP para determinar si es necesario reprogramar, a través de la secuencia establecida en la figura 84.

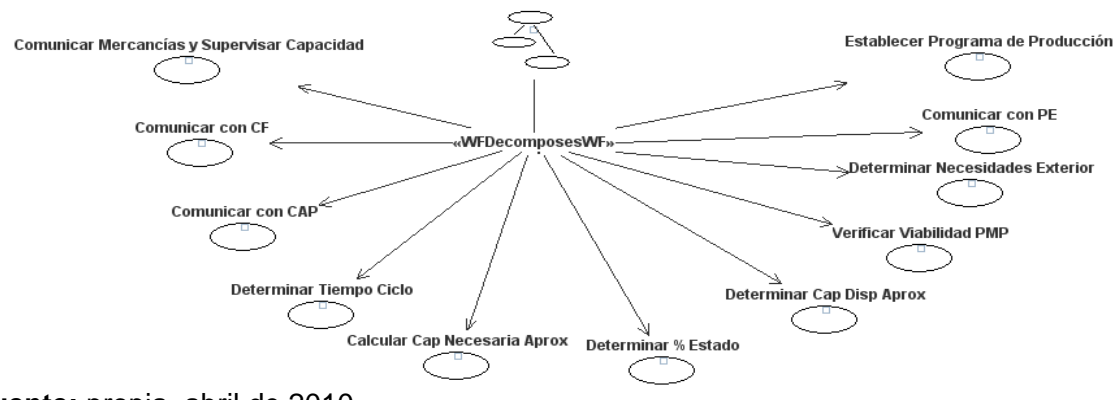

**Figura 84.** Tareas que componen el flujo de trabajo *Verificar Viabilidad Aprox* Verificar Viabilidad Aproximada

**Fuente:** propia, abril de 2010

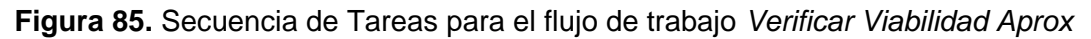

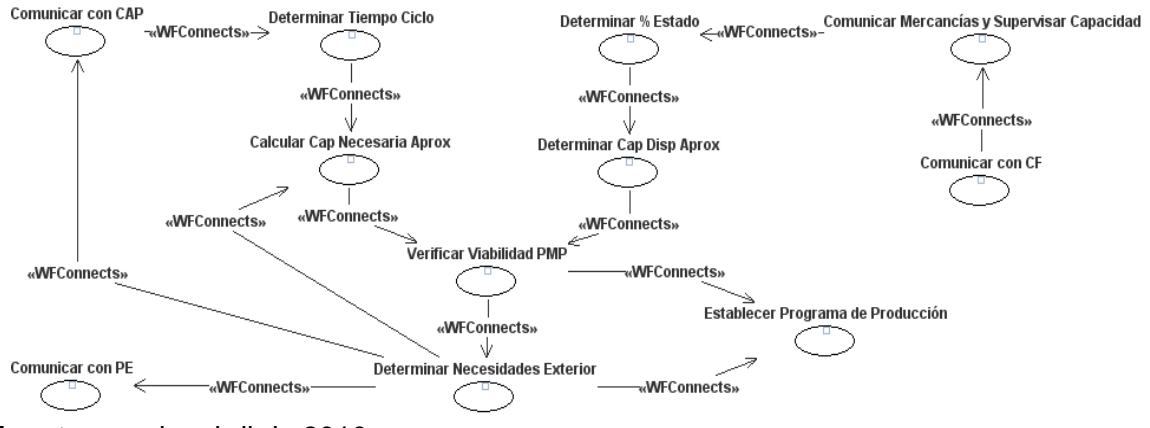

**Fuente:** propia, abril de 2010

En la figura 86 se observa las entidades mentales intercambiadas para ejecutar las tareas del flujo de trabajo *Verificar Viabilidad Aprox* y en la figura 87 se indican los responsables de la ejecución de estas tareas.

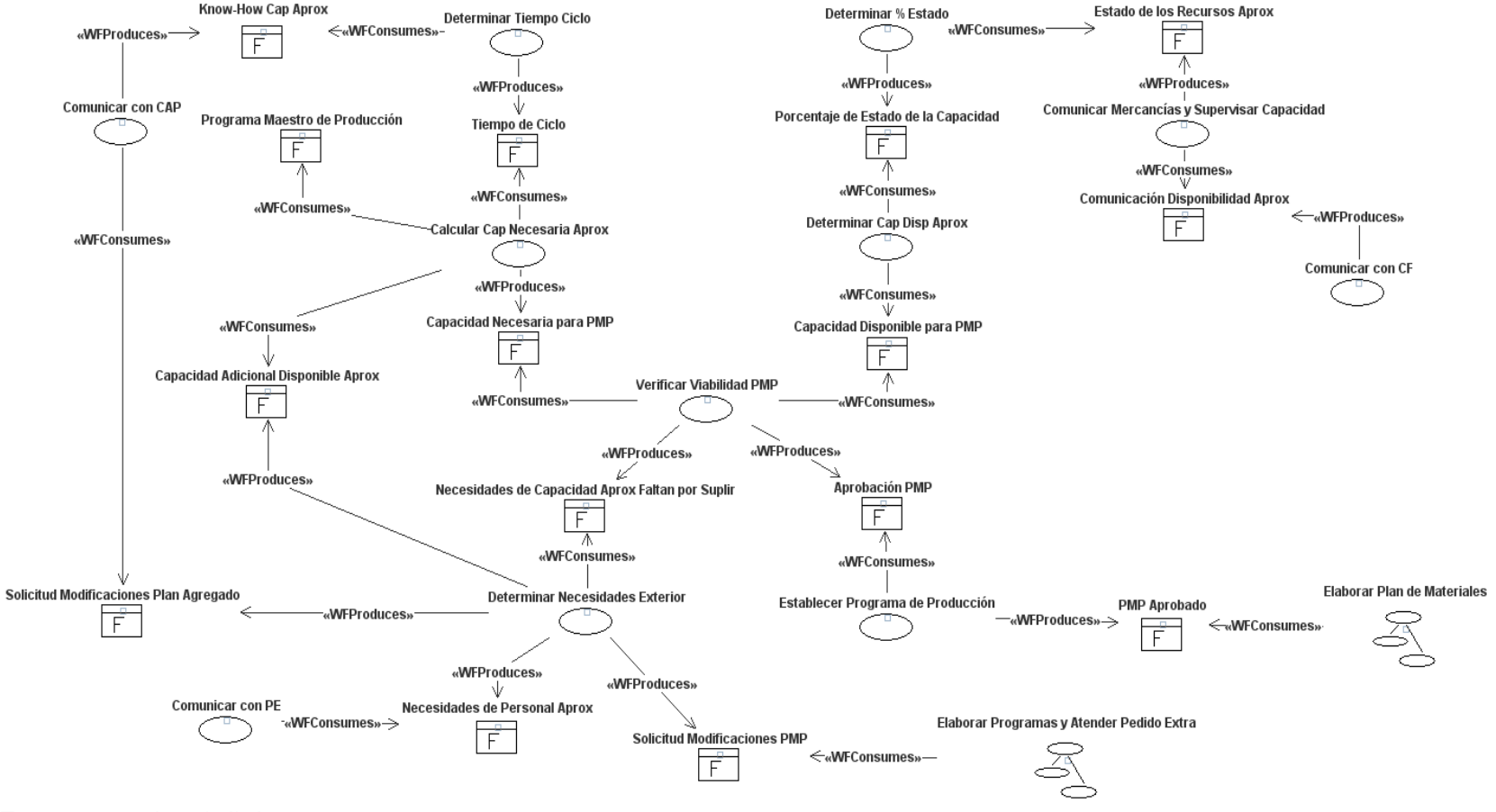

### **Figura 86.** Descripción detallada del flujo de trabajo *Verificar Viabilidad Aprox*

**Fuente:** propia, abril de 2010

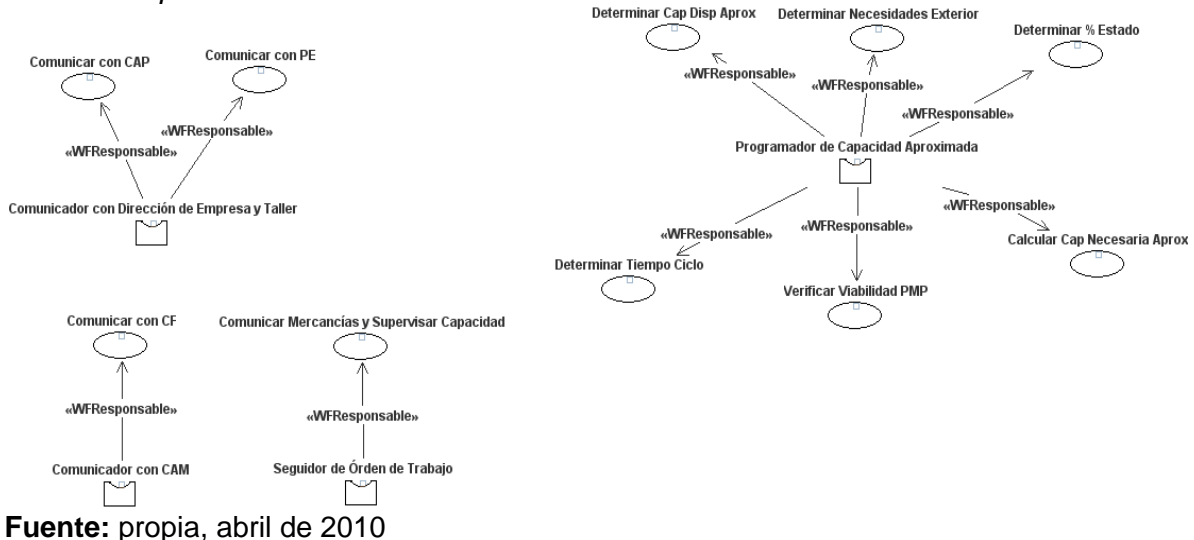

**Figura 87.** Responsables de la ejecución de tareas en el flujo de trabajo *Verificar Viabilidad Aprox*

En la figura 88 se muestra las tareas contenidas en el flujo de trabajo *Elaborar Plan de Materiales*, las cuales permiten elaborar el Plan de Materiales para Fabricación Exterior e Interior, a través de la secuencia establecida en la figura 89.

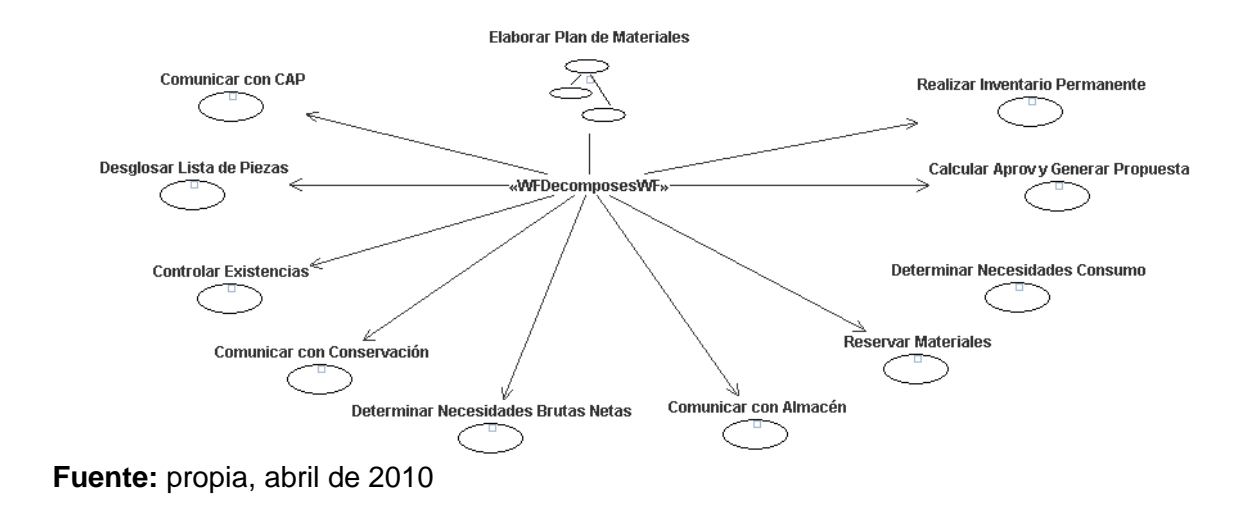

**Figura 88.** Tareas que componen el flujo de trabajo *Elaborar Plan de Materiales*

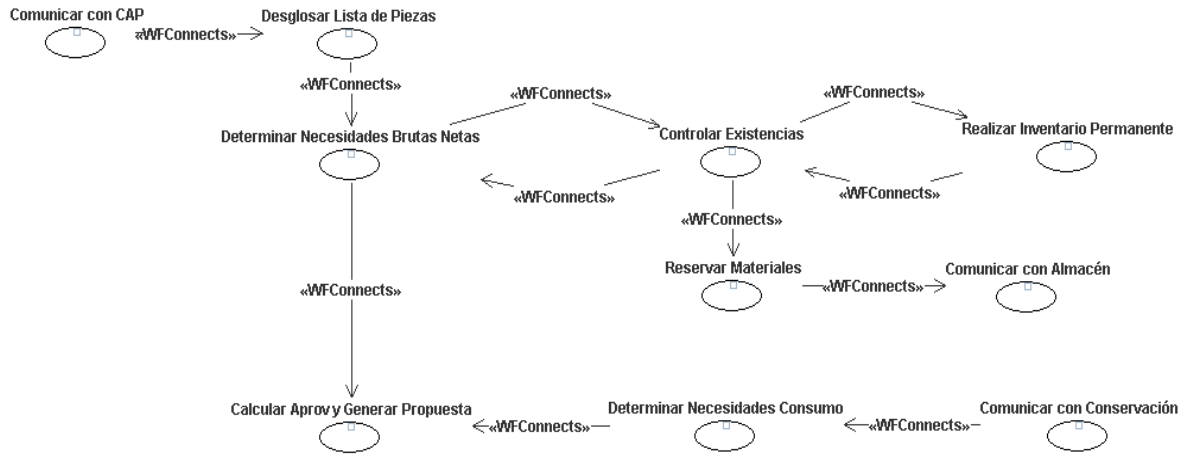

## **Figura 89.** Secuencia de Tareas para el flujo de trabajo *Elaborar Plan de Materiales*

**Fuente:** propia, abril de 2010

En la figura 90 se observa las entidades mentales intercambiadas para ejecutar las tareas del flujo de trabajo *Elaborar Plan de Materiales* y en la figura 91 se indican los responsables de la ejecución de estas tareas.

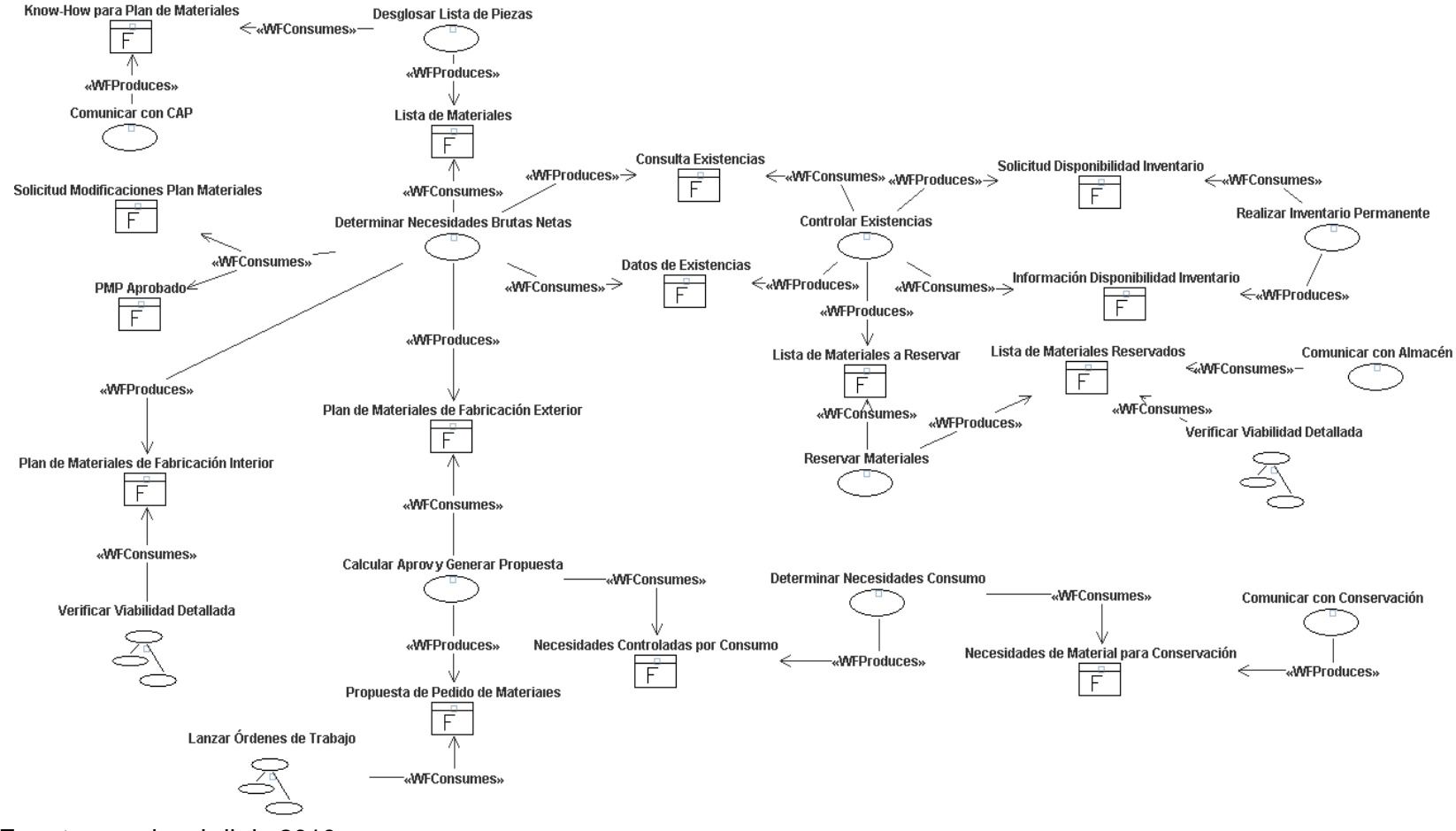

### **Figura 90.** Descripción detallada del flujo de trabajo *Elaborar Plan de Materiales*

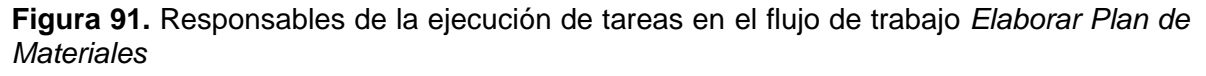

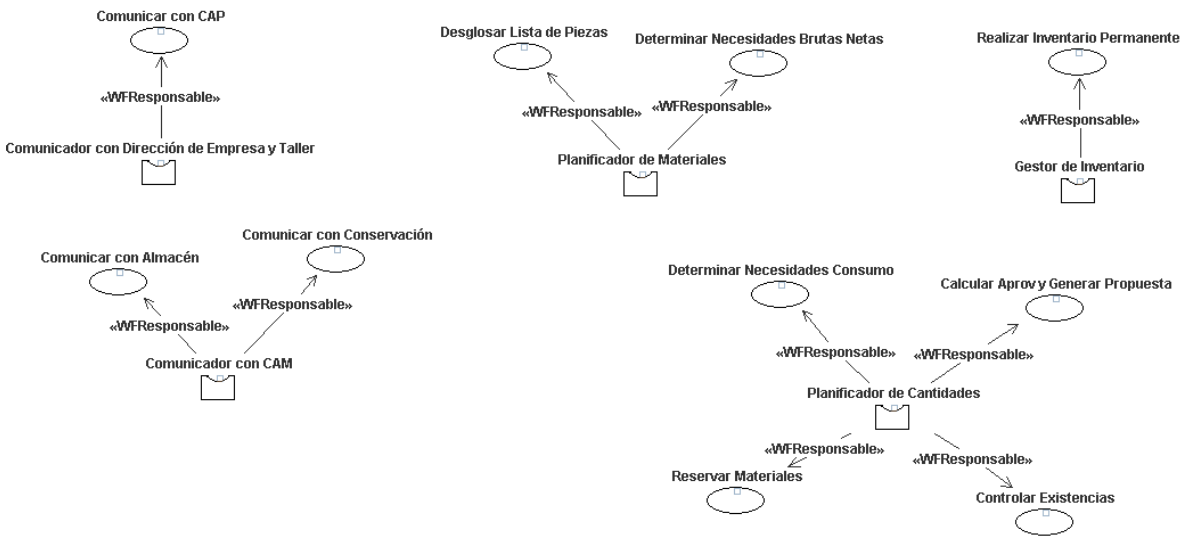

**Fuente:** propia, abril de 2010

En la figura 92 se muestra las tareas contenidas en el flujo de trabajo *Verificar Viabilidad Detallada*, las cuales permiten verificar la viabilidad del Plan de Materiales para determinar si es necesario reprogramar, a través de la secuencia establecida en la figura 93.

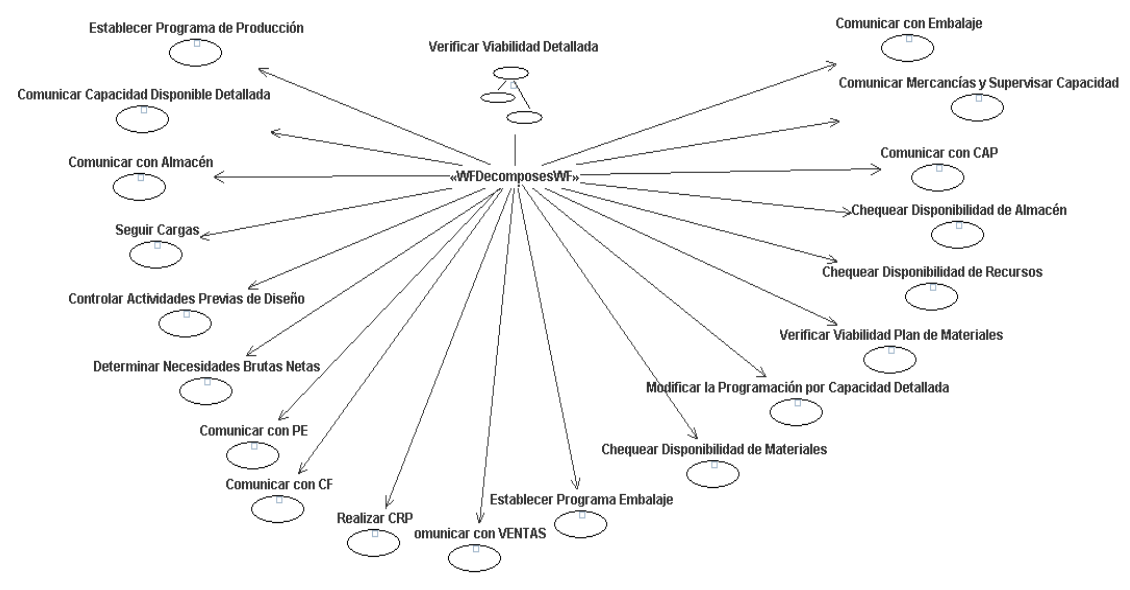

**Figura 92.** Tareas que componen el flujo de trabajo *Verificar Viabilidad Detallada*

**Fuente:** propia, abril de 2010

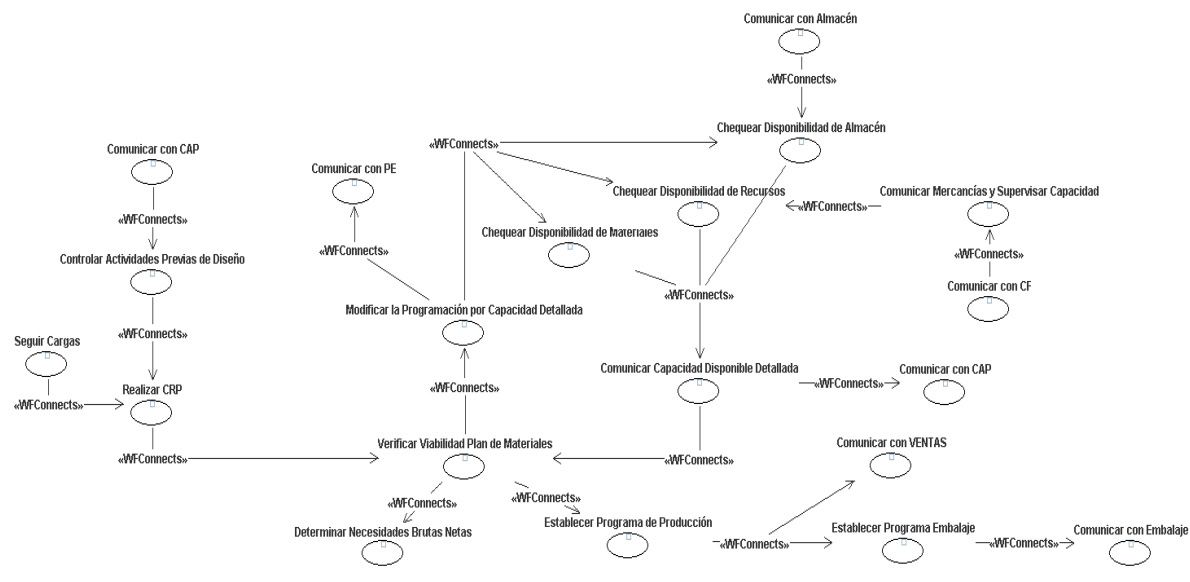

**Figura 93.** Secuencia de Tareas para el flujo de trabajo *Verificar Viabilidad Detallada*

En la figura 94 se observa las entidades mentales intercambiadas para ejecutar las tareas del flujo de trabajo *Verificar Viabilidad Detallada* y en la figura 95 se indica los responsables de la ejecución de estas.

**Fuente:** propia, abril de 2010

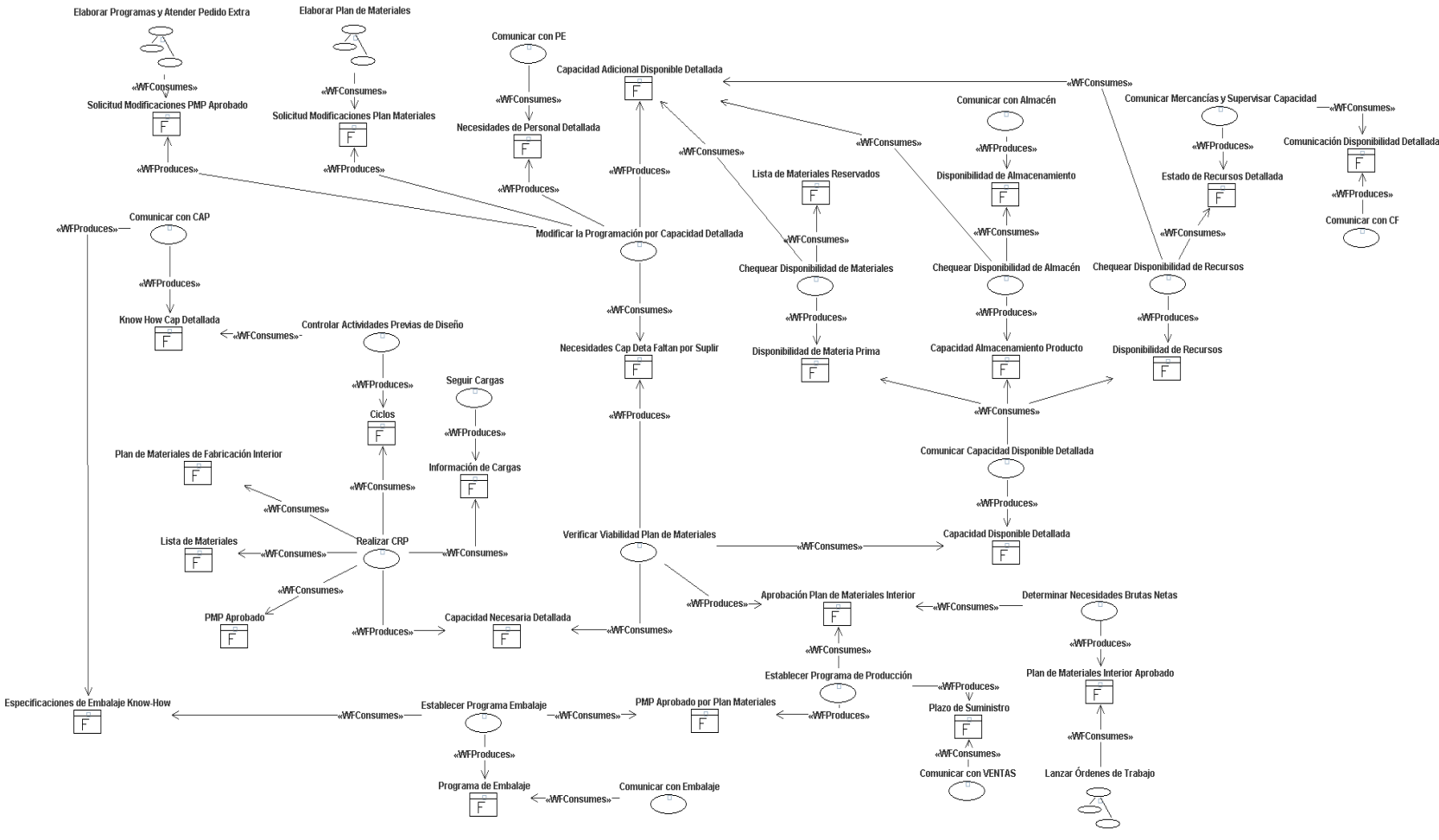

# **Figura 94.** Descripción detallada del flujo de trabajo *Verificar Viabilidad Detallada*

**Figura 95.** Responsables de la ejecución de tareas en el flujo de trabajo *Verificar Viabilidad Detallada*

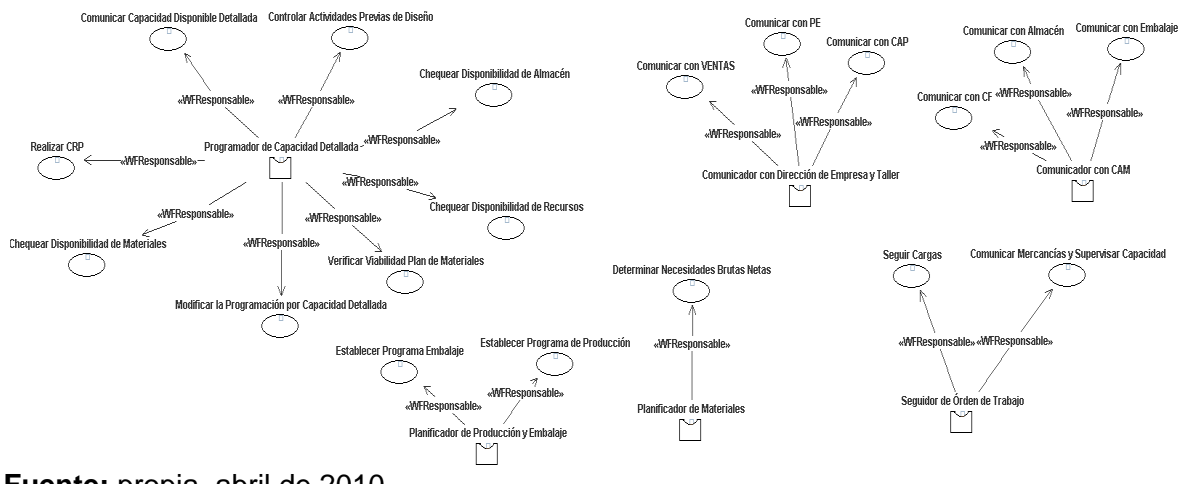

**Fuente:** propia, abril de 2010

En la figura 96 se muestra las tareas contenidas en el flujo de trabajo *Lanzar Órdenes de Trabajo*, las cuales permiten redactar y autorizar la órden de trabajo, a través de la secuencia establecida en la figura 97.

**Figura 96.** Tareas que componen el flujo de trabajo *Lanzar Órdenes de Trabajo*

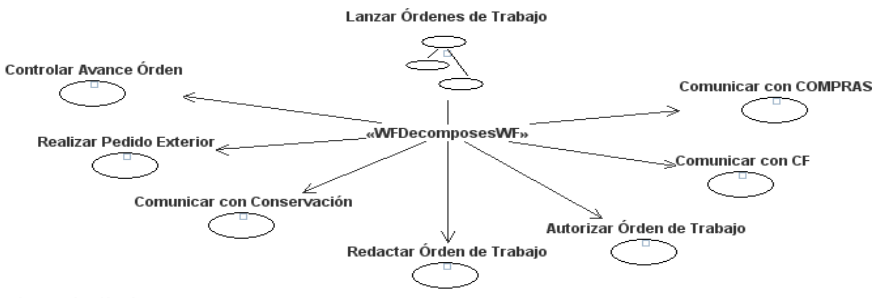

**Fuente:** propia, abril de 2010

**Figura 97.** Secuencia de tareas para el flujo de trabajo *Lanzar Órdenes de Trabajo*

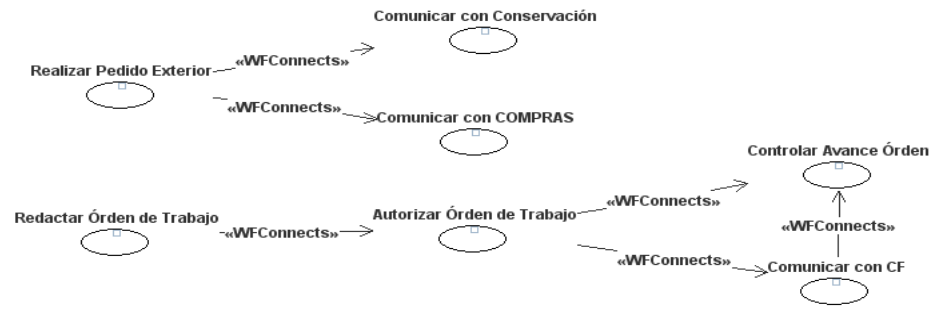

En la figura 98 se observa las entidades mentales intercambiadas para ejecutar las tareas del flujo de trabajo *Lanzar Órdenes de Trabajo* y en la figura 99 se indica los responsables de la ejecución de estas tareas.

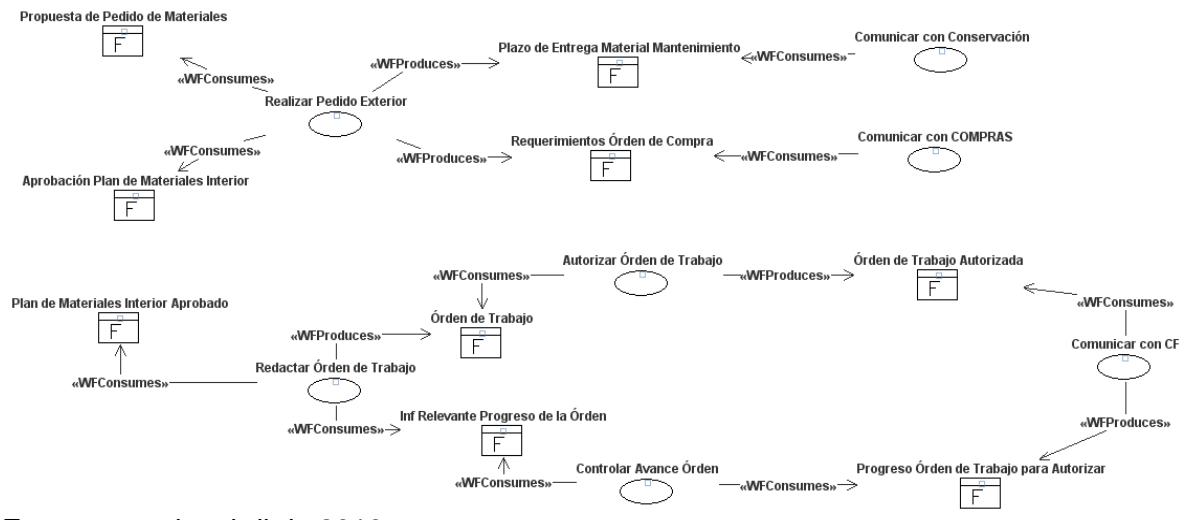

**Figura 98.** Descripción detallada del flujo de trabajo *Lanzar Órdenes de Trabajo*

**Figura 99.** Responsables de la ejecución de tareas en el flujo de trabajo *Lanzar Órdenes de Trabajo*

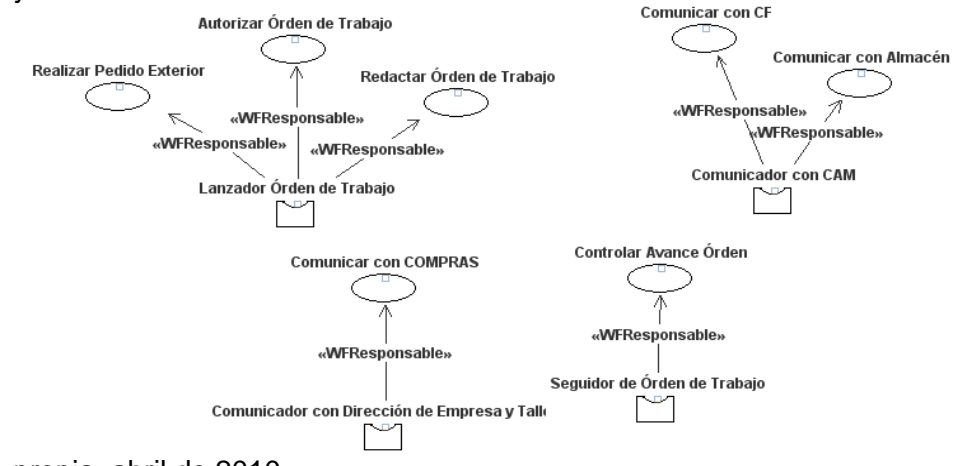

**Fuente:** propia, abril de 2010

En la figura 100 se muestra las tareas contenidas en el flujo de trabajo *Seguir Órdenes de Trabajo*, las cuales permiten supervisar la órden de trabajo, a través de la secuencia establecida en la figura 101.

**Fuente:** propia, abril de 2010
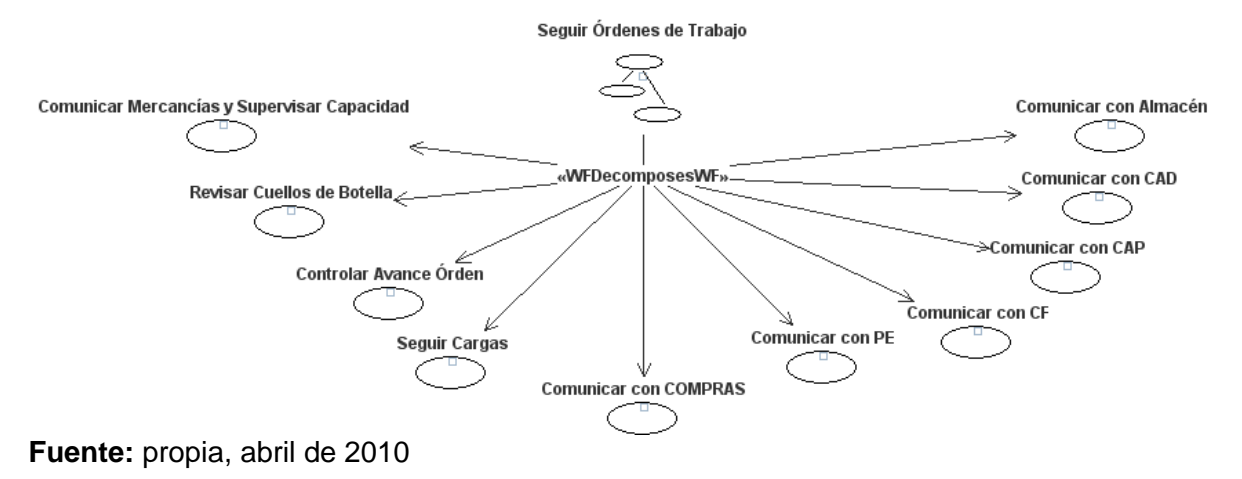

**Figura 100.** Tareas que componen el flujo de trabajo *Seguir Órdenes de Trabajo*

**Figura 101.** Secuencia de tareas para el flujo de trabajo *Seguir Órdenes de Trabajo*

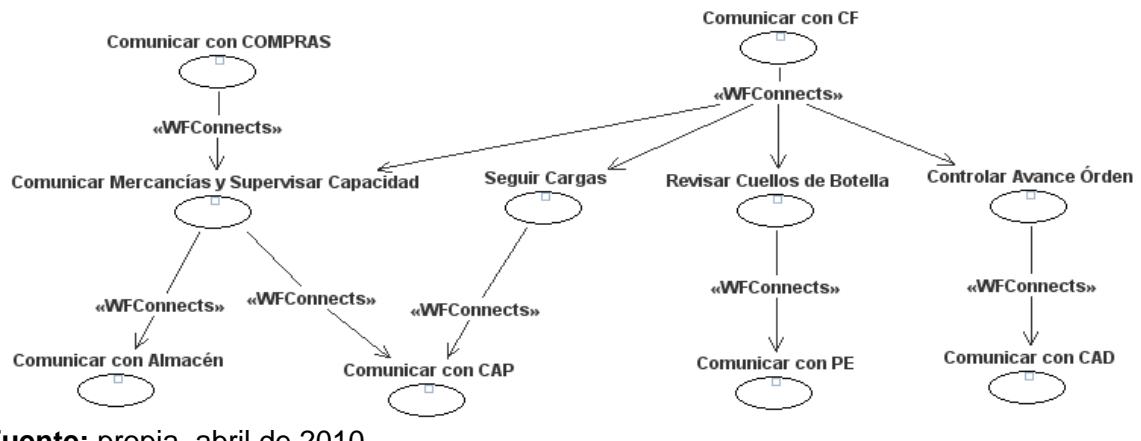

**Fuente:** propia, abril de 2010

En la figura 102 se observa las entidades mentales intercambiadas para ejecutar las tareas del flujo de trabajo *Seguir Órdenes de Trabajo* y en la figura 103 se indica los responsables de la ejecución de estas tareas.

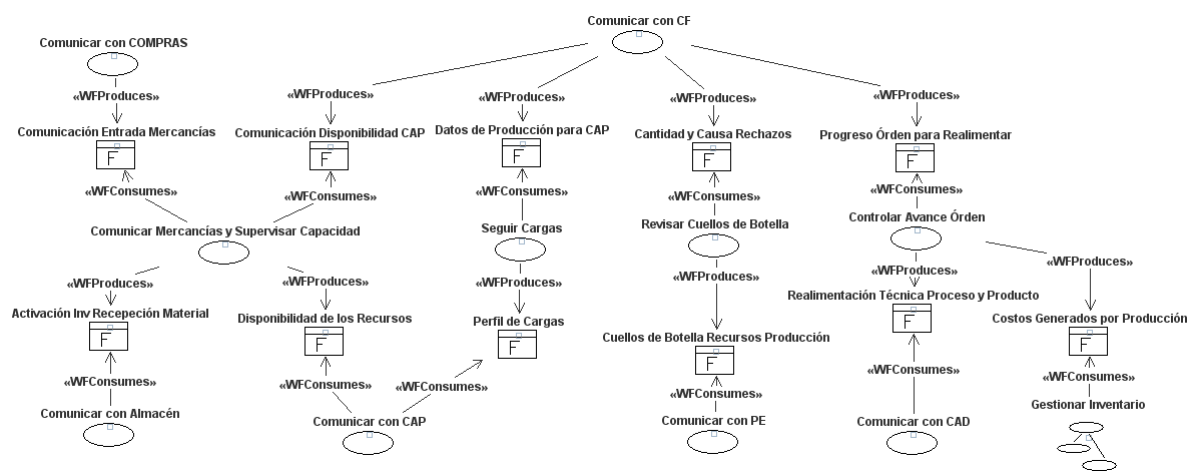

**Figura 102.** Descripción detallada del flujo de trabajo *Seguir Órdenes de Trabajo*

**Fuente:** propia, abril de 2010

**Figura 103.** Responsables de la ejecución de tareas en el flujo de trabajo *Seguir Órdenes de Trabajo*

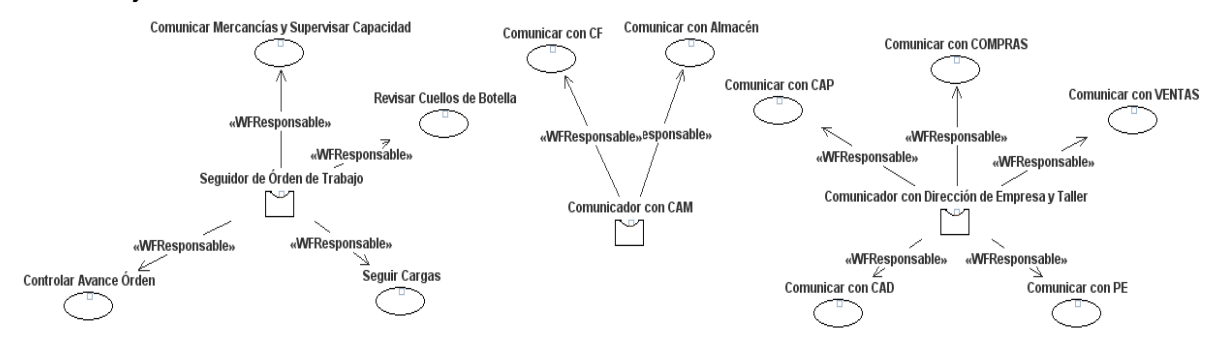

**Fuente:** propia, abril de 2010

En la figura 104 se muestra las tareas contenidas en el flujo de trabajo *Gestionar Inventario*, las cuales permiten realizar el balance de inventario y generar costos, a través de la secuencia establecida en la figura 105.

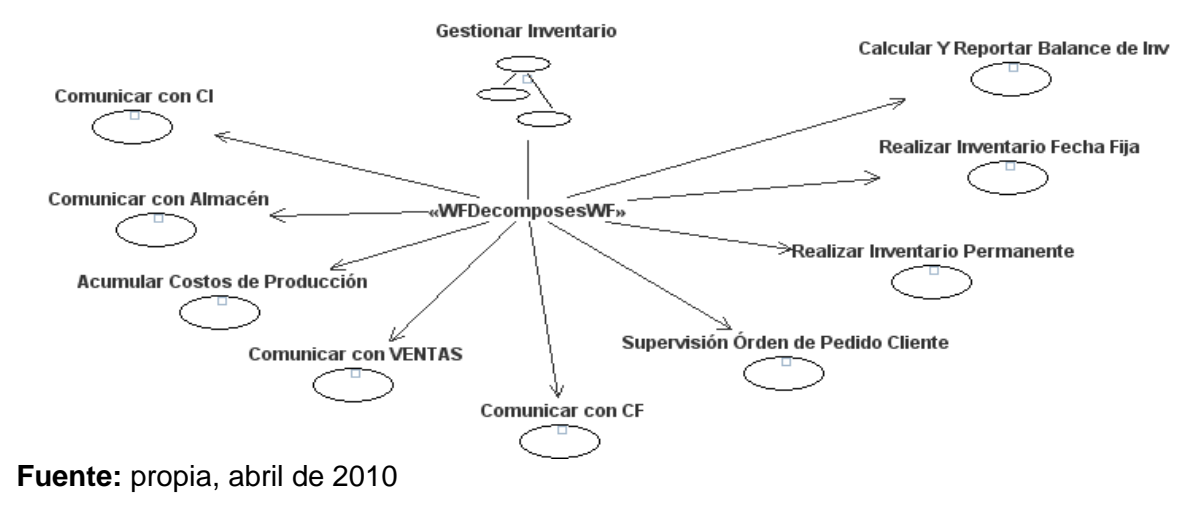

**Figura 104.** Tareas que componen el flujo de trabajo *Gestionar Inventario*

**Figura 105.** Secuencia de tareas para el flujo de trabajo *Gestionar Inventario*

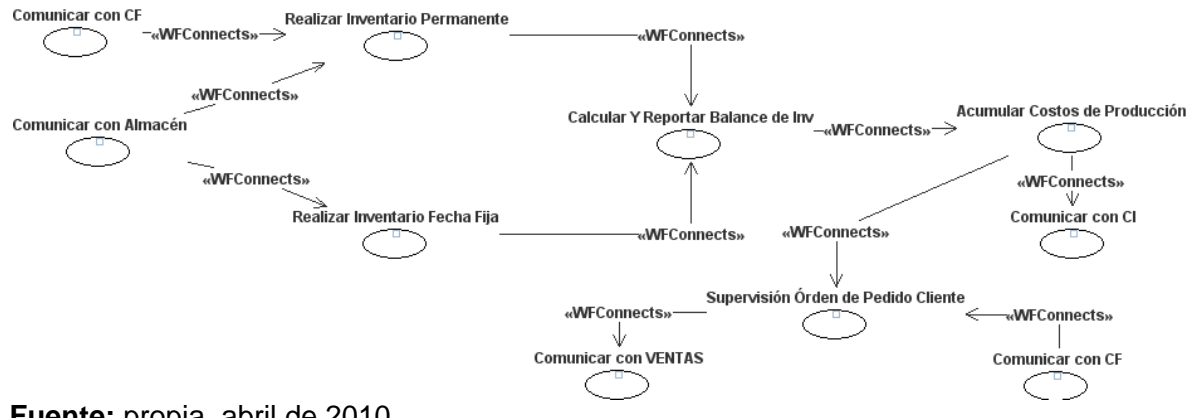

**Fuente:** propia, abril de 2010

En la figura 106 se observa las entidades mentales intercambiadas para ejecutar las tareas del flujo de trabajo *Gestionar Inventario* y en la figura 107 se indica los responsables de la ejecución de estas tareas.

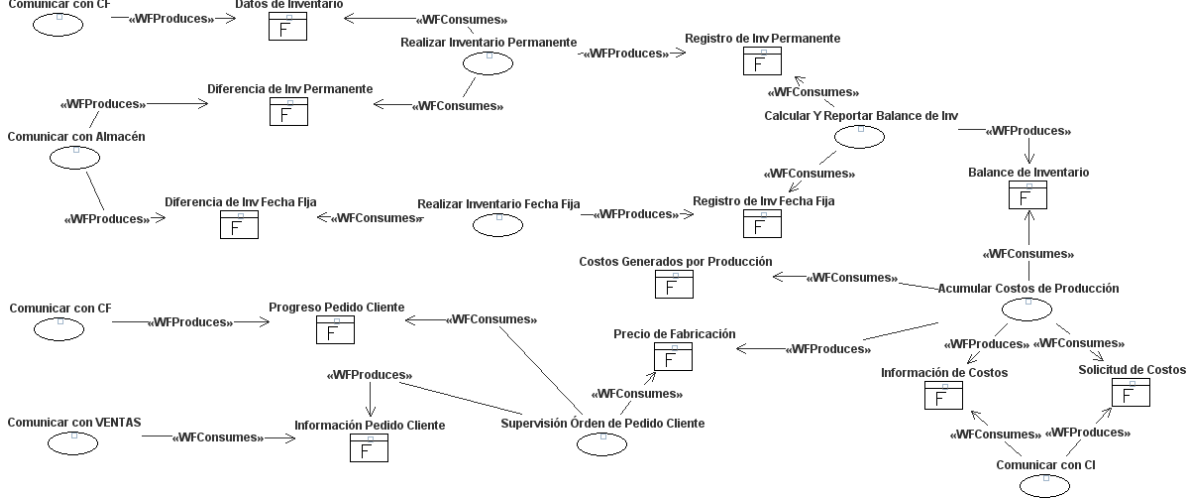

#### **Figura 106.** Descripción detallada del flujo de trabajo *Gestionar Inventario*

**Fuente:** propia, abril de 2010

**Figura 107.** Responsables de la ejecución de tareas en el flujo de trabajo *Gestionar Inventario*

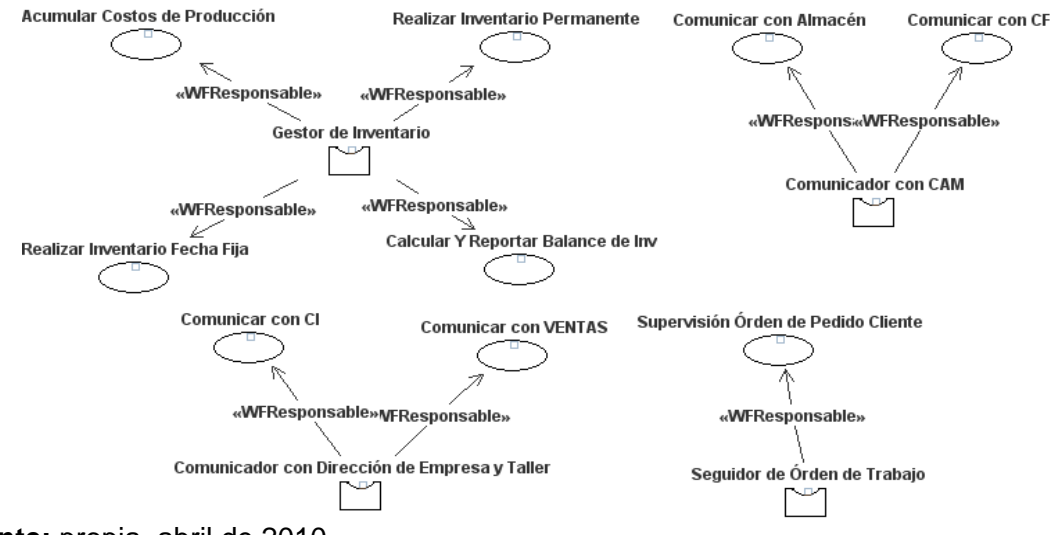

**Fuente:** propia, abril de 2010

Debido a que los modelos de interacción se relacionan con los flujos de trabajo a través de las unidades de interacción es necesario identificar en las interacciones las unidades de interacción (pasos de mensaje), el iniciador (emisor), los colaboradores (receptores) y el órden de ejecución , las cuales se muestran a continuación.

En la figura 108 se muestra las entidades necesarias para llevar a cabo la interacción *Programar Embalaje*.

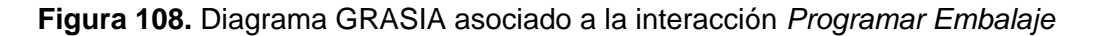

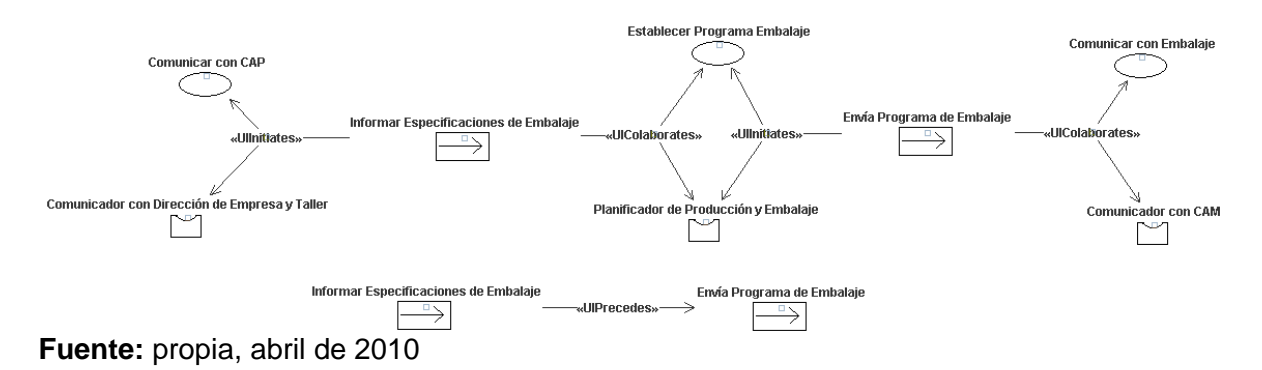

En la figura 109 se muestra las entidades necesarias para llevar a cabo la interacción *Determinar Disponibilidad Aprox*.

**Figura 109.** Diagrama GRASIA asociado a la interacción *Determinar Disponibilidad Aprox*

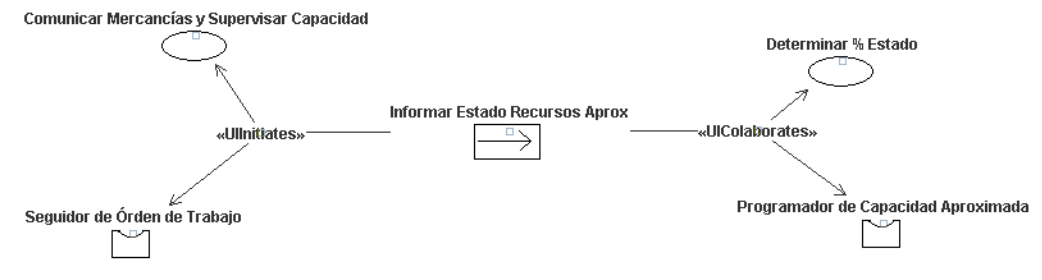

**Fuente:** propia, abril de 2010

En la figura 110 se muestra las entidades necesarias para llevar a cabo la interacción *Determinar Capacidad Nec Aprox*.

**Figura 110.** Diagrama GRASIA asociado a la interacción *Determinar Capacidad Nec Aprox*

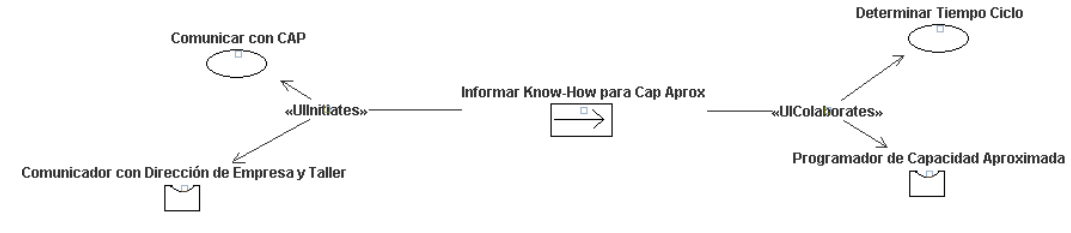

**Fuente:** propia, abril de 2010

En la figura 111 se muestra las entidades necesarias para llevar a cabo la interacción *Ajustar Medidas Aprox y Viabilidad*.

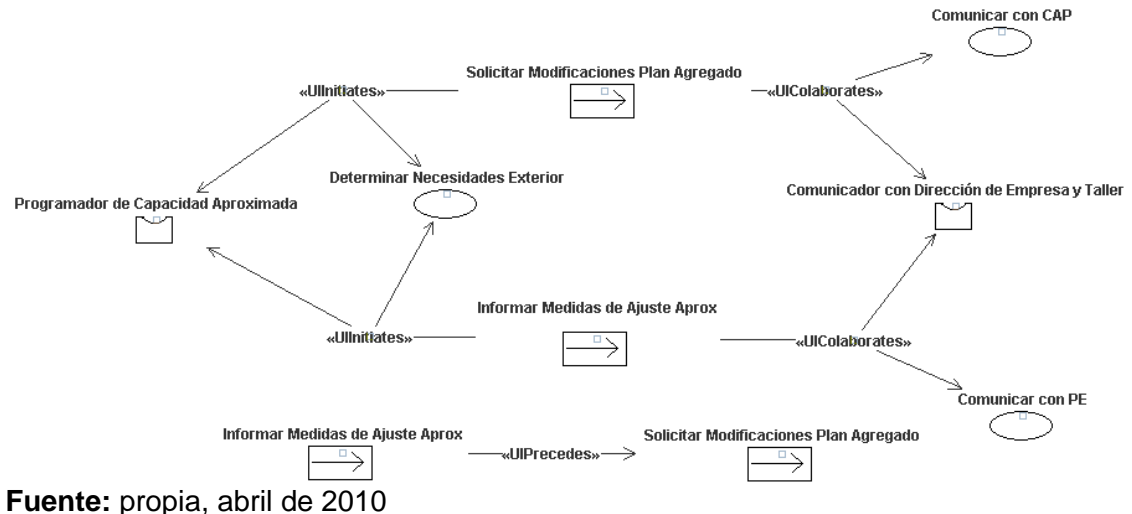

**Figura 111.** Diagrama GRASIA asociado a la interacción *Ajustar Medidas Aprox y Viabilidad*

En la figura 112 se muestra las entidades necesarias para llevar a cabo la interacción *Atender Pedido*.

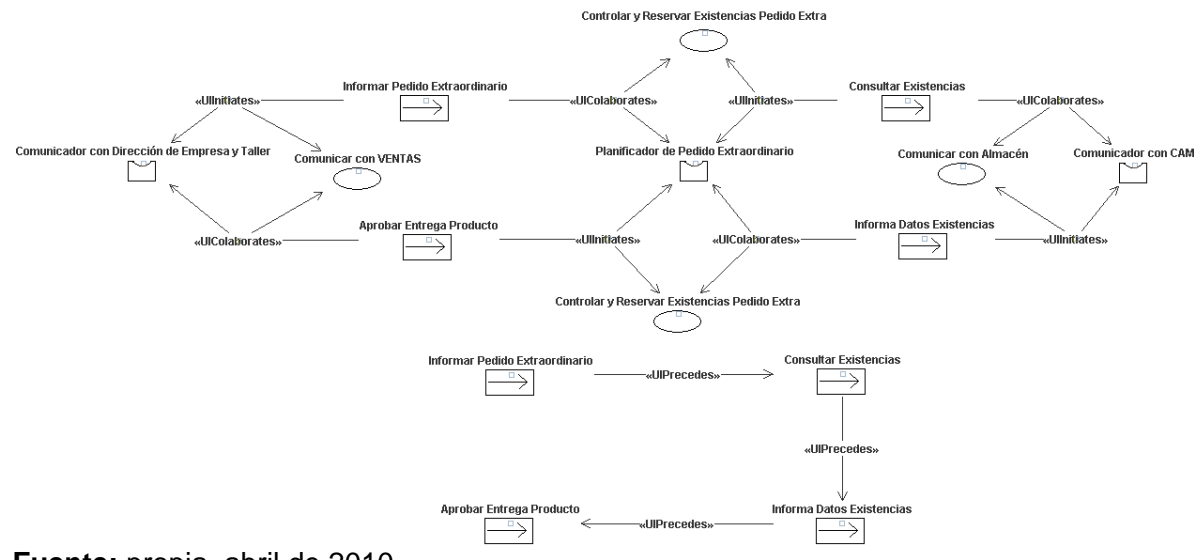

**Figura 112.** Diagrama GRASIA asociado a la interacción *Atender Pedido*

**Fuente:** propia, abril de 2010

En la figura 113 se muestra las entidades necesarias para llevar a cabo la interacción *Determinar Materiales*.

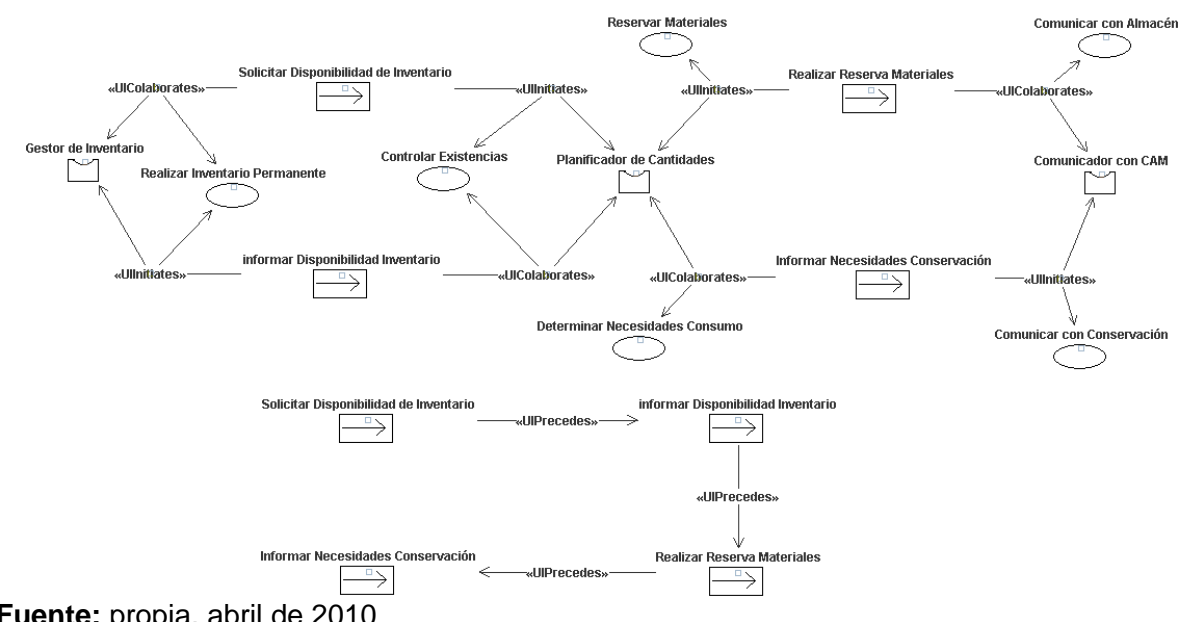

**Figura 113.** Diagrama GRASIA asociado a la interacción *Determinar Materiales*

**Fuente:** propia, abril de 2010

En la figura 114 se muestra las entidades necesarias para llevar a cabo la interacción *Determinar Necesidades de Materiales*.

**Figura 114.** Diagrama GRASIA asociado a la interacción *Determinar Necesidades de Materiales*

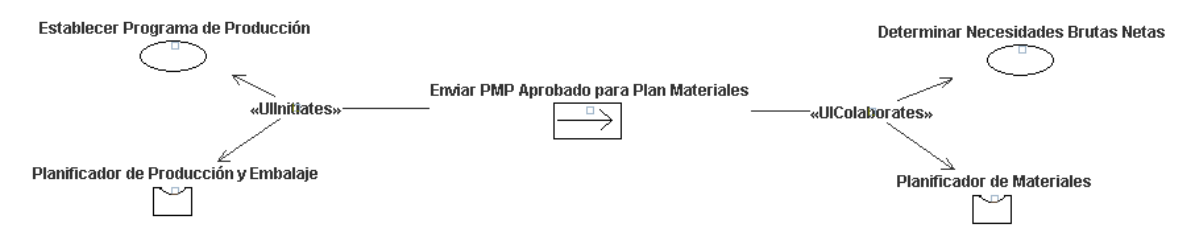

**Fuente:** propia, abril de 2010

En la figura 115 se muestra las entidades necesarias para llevar a cabo la interacción *Listar Piezas*.

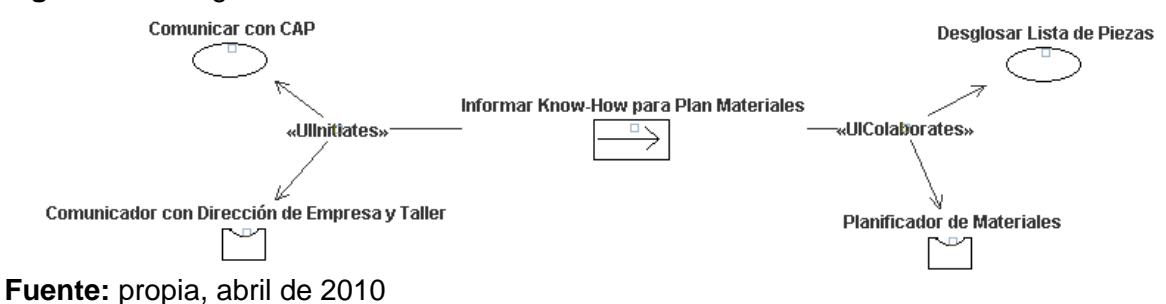

**Figura 115.** Diagrama GRASIA asociado a la interacción *Listar Piezas*

En la figura 116 se muestra las entidades necesarias para llevar a cabo la interacción *Determinar Capacidad Detallada*.

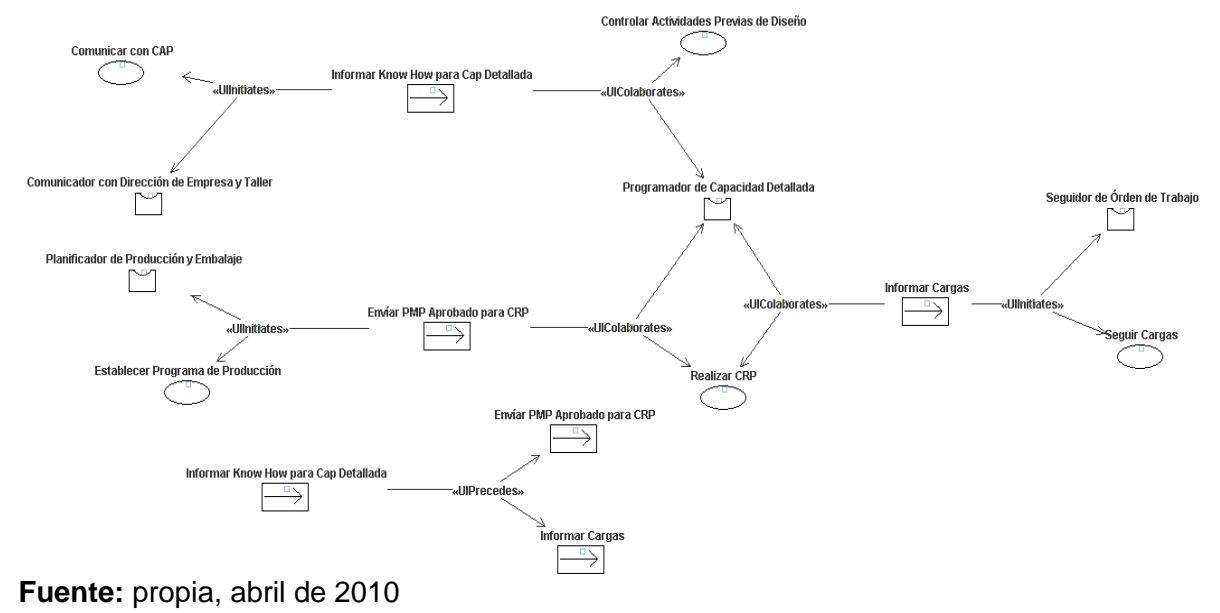

**Figura 116.** Diagrama GRASIA asociado a la interacción *Determinar Capacidad Detallada*

En la figura 117 se muestra las entidades necesarias para llevar a cabo la interacción *Determinar Disponibilidad Detallada*.

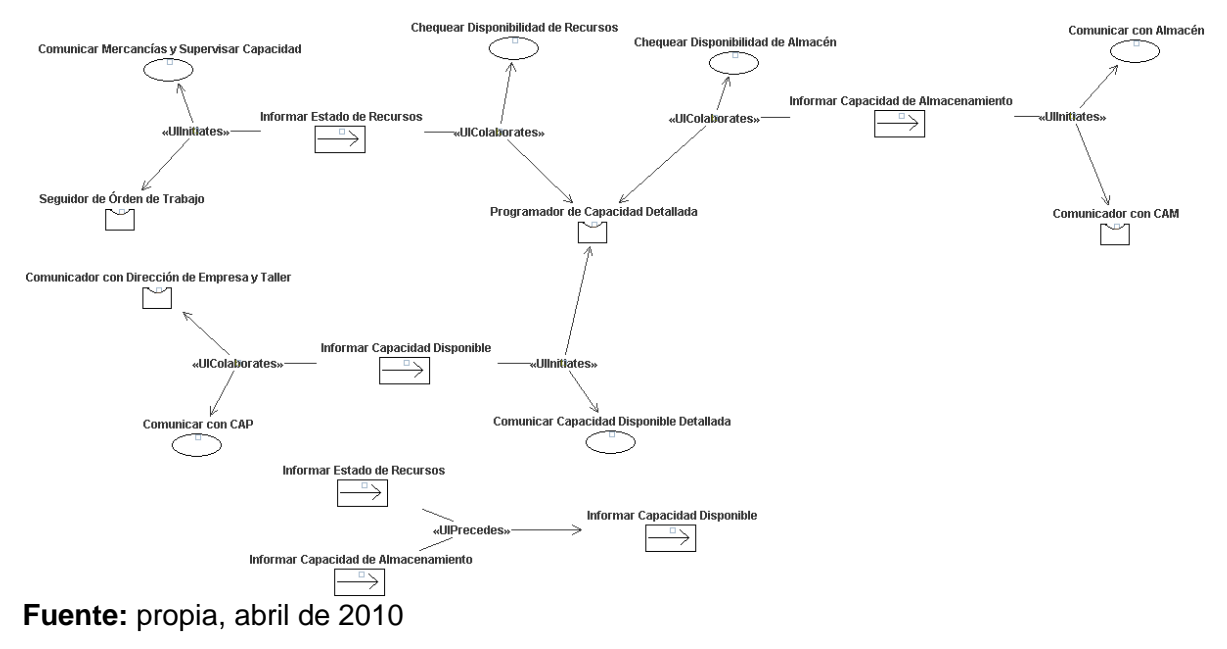

**Figura 117.** Diagrama GRASIA asociado a la interacción *Determinar Disponibilidad Detallada*

En la figura 118 se muestra las entidades necesarias para llevar a cabo la interacción *Ajustar Medidas Deta y Viabilidad*.

**Figura 118.** Diagrama GRASIA asociado a la interacción *Ajustar Medidas Deta y Viabilidad*

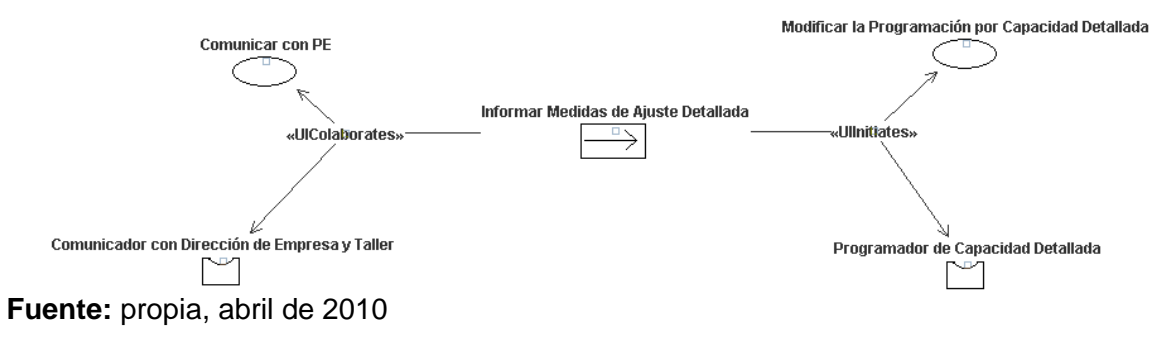

En la figura 119 se muestra las entidades necesarias para llevar a cabo la interacción *Lanzar Órden Producción*.

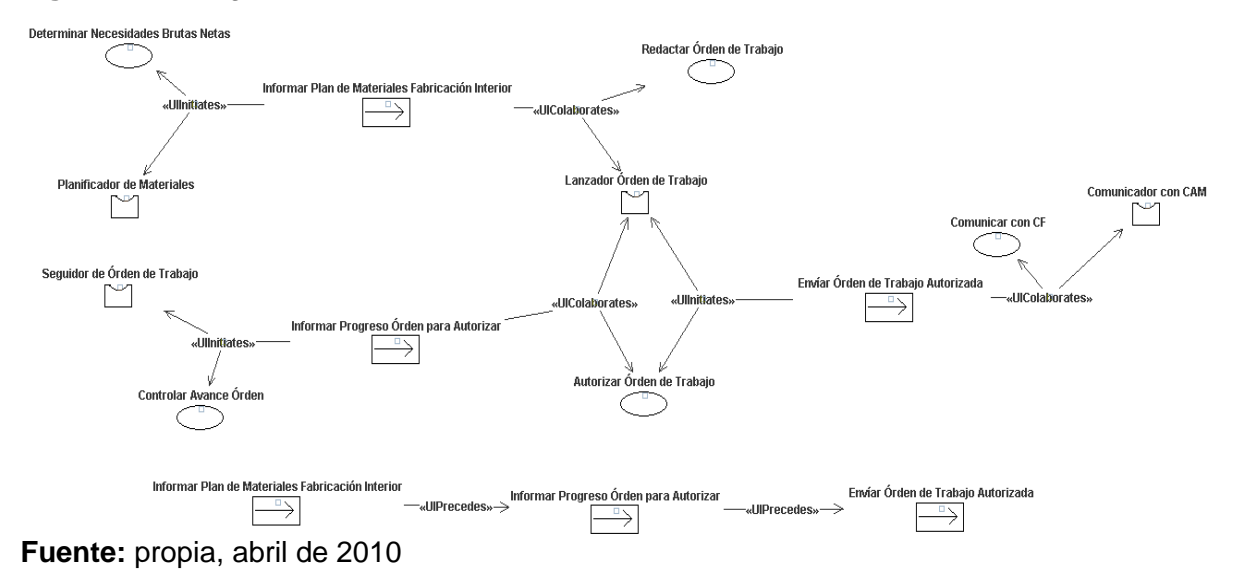

**Figura 119.** Diagrama GRASIA asociado a la interacción *Lanzar Órden Producción*

En la figura 120 se muestra las entidades necesarias para llevar a cabo la interacción *Lanzar Órden de Compra*.

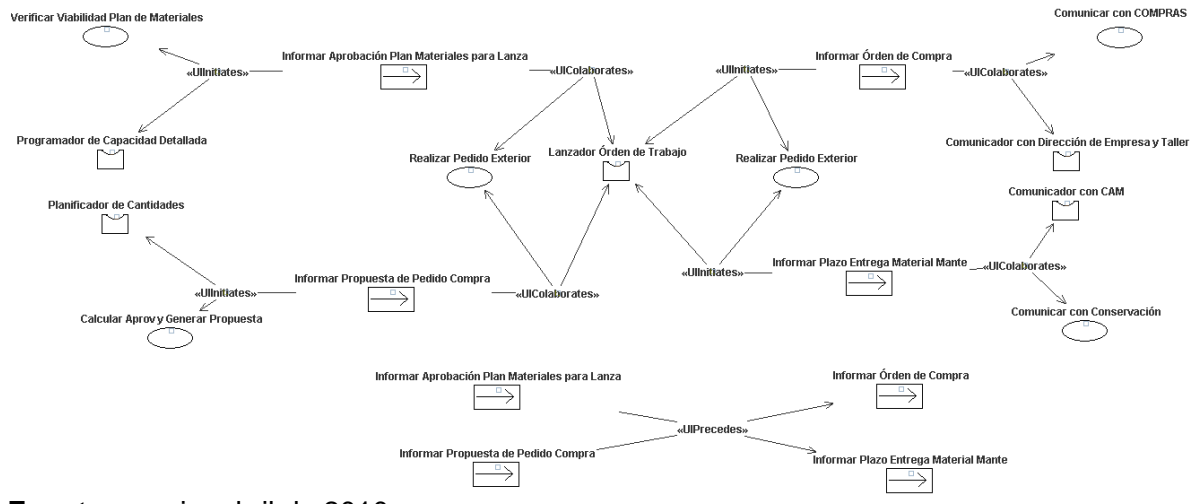

**Figura 120.** Diagrama GRASIA asociado a la interacción *Lanzar Órden de Compra*

**Fuente:** propia, abril de 2010

En la figura 121 se muestra las entidades necesarias para llevar a cabo la interacción *Activar Inventario*.

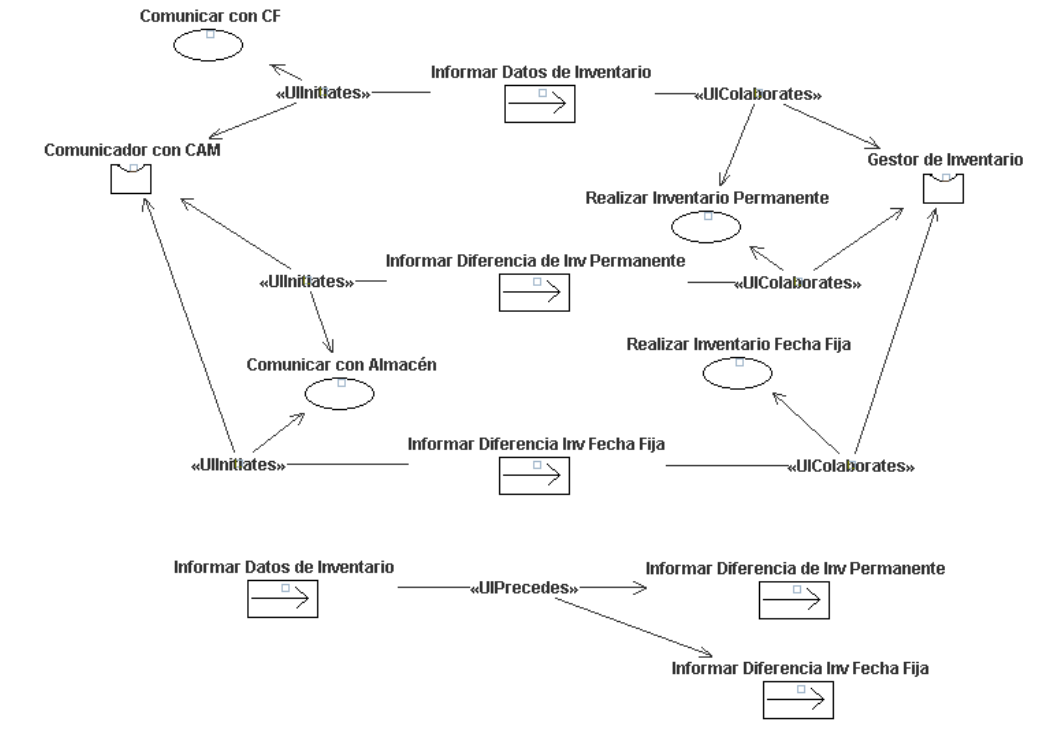

**Figura 121.** Diagrama GRASIA asociado a la interacción *Activar Inventario*

**Fuente:** propia, abril de 2010

En la figura 122 se muestra las entidades necesarias para llevar a cabo la interacción *Supervisar Producción*.

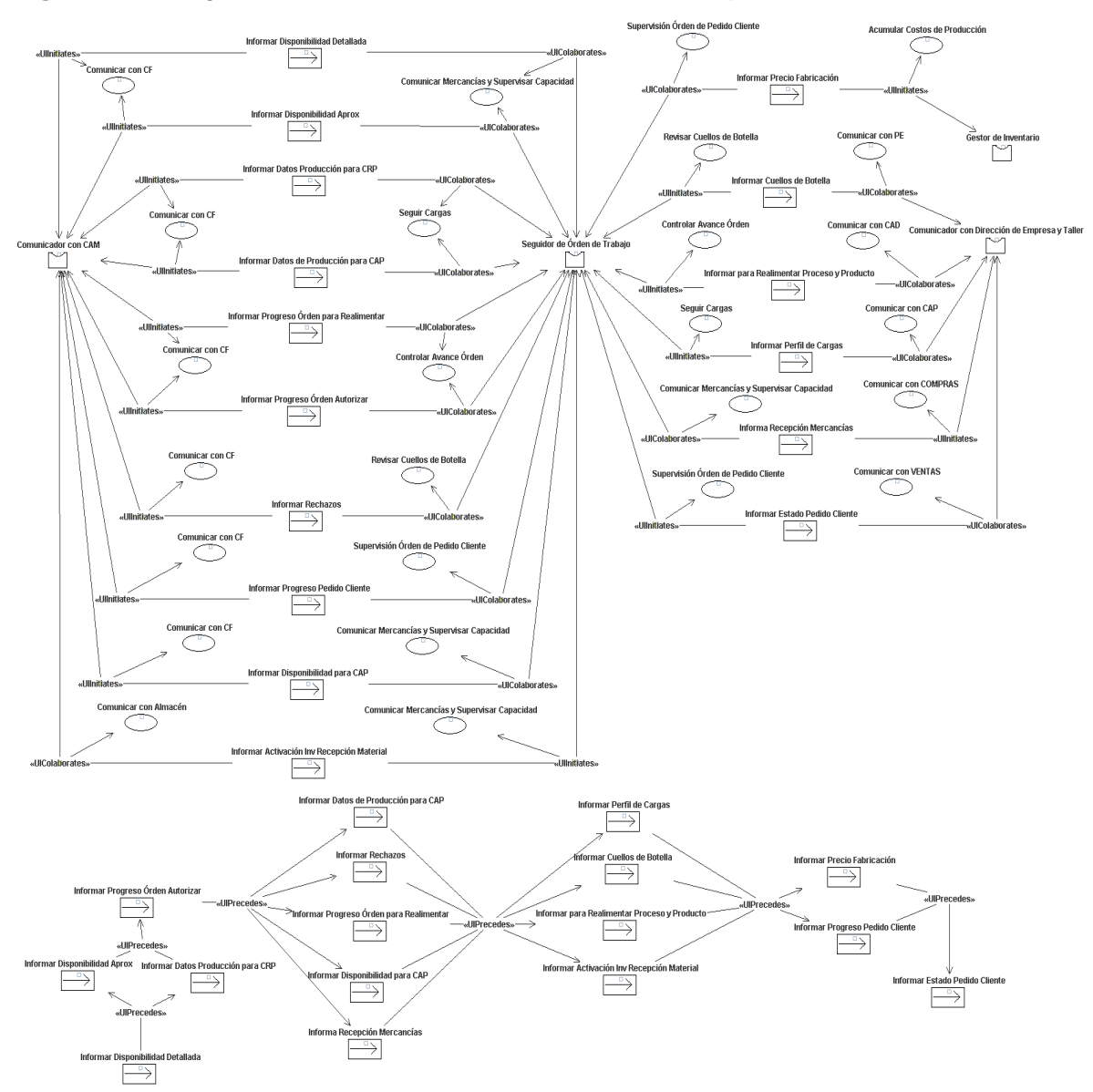

**Figura 122.** Diagrama GRASIA asociado a la interacción *Supervisar Producción*

**Fuente:** propia, abril de 2010

En la figura 123 se muestra las entidades necesarias para llevar a cabo la interacción *Reportar Costos*.

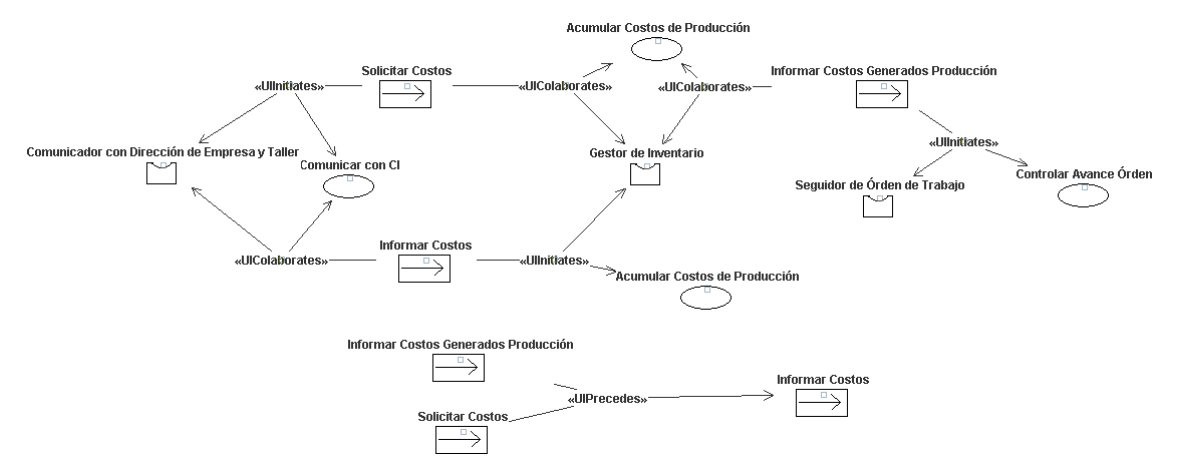

#### **Figura 123.** Diagrama GRASIA asociado a la interacción *Reportar Costos*

#### **Fuente:** propia

Para especificar los estados por los que pasa cada agente en su ciclo de vida, se define el estado mental inicial y los estados mentales intermedios, los cuales se detallan en los modelos de agente que se muestran a continuación.

El estado mental inicial *Condición Inicio Planificación Producción* del agente *Planificador de Programas* se muestra en la figura 124, el cual tiene asociado el objetivo que persigue el agente, en este caso *Generar PMP y Verificar Viabilidad* y las entidades mentales necesarias para que inicie la ejecución de tareas.

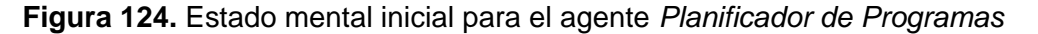

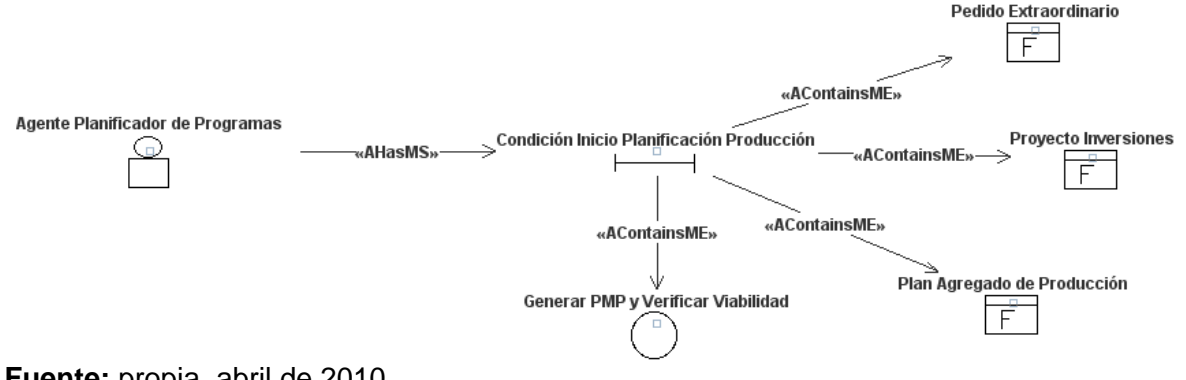

**Fuente:** propia, abril de 2010

En la figura 125 se muestran los estados mentales intermedios del agente *Planificador de Programas* que indican qué tarea está ejecutando el agente en determinado momento y cuáles son los hechos que produce.

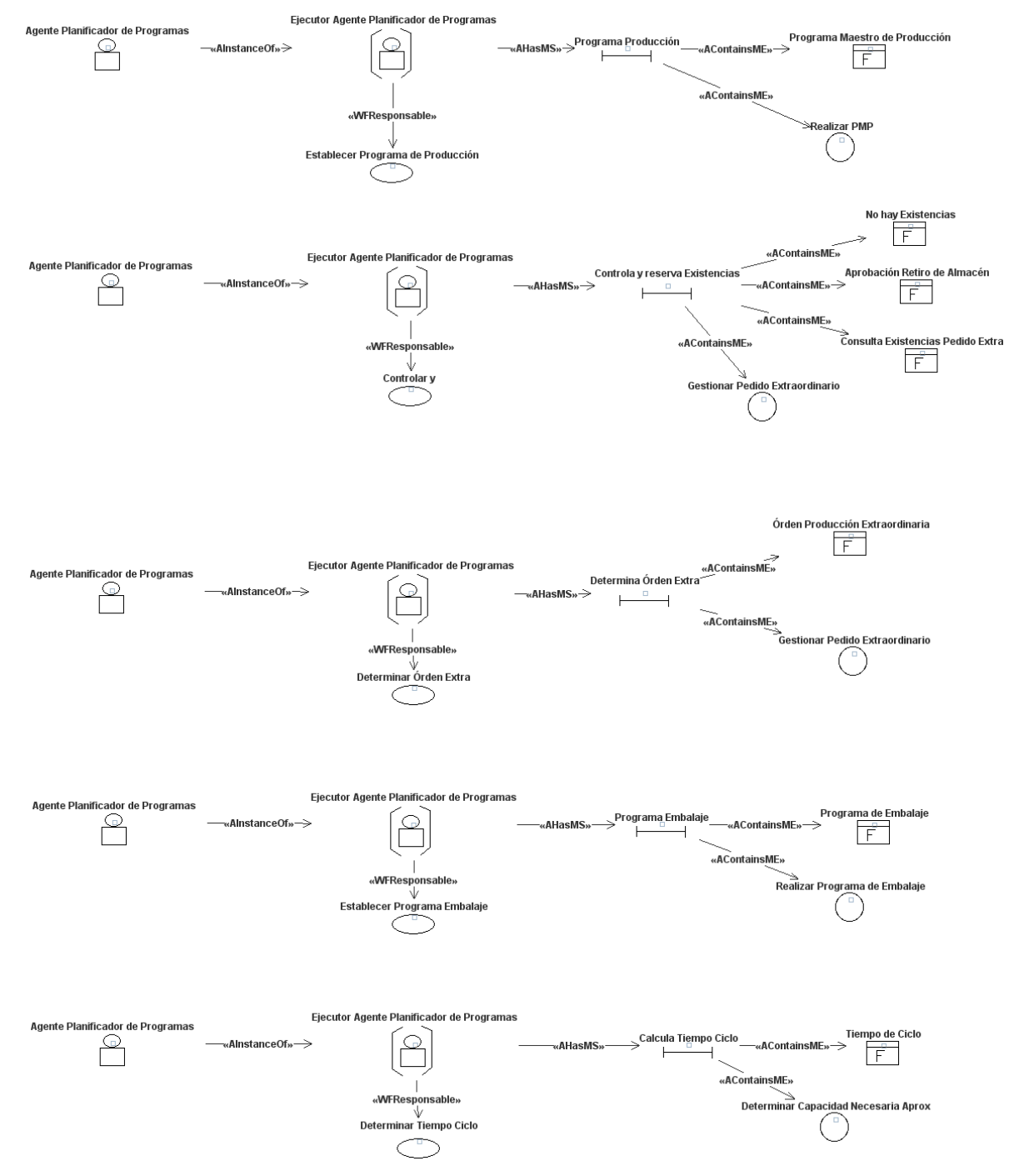

**Figura 125.** Estados mentales intermedios para el agente *Planificador de Programas*

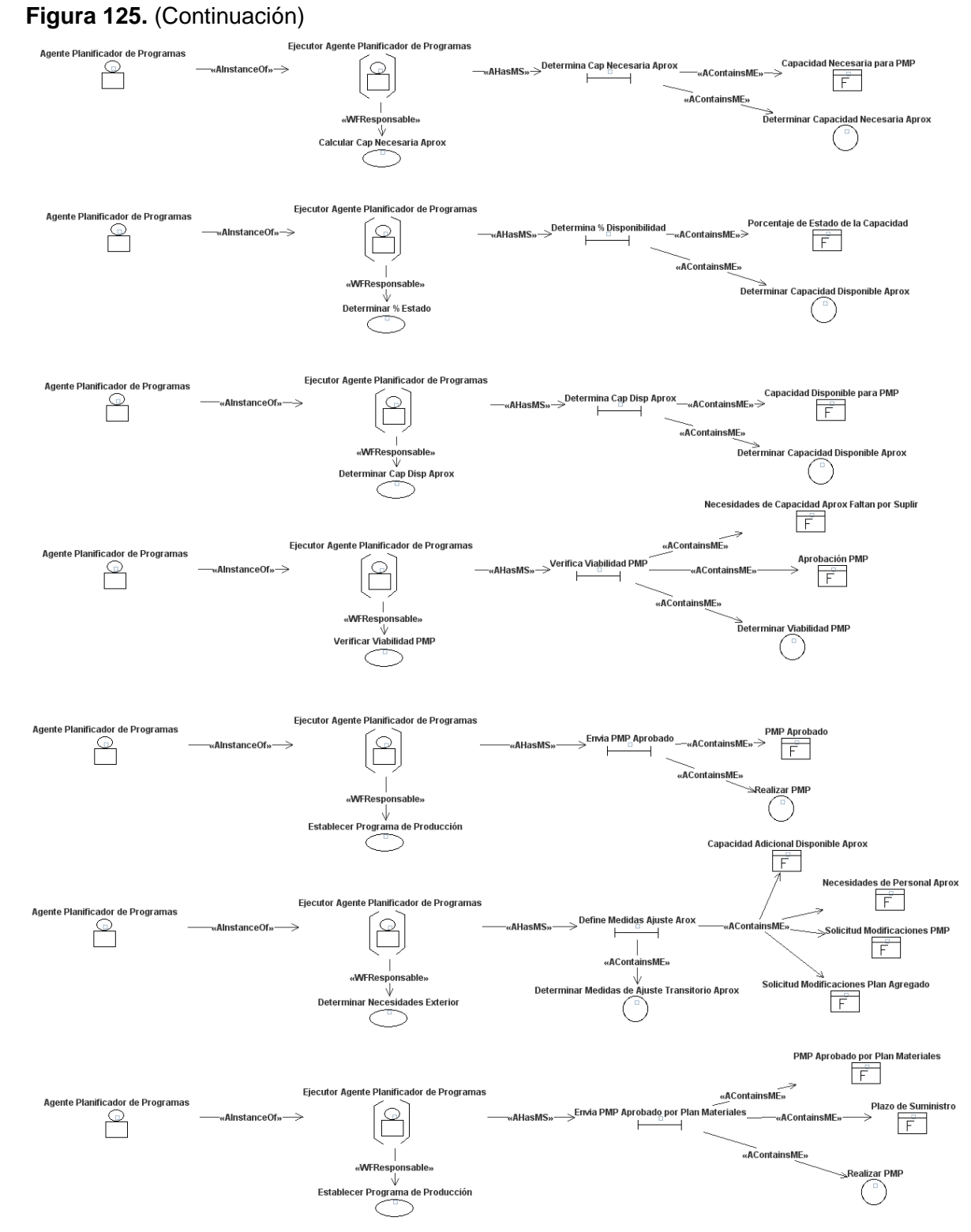

**Fuente:** propia, abril de 2010

El estado mental inicial *Condición Inicio Planificación Materiales* del agente *Planificador de Materiales* se muestra en la figura 126, el cual tiene asociado el objetivo que persigue el agente, en este caso *Generar Plan de Materiales y Verificar Viabilidad* y las entidades mentales necesarias para que inicie la ejecución de tareas.

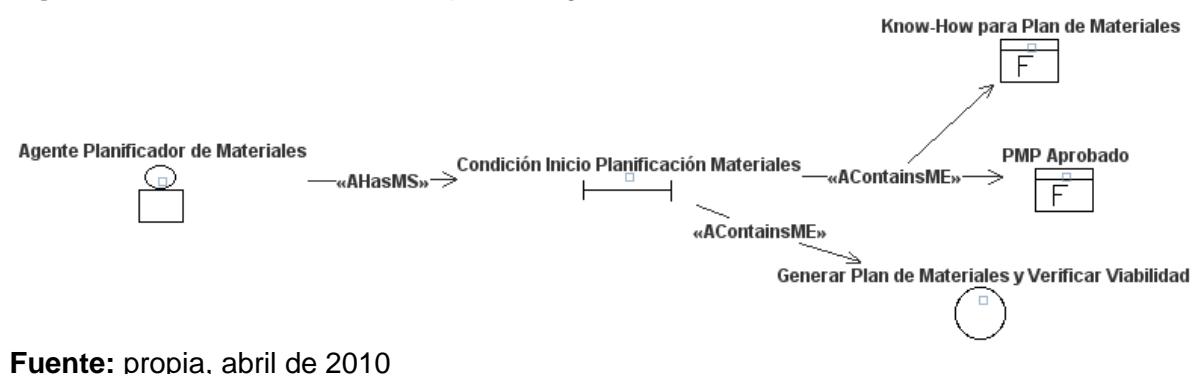

**Figura 126.** Estado mental inicial para el agente *Planificador de Materiales*

En la figura 127 se muestran los estados mentales intermedios del agente *Planificador de Materiales* que indican qué tarea está ejecutando el agente en determinado momento y cuáles son los hechos que produce.

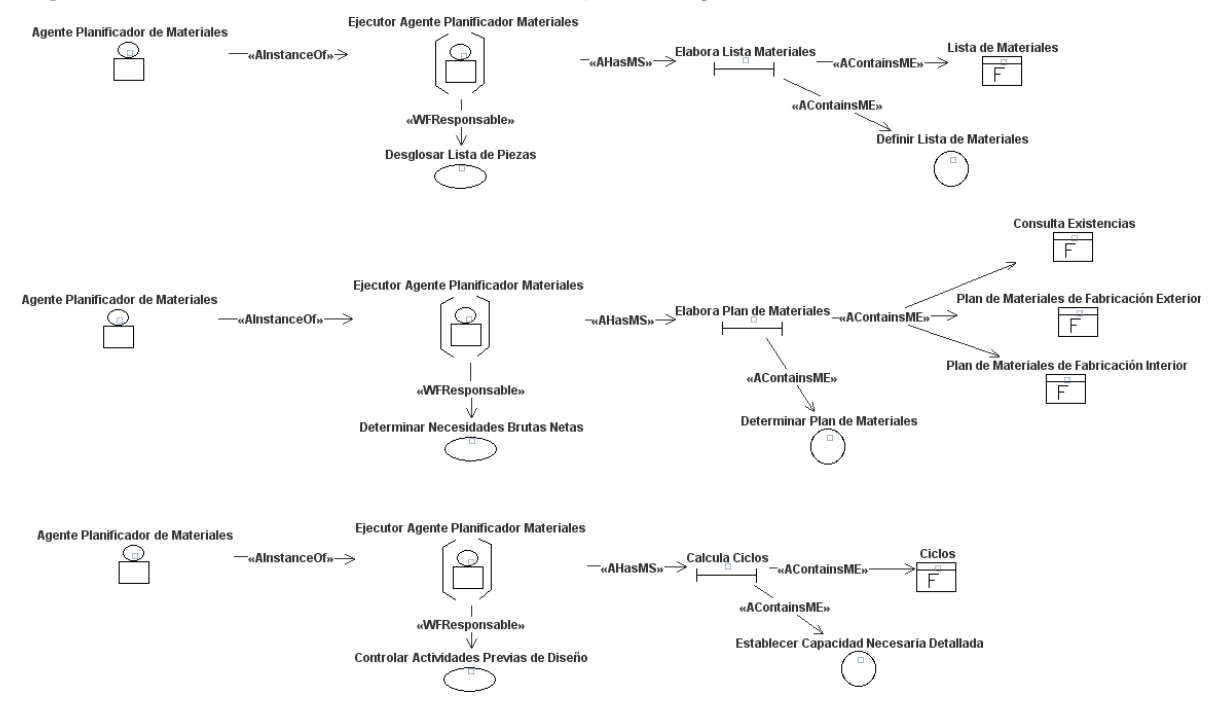

**Figura 127.** Estados mentales intermedios para el agente *Planificador de Materiales*

### **Figura 127.** (Continuación)

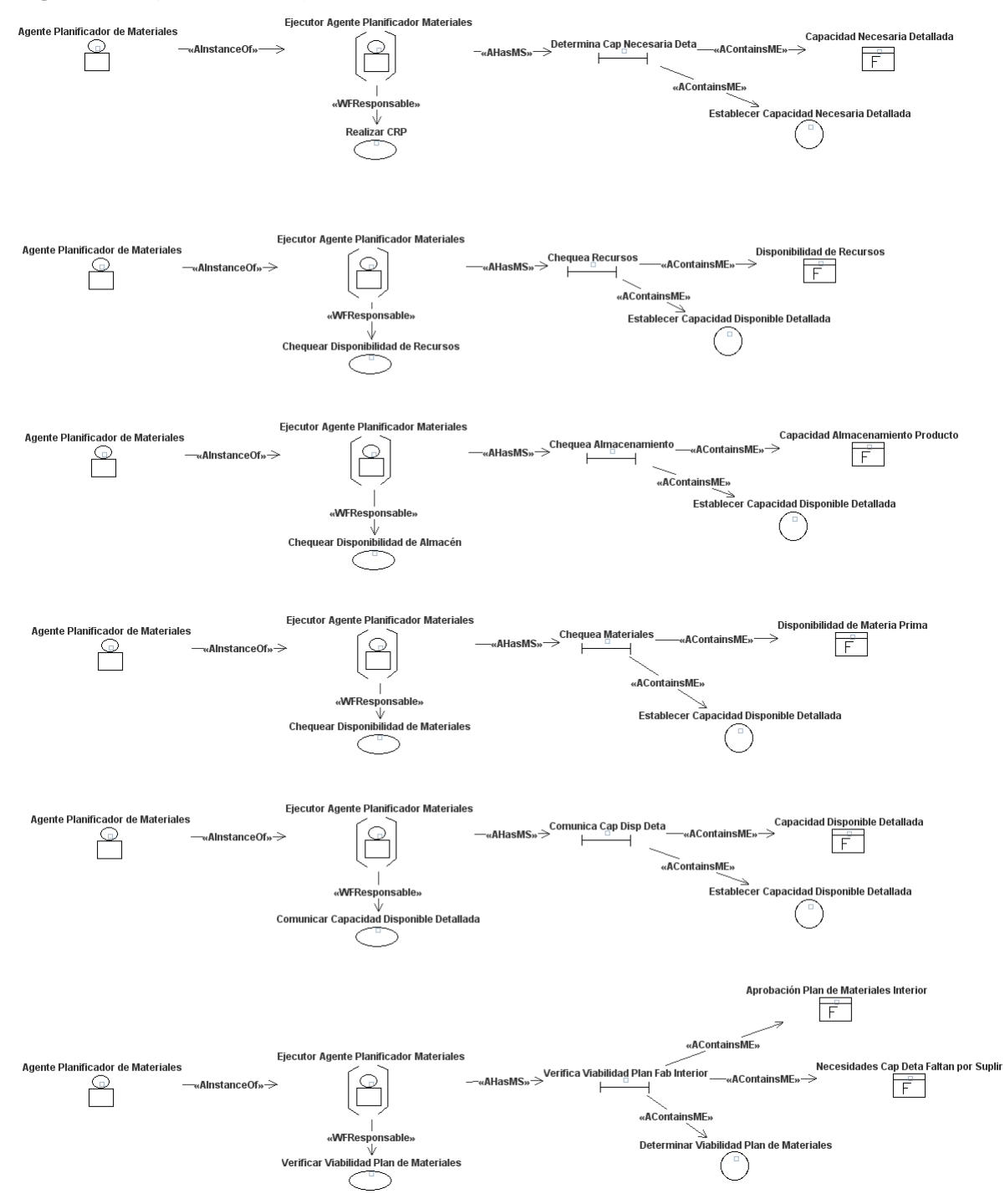

# **Figura 127.** (Continuación)

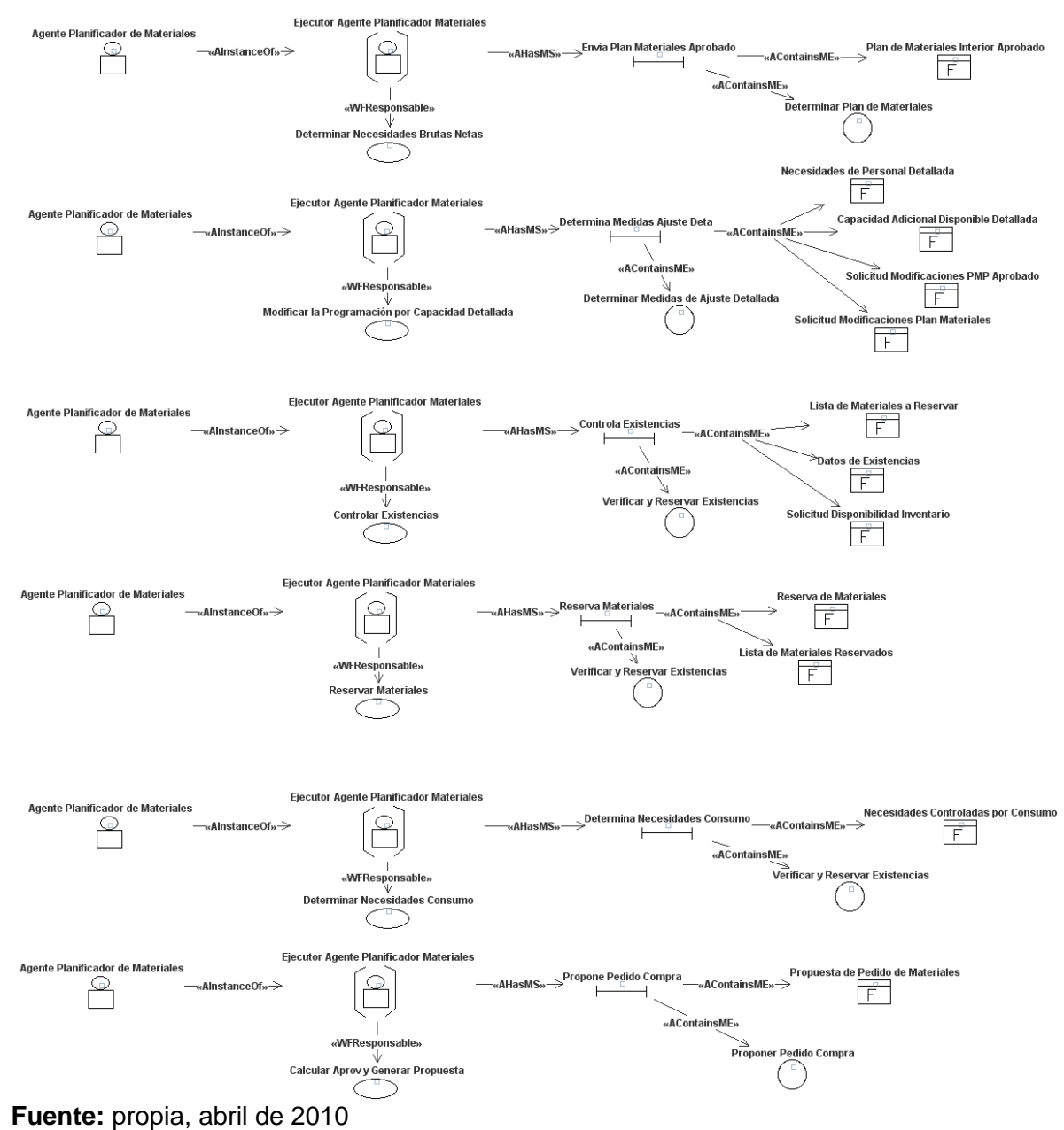

El estado mental inicial *Condición Inicio Control* del agente *Controlador de Producción* se muestra en la figura 128, el cual tiene asociado el objetivo que persigue el agente, en este caso *Controlar y Supervisar la Producción* y las entidades mentales necesarias para que inicie la ejecución de tareas.

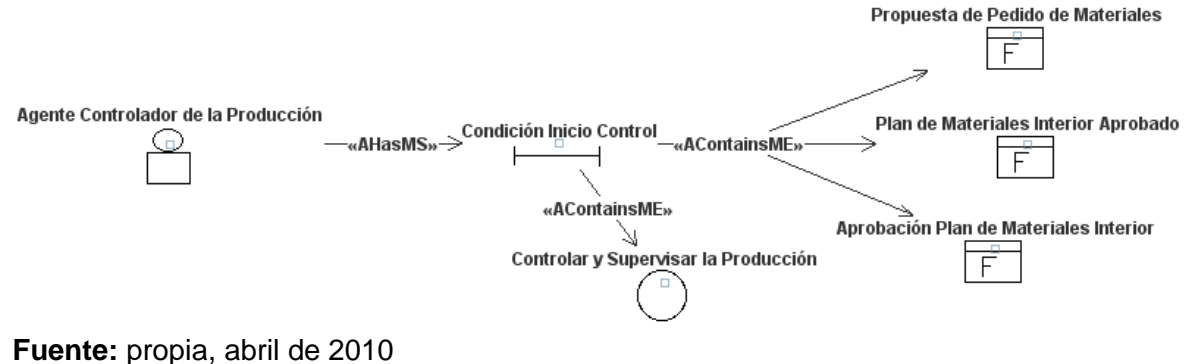

**Figura 128.** Estado mental inicial para el agente *Controlador de Producción*

En la figura 129 se muestran los estados mentales intermedios del agente *Controlador de Producción* que indican qué tarea está ejecutando el agente en determinado momento y cuáles son los hechos que produce.

**Figura 129.** Estados mentales intermedios para el agente *Controlador de Producción*

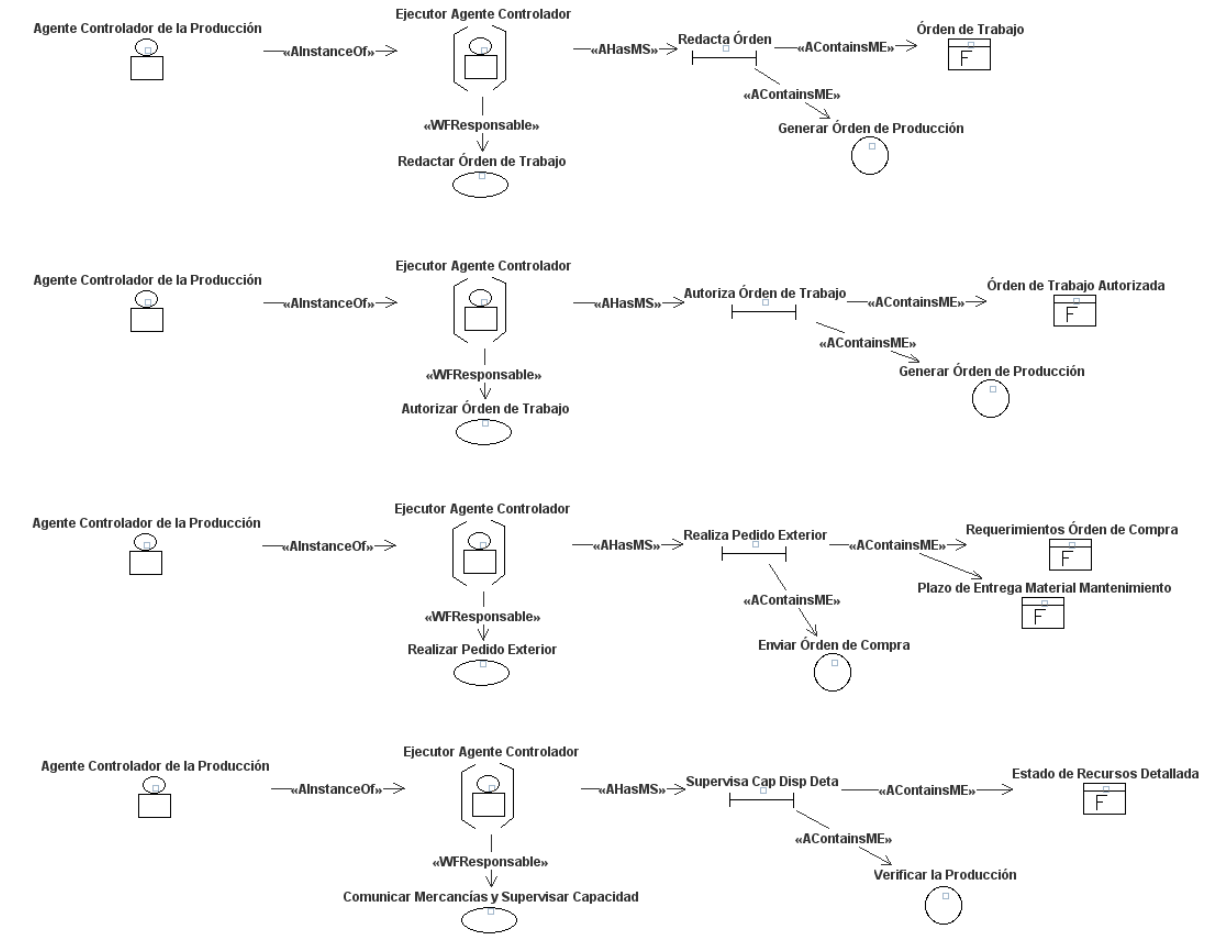

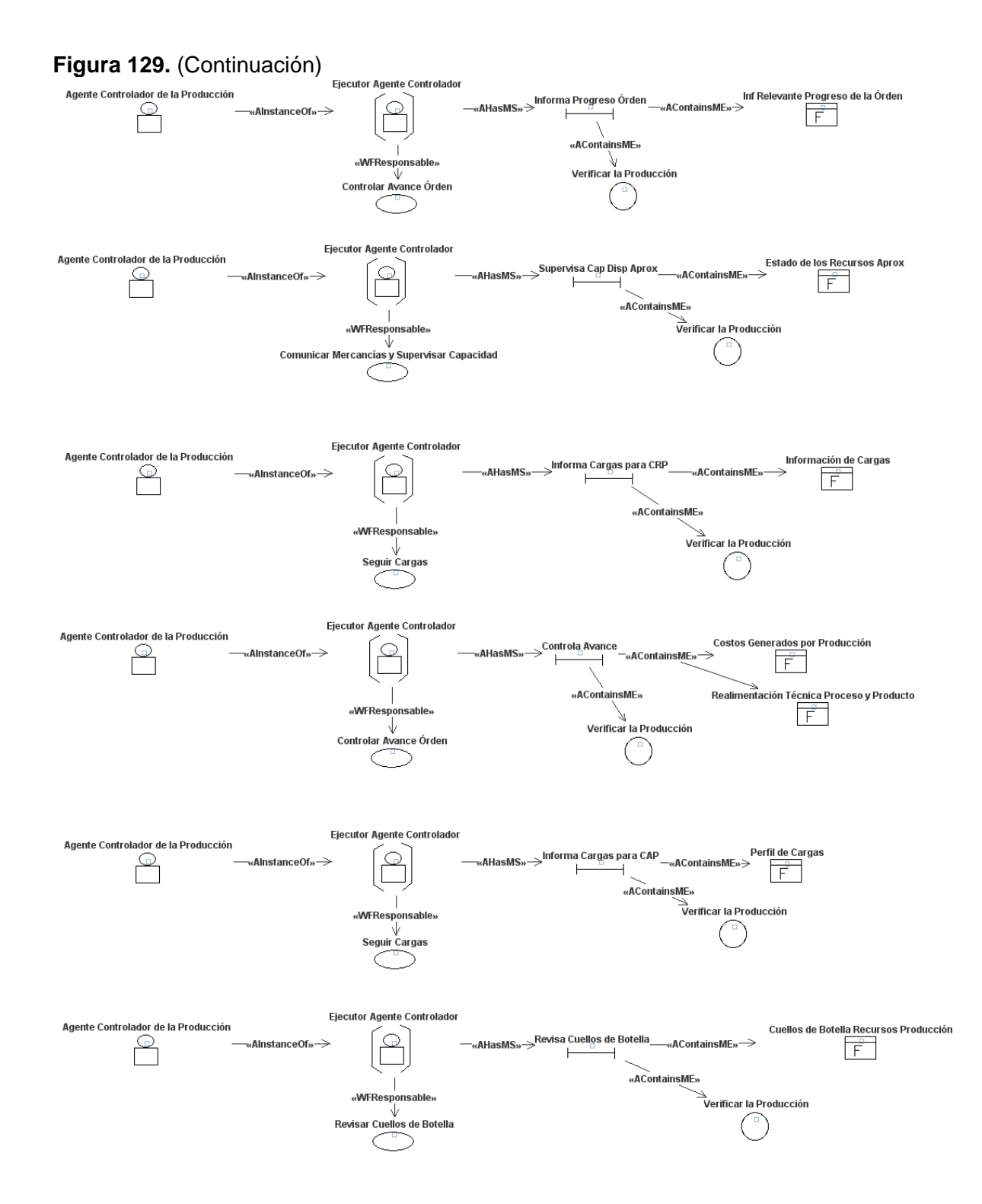

93

**Figura 129.** (Continuación)

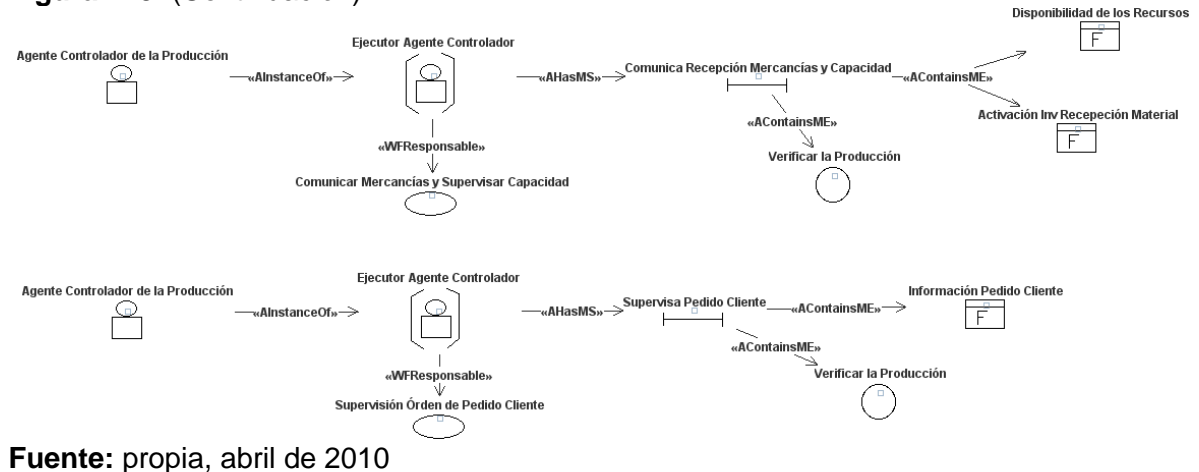

El estado mental inicial *Condición Inicial Administra Inventario* del agente *Administrador de Inventario* se muestra en la figura 130, el cual tiene asociado el objetivo que persigue el agente, en este caso *Generar Balance de Inventario y Costo* y las entidades mentales necesarias para que inicie la ejecución de tareas.

**Figura 130.** Estado mental inicial para el agente *Administrador de Inventario*

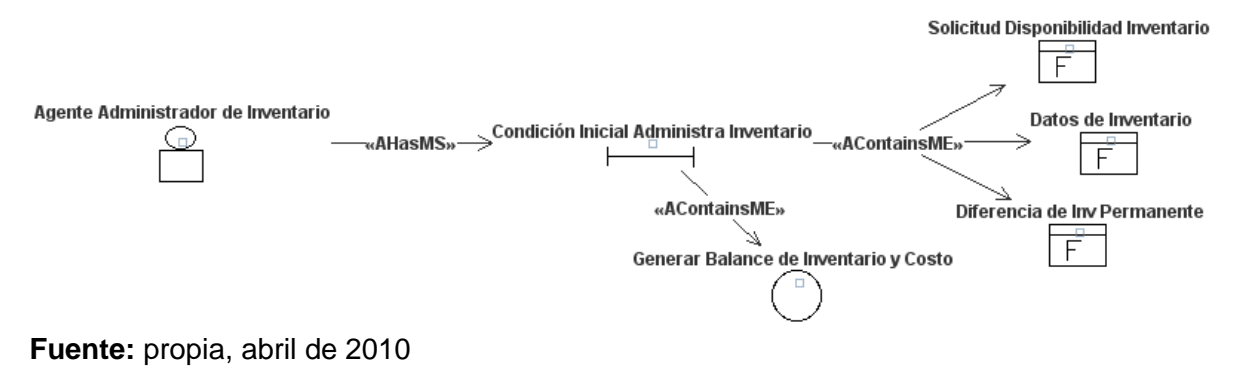

En la figura 131 se muestran los estados mentales intermedios del agente *Administrador de Inventario* que indican qué tarea está ejecutando el agente en determinado momento y cuáles son los hechos que produce.

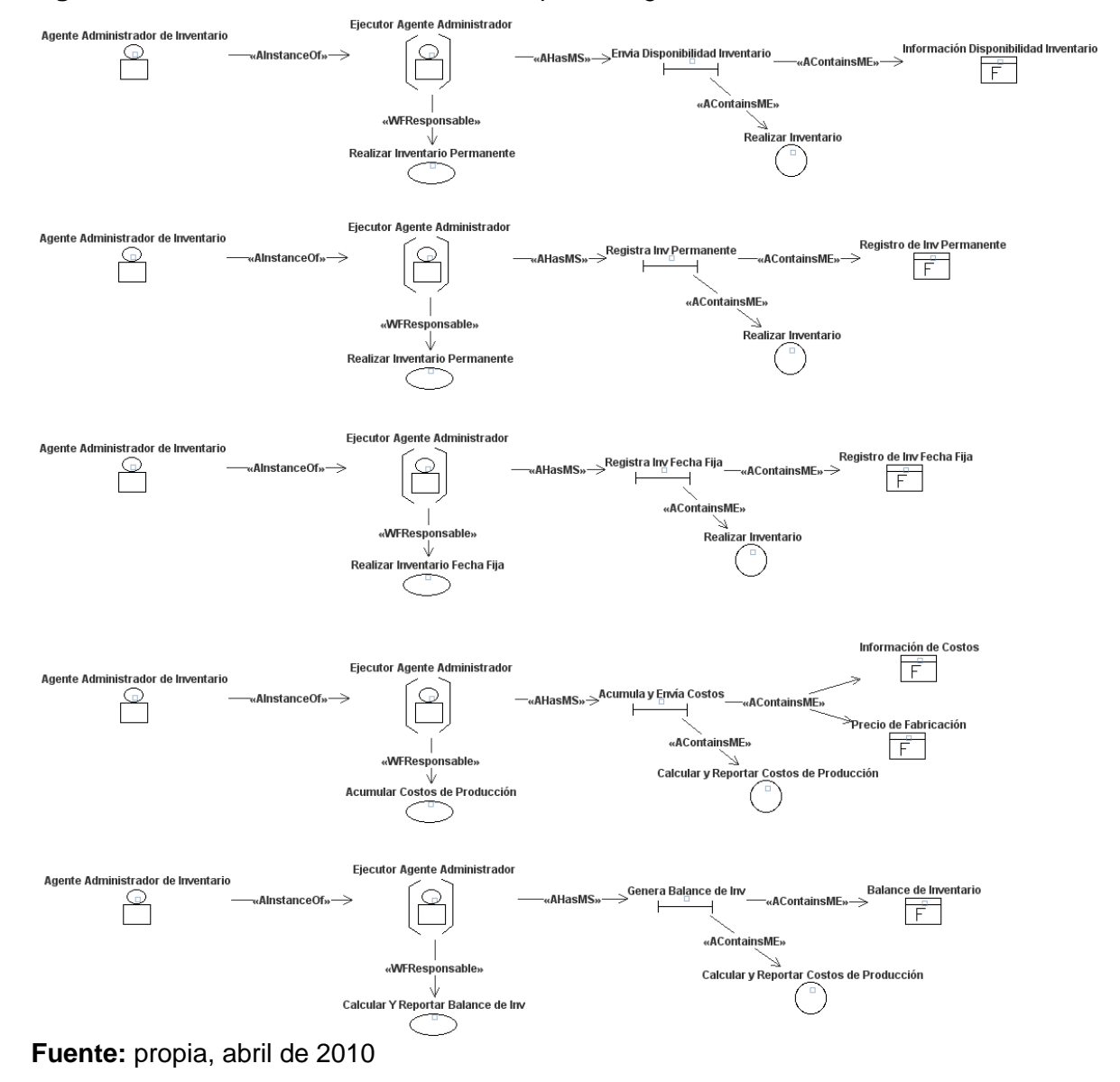

**Figura 131.** Estados mentales intermedios para el agente *Administrador de Inventario*

En la figura 132 se muestran los estados mentales intermedios del agente *Comunicador* que indican qué tarea está ejecutando el agente en determinado momento y cuáles son los hechos que produce.

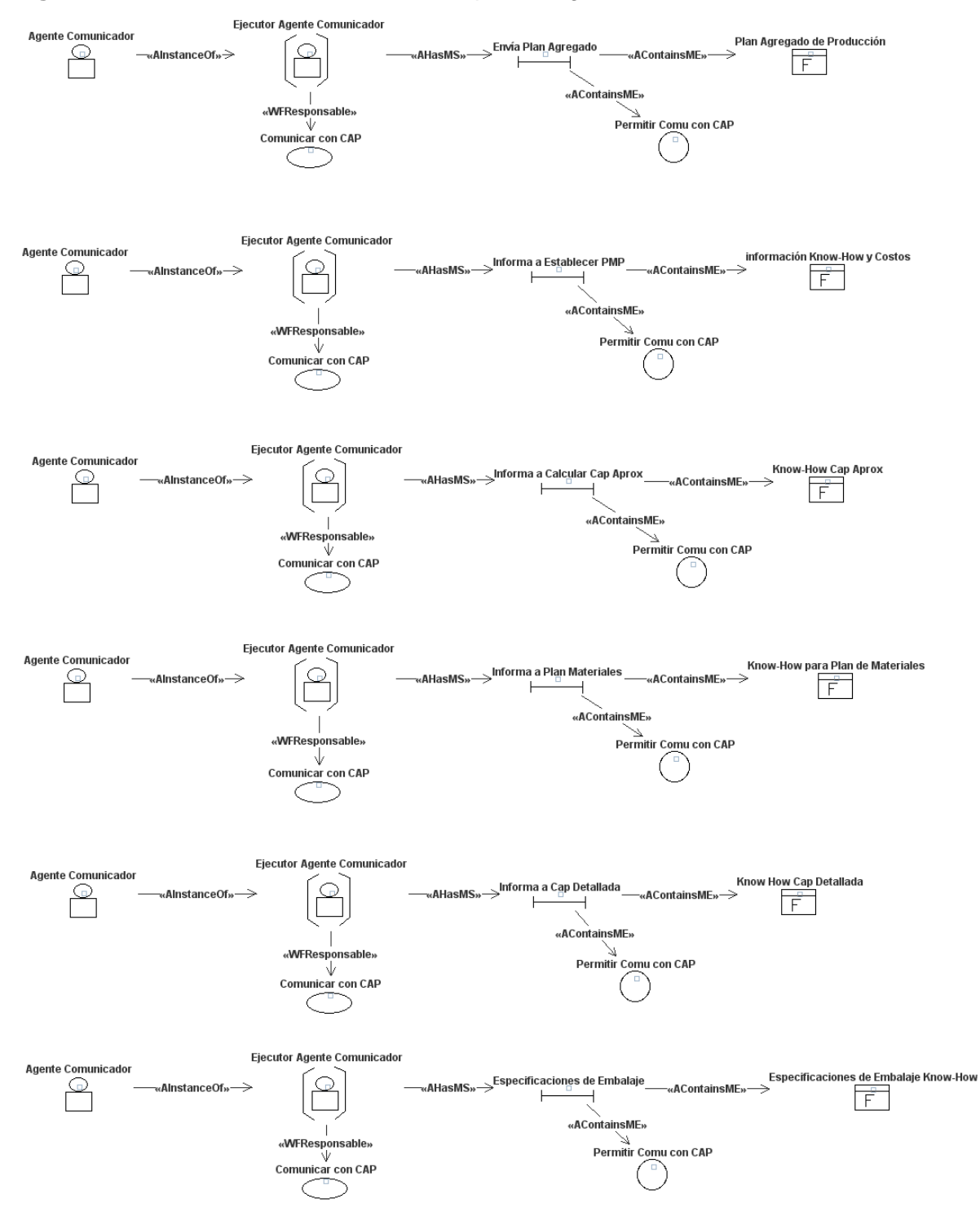

### **Figura 132.** Estados mentales intermedios para el agente *Comunicador*

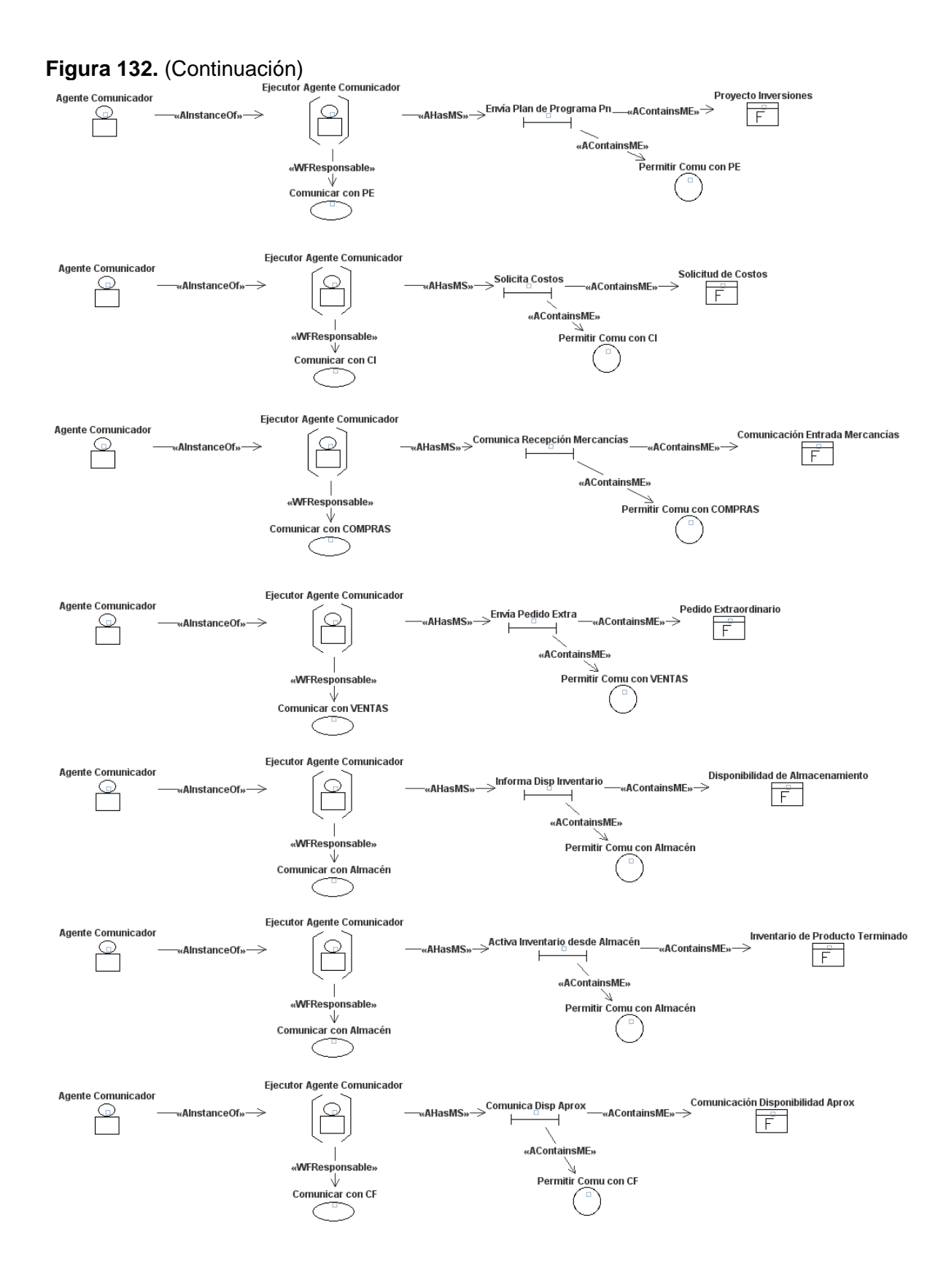

### **Figura 132.** (Continuación)

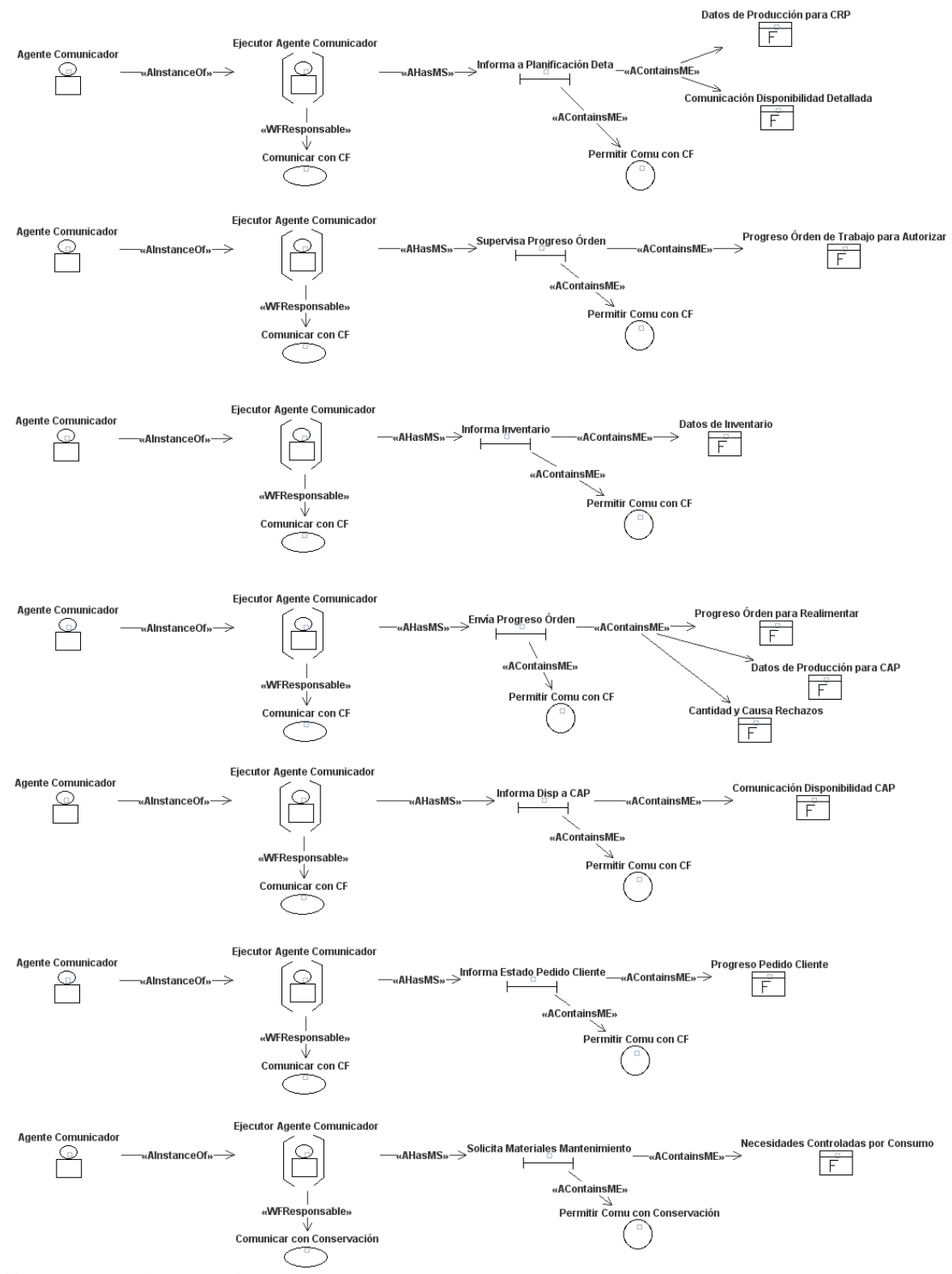

**Fuente:** propia, abril de 2010

### **ANEXO E**

### **PROCESO DE PRODUCCIÓN DE LA ILC**

En este anexo se describe el proceso de producción de aguardiente de la Industria Licorera del Cauca, en el cual se diferencian las siguientes etapas:

### **RECEPCIÓN DE ALCOHOL**

El alcohol se transporta en carro tanques provenientes del Ecuador, con capacidad para 40.000 litros. Una vez realizados los análisis de calidad, se descarga la totalidad del alcohol contenido en el tanque del vehículo y se almacena en cubas herméticas y protegidas; en áreas señalizadas, bien ventiladas, frescas y secas. La empresa cuenta con seis cubas de almacenamiento de 40.000 litros y una de 90.000 litros en acero inoxidable.

### **PREPARACIÓN DE AGUARDIENTE**

En el área de preparación de aguardiente se encuentran las cubas de preparación A y B, en las cuales se realiza la preparación de aguardiente. El proceso inicia adicionando alcohol en la cuba de preparación A proveniente de las cubas de almacenamiento hasta que la cantidad sea de 1.550 litros, en ese momento se agrega agua y se enciende el agitador para mezclar el agua y el alcohol hasta que la cantidad alcance el 50 % del tanque (3.250 litros) en donde se apaga el agitador. En la cuba de preparación B se realiza el mismo procedimiento, pero éste inicia después de adicionar el alcohol en la cuba de preparación A. El agua utilizada en el proceso pasa por un filtro para obtener agua suavizada con el objetivo de mejorar la calidad del aguardiente.

La preparación de esencias se lleva a cabo en un tanque, en el que se mezclan las esencias, los reactivos y 100 litros de alcohol por medio de un agitador. Posteriormente la preparación de esencias es suministrada a las cubas de preparación (50 litros para cada cuba), al terminar el suministro se adiciona agua y se enciende el agitador, cuando la cantidad sea de 4.000 litros se adiciona 50 ml de clear, utilizado para darle brillantez a productos líquidos, una vez realizado lo anterior se apaga el agitador y se deja de adicionar agua. Luego se toma una muestra de 1000 ml del aguardiente preparado para verificar el grado de alcohol. Cuando el grado real sea igual al establecido (29.3 grados alcoholimétricos), toma dos muestras (375 cc.) de cada cuba para ser llevadas al Laboratorio de Control de Calidad. Posteriormente, si hay espacio en las cubas de aguardiente sin filtrar, se abren las llaves de salida de las cubas de preparación para pasar el aguardiente a las cubas de depósito de aguardiente sin filtrar.

El aguardiente almacenado en las cubas de depósito sin filtrar pasa por el filtro para retirar impurezas y es introducido a las cubas de aguardiente filtrado, éste es suministrado a envasado cada vez que la necesidad lo requiera para el normal funcionamiento de la línea de envasado.

# **ENVASADO**

El proceso de envasado se divide en los siguientes subprocesos:

**Depaletizado:** La secuencia del proceso de envasado comienza cuando el montacargas va por los pallets de envase que se encuentran almacenados en las bodegas de materia prima y los transporta hasta la entrada de la máquina depaletizadora. Estas son máquinas que efectúan la depaletización de uno o varios estratos de envases genéricos, paletizados con anterioridad para la expedición al cliente que los ha solicitado. El cometido de esta máquina es, pues, introducir en la línea de producción el envase a rellenar y empaquetar en una fase sucesiva.

**Triblock:** Los envases pasan posteriormente a un sistema de circulación en línea, el cual desplaza el envase hasta llegar a la máquina triblock, la cual tiene la función de enjuagar, llenar y tapar. En la fase de enjuague se lavan las botellas antes de la fase de llenado, el lavado ocurre por medio de un chorro de agua, después la botella es volcada para que el agua del lavado salga. En la fase de llenado es donde las botellas son llenadas con el aguardiente preparado por medio de grifos. En la fase de tapado están almacenadas las tapas en una tolva donde son recogidas, subidas por una banda transportadora y llevadas a un tambor con una serie de ranuras en sus bordes en donde las tapas son acomodadas por el mismo sistema en una posición adecuada (boca arriba) para posteriormente bajar por un tobogán que empalma en su final a la botella que se transporta por las bandas. Después de que el envase ha sido tapado, éste es llevado por una banda transportadora hacia el subproceso de Etiquetado, en el trayecto hay sensores que indican si el nivel de aguardiente en el envase es el correcto y si cada envase tiene tapa, de lo contrario el envase es desviado del proceso.

**Etiquetado:** El envase que viene desde el Triblock es etiquetado. Aquí, el envase debe aguardarse de la mejor manera lo que significa el ingreso de botellas secas y limpias para conseguir una mayor precisión. La máquina etiquetadora trabaja para botellas de diferente diámetro (media botella, botella y garrafa). Posteriormente, el envase pasa por la máquina videojet que se encarga de imprimir el lote, fecha y hora de producción en la etiqueta y la tapa del envase.

**Devider:** En esta parte del proceso el producto debe llegar en una fila única. Dos cintas de transporte con velocidades diferentes se encargan de crear un espacio vacío entre los productos, los cuales son contados mediante un revelador activo polarizado altamente veloz que acompaña a una C.P.U. de conteo veloz. Una vez alcanzado el número de unidades requerido se cierra el prensador que detiene el producto. El conjunto se desplaza sobre una nueva vía y el ciclo es repetido para el número de vías seleccionadas que depende del tipo de presentación, es decir, si el tipo de presentación es para media botella se seleccionan seis vías, una para cada envase, y el ciclo se repite cuatro veces para obtener 24 envases en una caja para este tipo de presentación. Cuando ya están ordenadas las botellas, pasan al subproceso de Empacado que es realizado en la máquina Encartonadora.

**Empacado:** La caja se recoge del almacén con ayuda de unas ventosas alimentadas por generadores de vacío de efecto Venturi; durante la recogida se dobla en forma de L y se traslada a 90° a la zona de carga donde coincide con el producto. El producto y la caja avanzan a la fase de cierre superior. Durante este movimiento se dobla la tapa y se aplica la cola en la solapa interna superior. Cuando el paquete se detiene, se levanta la solapa posterior y se dobla la tapa interna. En la fase siguiente se aplica la cola durante el traslado y se doblan las cuatro tapas exteriores. Un sistema de compresión garantiza que la caja saliente quede perfectamente pegada para obtener finalmente las cajas con producto terminado.

**Arrumado del Producto:** Las cajas con producto terminado son arrumadas de forma manual en las estibas. Cuando se completa el arrume el montacargas transporta las estibas con producto terminado hasta el almacén de producto terminado y las almacena en bloques de hasta dos estibas una encima de otra.

# **BIBLIOGRAFÍA**

[1]. GOMÉZ, Diana Consuelo; MANQUILLO, Carlos Enrique. Adecuación del modelo siemens a las normas ISA s88 e ISA s95con aplicación ilustrativa a caso de estudio. [Tesis de Pregrado]. Universidad del Cauca. Facultad de Ingeniería Electrónica y Telecomunicaciones; 2007.

[2]. DOMÍNGUEZ MACHUCA, José A. Dirección de Operaciones: Aspectos Tácticos y Operativos en la Producción y los Servicios. Madrid; Santafé de Bogotá: McGraw-Hill, 1995.

[3]. GÓMEZ SANZ, Jorge. Modelado de Sistemas Multi-Agente. [Tesis de Doctorado]. Universidad Complutense de Madrid; 2002.

[4]. BOTTI NAVARRO, Vicente. Estudio de Métodos de Desarrollo de Sistemas Multiagente. Universidad Politécnica de Valencia. Departamento de Sistemas Informáticos y Computación.

[5]. HENDERSON SELLERS, Brian; GIORGINI Paolo. Agent-Oriented Methodologies. United States of America: Idea Group Publishing, 2005.